Emanuel Jorge Calaça Martins

**Eficiência do Uso da Água – Dois Casos**

Emanuel Jorge Calaça Martins Eficiência do Uso da Água - Dois Casos de Estudo **Eficiência do Uso da Água – Dois Casos de Estudo** Emanuel Jorge Calaça Martins

**≫** 

**de Estudo**

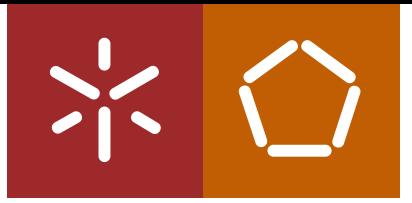

**Universidade do Minho** Escola de Engenharia

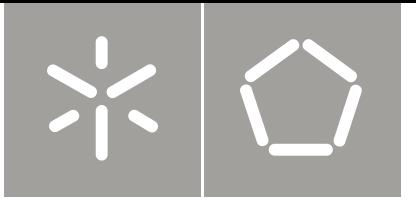

**Universidade do Minho** Escola de Engenharia

Emanuel Jorge Calaça Martins

**Eficiência do Uso da Água – Dois Casos de Estudo**

Tese de Mestrado Ciclo de Estudos Integrados Conducentes ao Grau de Mestre em Engenharia Civil

Trabalho efectuado sob a orientação do **Professor Doutor Naim Haie**

## **Agradecimentos**

Esta dissertação foi realizada com uma importante colaboração de várias pessoas, às quais dirijo desde já um enorme agradecimento.

Em primeiro lugar quero agradecer ao Professor Doutor Naim Haie pela disponibilidade e atenção prestadas ao longo dos últimos sete meses, assim como pelos conhecimentos e conselhos transmitidos ao longo deste tempo.

Agradeço também à Universidade do Minho, instituição que foi determinante durante este ciclo de estudos, e me fez crescer tanto no ramo da Engenharia Civil como em muitos outros aspetos importantes a nível pessoal. Agradeço a todos os professores que contribuíram para a minha formação académica.

Agradeço a todos os meus familiares, à minha namorada e aos meus amigos, que em todos os momentos contribuíram com o seu apoio incondicional, e me proporcionaram as condições necessárias para o desenvolvimento do meu trabalho.

A todos um grande e sincero obrigado, porque sem o vosso contributo não teria conseguido desenvolver a minha dissertação de mestrado.

#### **Resumo**

As necessidades e a procura de água são cada vez maiores, e por sua vez as exigências de gestão desta aumentam. Sendo a água um recurso finito torna-se fundamental promover um uso eficiente e racional deste recurso, fazendo deste propósito, um dos aspetos fundamentais das políticas de gestão da água.

Um dos indicadores de desempenho mais importantes na gestão de sistemas de recursos hídricos (SRH`s) é a eficiência. Nesta matéria, os indicadores de eficiência compostos, Macro, Meso e Micro Eficiências, são de grande utilidade e permitem três níveis de análise com base em dois tipos de totais de água de um sistema: a entrada total e o consumo total. Estes indicadores consideram todos os fluxos de água num SRH, e incorporam o Critério de Utilidade, que é o produto de dois pesos, um referente à qualidade da água e outro ao benéfico uso da água.

São desenvolvidos dois casos de estudo nesta dissertação, mediante a aplicação dos indicadores de eficiência compostos. Para auxiliar os casos de estudo, desenvolveu-se uma ferramenta informática em Excel Visual Basic for Applications, que permite efetuar o cálculo das eficiências dos casos pretendidos de uma forma prática e interativa, e permite ainda visualizar gráficos para maior simplicidade na interpretação dos resultados.

O primeiro caso de estudo é um caso exemplo, com dados não reais, no qual procede-se à análise da eficiência do uso da água em SRH`s agrícolas do estado da Califórnia. Esta análise é efetuada para duas situações, antes e após a aplicação de medidas para melhoria da eficiência.

O segundo caso é um caso real de estudo, no qual procede-se à análise da eficiência do uso da água, numa área específica da região hidrográfica do Douro, mais precisamente a sub-bacia de Paiva. Nesta análise da eficiência considera-se todos os usos da água ao nível da sub-bacia. No final de ambos os casos de estudo, faz-se uma análise aos resultados obtidos.

**Palavras-chave:** Eficiência, Sistema de Recursos Hídricos, Peso de Qualidade, Peso Benéfico, Critério de Utilidade.

#### **Abstract**

The need and demand for water are increasing, and in turn the requirements management are increases too. Being water a finite resource it is essential to promote an efficient and rational use of this resource, making this connection one of the fundamental aspects of water management policies.

One of the most important performance indicators for water resources systems (WRS`s) management is efficiency. In this matter the composite efficiency indicators, Macro, Meso and Micro Efficiencies, are very useful and allow three levels of analysis based on two types of total water system: the total inflow and total consumption. These indicators consider all the water flows in a WRS, and incorporate the Usefulness Criterion which is the product of two weights, one for quality of water and another for beneficial use of the water.

In this thesis are developed two case studies, through the composite efficiency indicators application. To assist the case studies was developed a computer tool in Excel VBA that allows performing the efficiencies calculation of cases pursued, in a practical and interactive form and allows you to view graphics to greater simplicity in the results interpretation.

The first case study is an example case with non-real data, in which proceeds to the efficiency analysis of water use at California state agricultural WRS`s. This analysis is performed for two situations, before and after application of measures to improve efficiency.

The second case is a real case study, in which proceeds to the efficiency analysis of water use in a Douro river basin area, specifically the Paiva sub-basin. In this efficiency analysis it is considered all water uses in sub-basin. At the end of each case study it is done an analysis of the obtained results.

**Keywords:** Efficiency, Water Resources System, Quality Weight, Beneficial Weight, Usefulness Criterion.

# **Índice Geral**

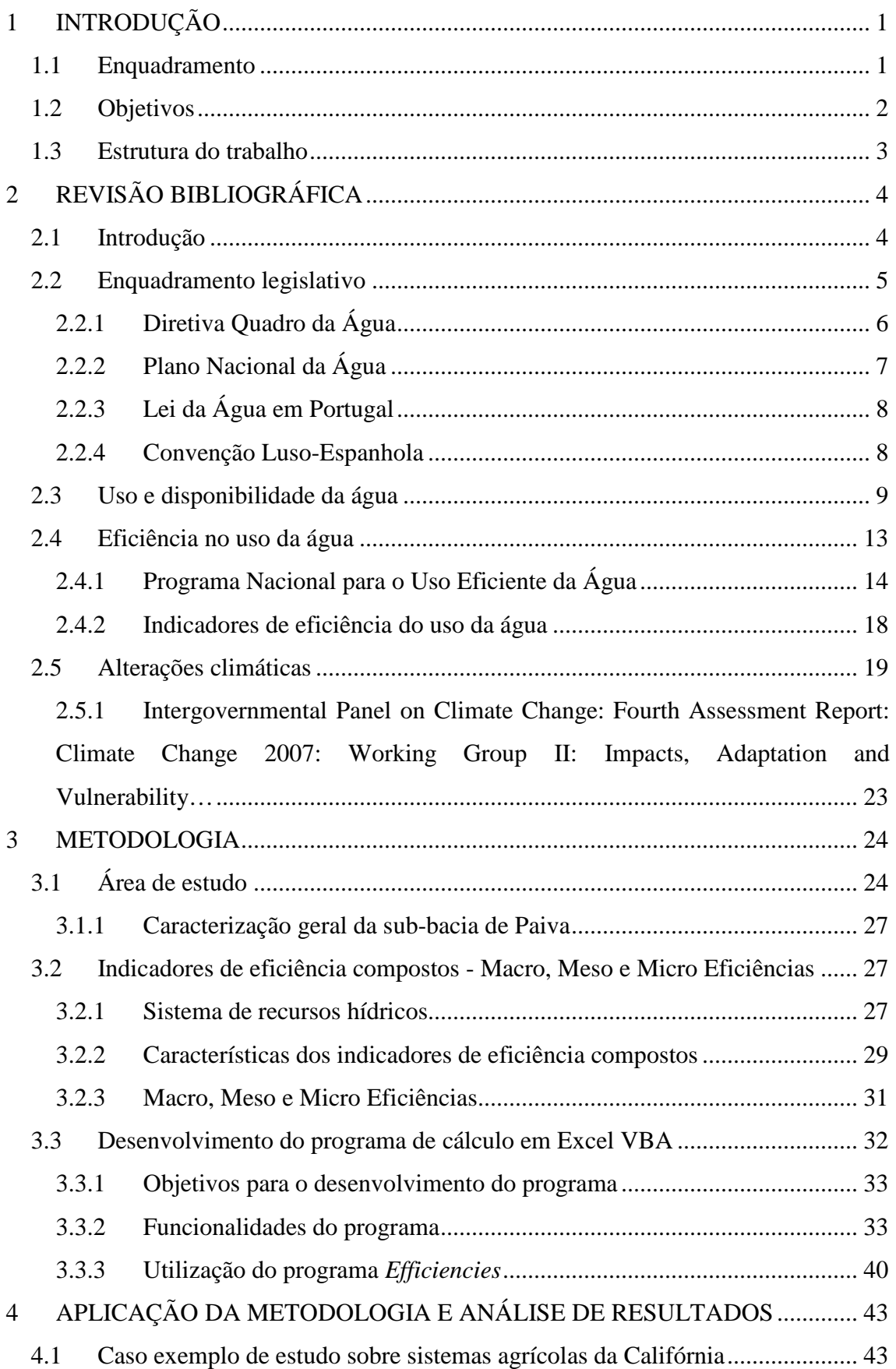

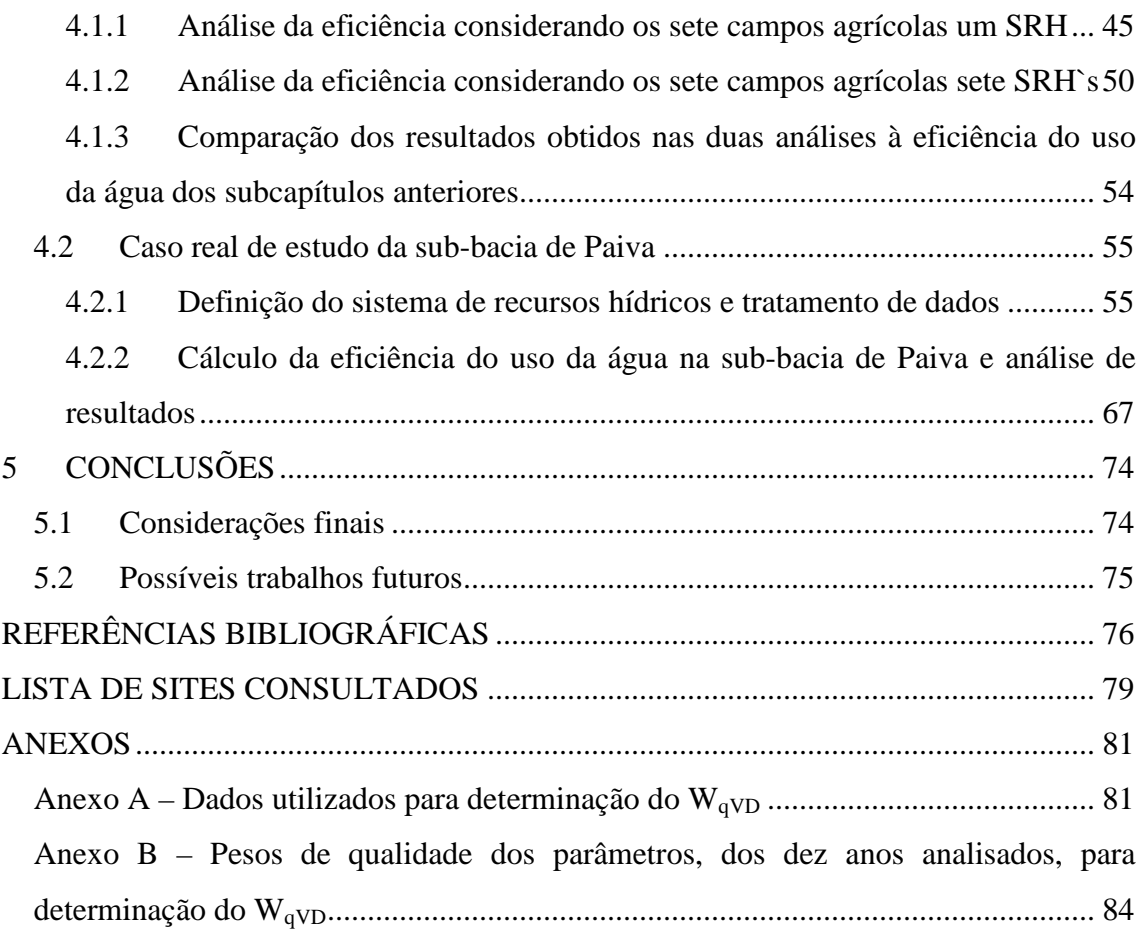

# **Índice de Figuras**

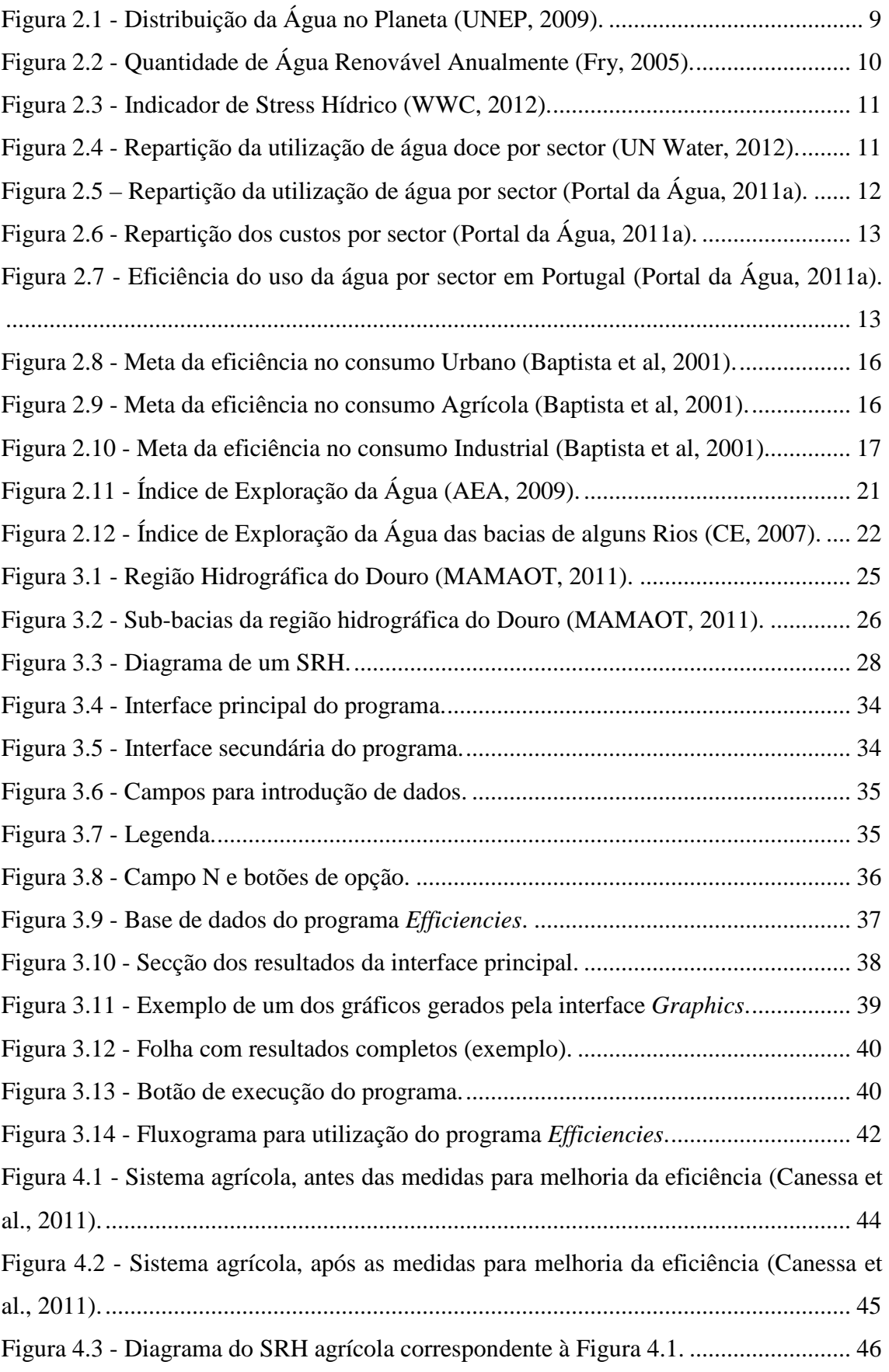

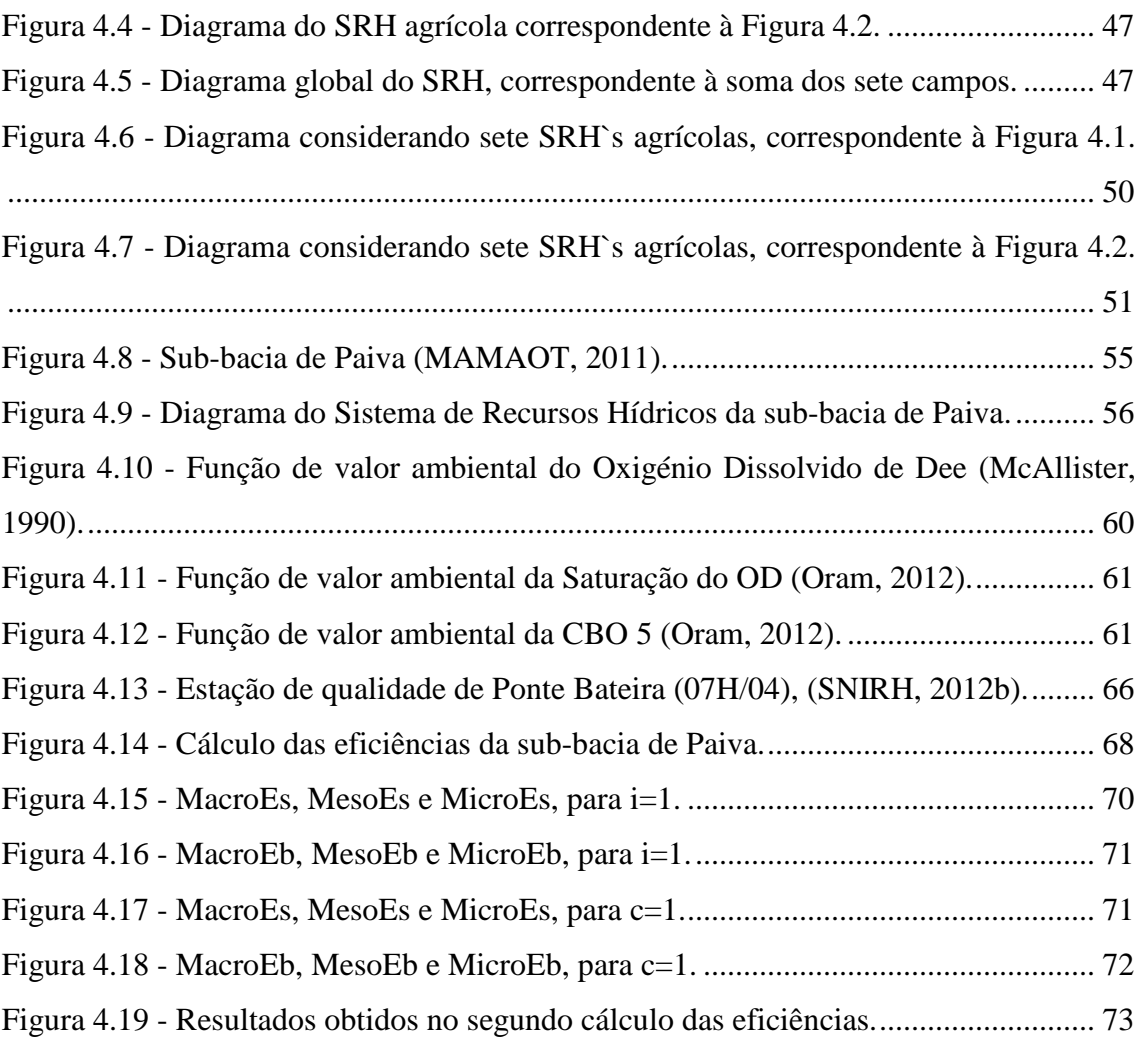

# **Índice de Tabelas**

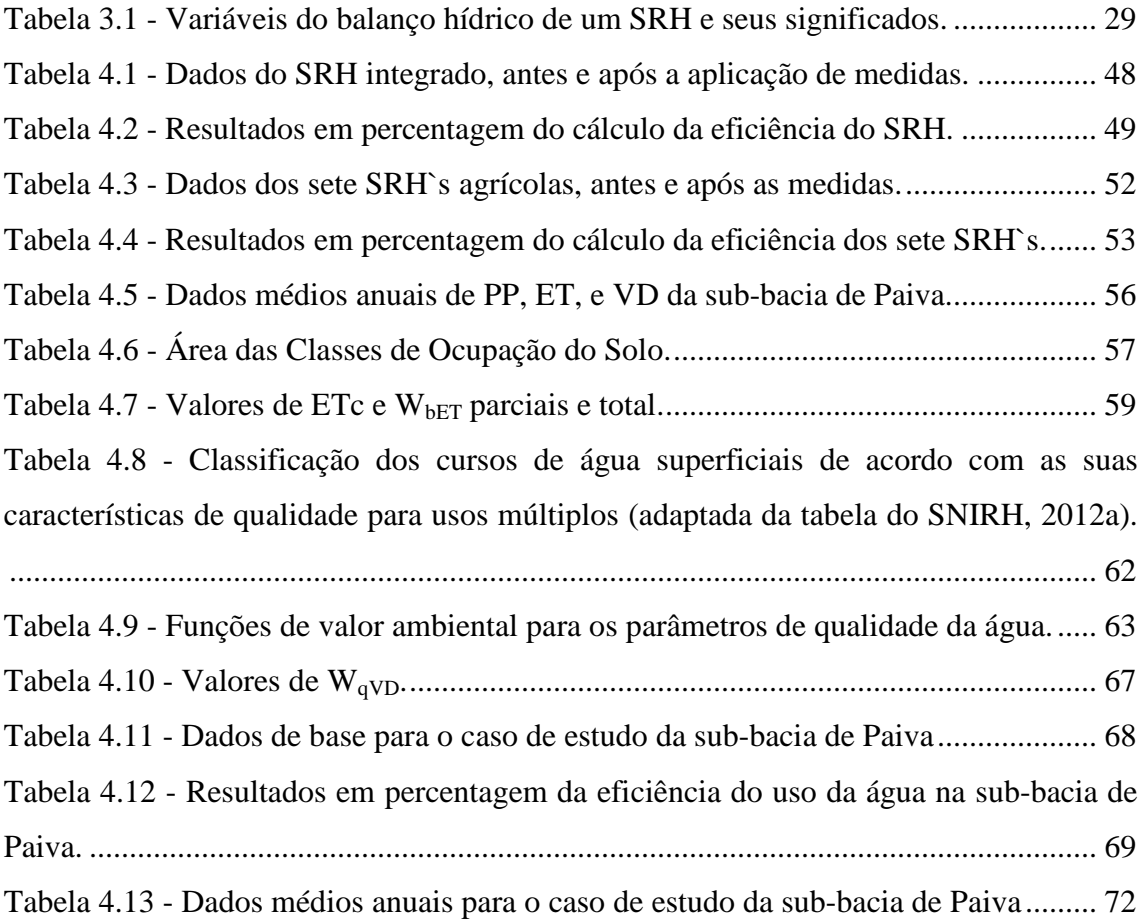

## **Abreviaturas e Siglas**

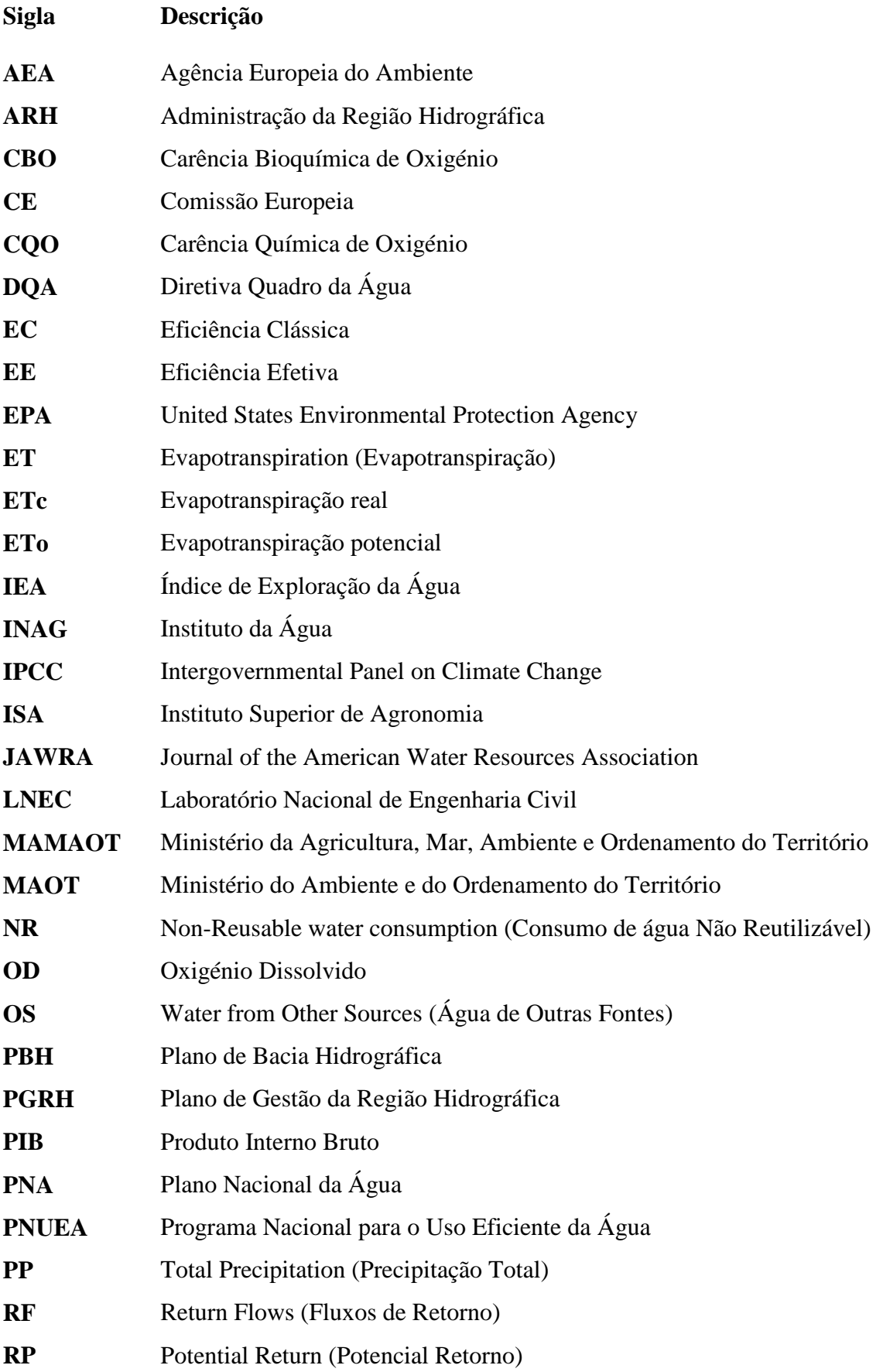

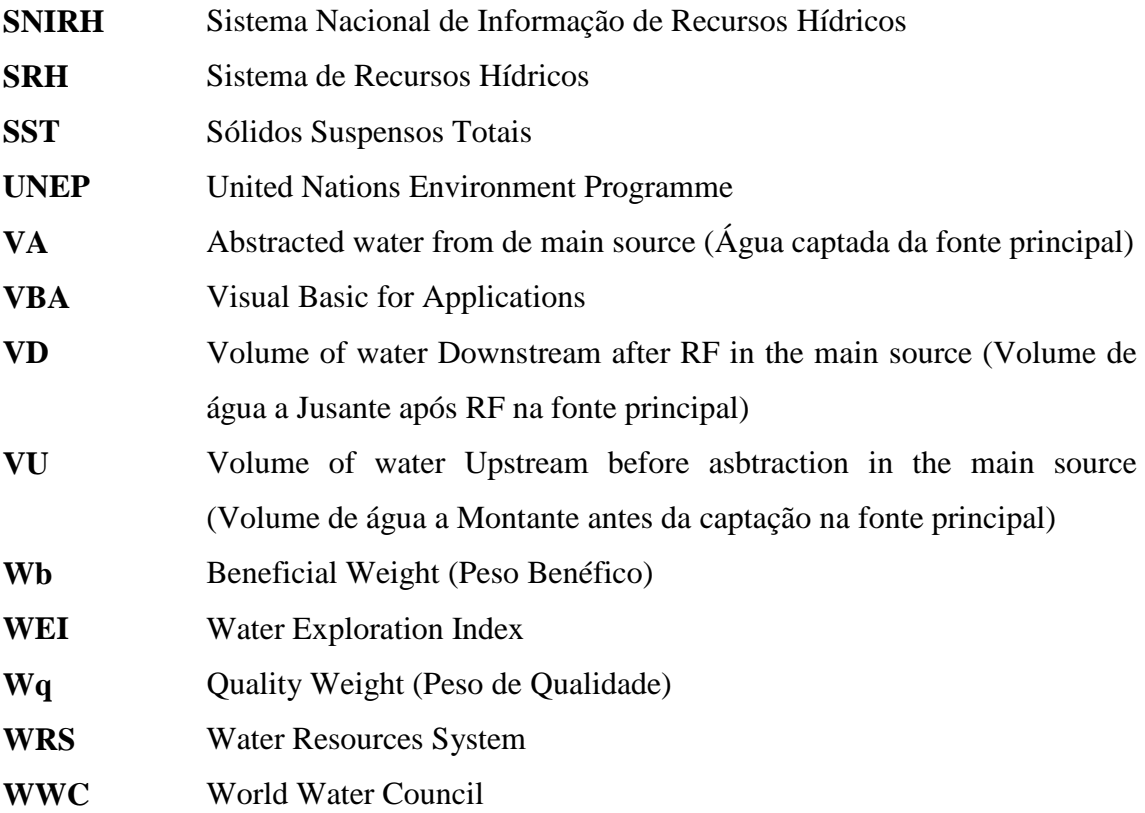

## **Simbologia**

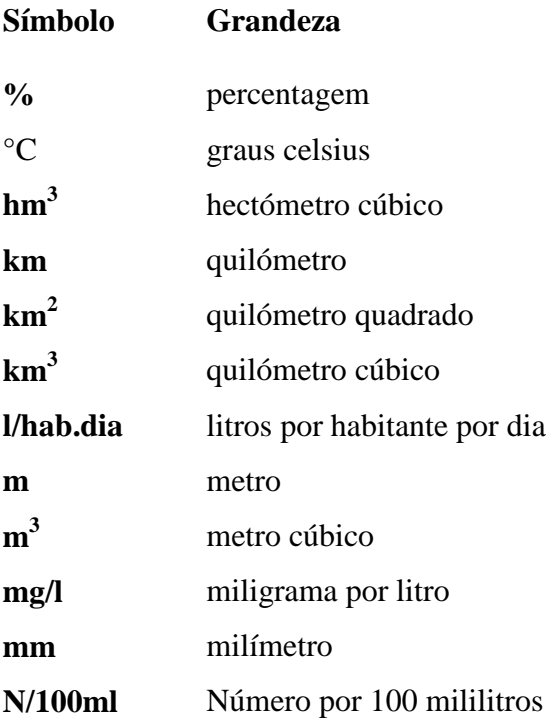

## **1 INTRODUÇÃO**

#### **1.1 Enquadramento**

O uso eficiente da água é um assunto que assume cada vez mais relevância na atualidade, visto que a procura desta tem vindo a aumentar e a água como todos nós sabemos é um recurso finito. A água é um bem fundamental à vida de todos os seres do planeta, por isso é necessário protegê-la e preservá-la. É essencial para o desenvolvimento socioeconómico de qualquer país, e deve ser encarada como um recurso natural valioso e estratégico. Torna-se por isso cada vez mais importante promover um uso eficiente e racional da água, fazendo deste propósito, um dos aspetos fundamentais das suas políticas de gestão.

Existe um grande desperdício nos vários sectores (agrícola, industrial e urbano) em que é utilizada, pois nem toda a água que é captada é efetivamente aproveitada. É fundamental maximizar a eficiência de utilização da água nos vários sectores, procurando atingir os mesmos objetivos com a menor quantidade de água possível. A gestão e utilização eficiente deste recurso são importantes em zonas onde há maiores riscos de seca, porque é necessário garantir uma reserva de água para os períodos de seca, mas também em zonas onde a água é abundante, porque o desperdício de água é prejudicial ao ambiente e representa gastos avultados desnecessários, o que é mau em termos económicos.

A gestão equitativa e sustentável dos recursos hídricos é um grande desafio global. Segundo a United Nations Environment Programme (UNEP) cerca de um terço da população vive em países com moderado a alto stress hídrico, com grande impacto sobre os mais pobres (UNEP, 2012).

Neste contexto descrito anteriormente, é de grande interesse o uso de ferramentas para determinação da eficiência do uso da água, ferramentas designadas indicadores de eficiência, que nos permitem obter informação útil para identificar os campos onde é prioritário atuar e implementar medidas para melhoria da eficiência.

Um tipo de indicador que tem sido utilizado desde há muitos anos até aos dias de hoje é a Eficiência Clássica (EC), definida como a percentagem de água captada que é consumida beneficamente. No entanto, alguns autores mostraram que a aplicação da EC pode conduzir ao erro, porque melhorando esta eficiência podemos não atingir o objetivo de ter mais água disponível para os utilizadores a jusante (Haie e Keller, 2012). Outros indicadores de eficiência têm sido propostos, como por exemplo Eficiência Efetiva (EE), mas esta eficiência ainda que mais completa do que a EC carece de um desenvolvimento sistemático, logo é considerada uma formulação incompleta. No ano 2012 foram desenvolvidos e propostos pelos Doutores Naim Haie e Andrew Keller os indicadores de eficiência compostos, Macro, Meso e Micro Eficiências. Estes indicadores baseados em princípios sólidos, têm em consideração na sua formulação o balanço hídrico. Consideram todos os caminhos de fluxo de água num sistema de recursos hídricos (SRH). Permitem três níveis de análise, e refletem a dinâmica das diferentes escalas de, por exemplo, um campo agrícola e uma cidade para uma bacia. Foram desenvolvidos com o intuito de serem uma importante ferramenta na avaliação e gestão dos recursos hídricos.

#### **1.2 Objetivos**

Com a realização deste trabalho, pretende-se analisar a eficiência do uso da água em dois casos de estudo, sendo eles um caso exemplo e o outro um caso real.

Numa primeira fase o objetivo consiste em desenvolver uma ferramenta informática de cálculo no programador do Excel, mais precisamente o Visual Basic for Applications (Excel VBA), que permita calcular a eficiência do uso da água dos casos de estudo utilizando os indicadores de eficiência compostos.

Numa segunda fase o objetivo é desenvolver um caso exemplo de estudo, para análise da eficiência do uso da água em sistemas de recursos hídricos (SRH`s), mediante os indicadores de eficiência compostos, utilizando a ferramenta informática entretanto desenvolvida.

Numa terceira fase pretende-se desenvolver um caso real de estudo, para efetuar uma análise à eficiência do uso da água numa determinada área da região hidrográfica do Douro, mais precisamente a sub-bacia de Paiva, através da utilização do programa de cálculo das eficiências.

## **1.3 Estrutura do trabalho**

O 1º Capítulo apresenta uma breve introdução, na qual faz-se um enquadramento do tema desta dissertação, e faz-se uma abordagem a alguns indicadores de eficiência que têm sido desenvolvidos ao longo do tempo. São também especificados os objetivos que se pretendem cumprir com o desenvolvimento desta dissertação.

O 2º Capítulo contempla uma revisão bibliográfica referente ao tema desta dissertação, nomeadamente sobre alguma da legislação existente, sobre o uso e disponibilidade da água no planeta, sobre indicadores de eficiência, sobre eficiência do uso da água no nosso país, e ainda o contexto das alterações climáticas.

O 3º Capítulo expõe a metodologia adotada para o desenvolvimento deste projeto, apresentando a área de estudo onde vai ser efetuada a análise à eficiência do uso da água, o método dos indicadores de eficiência compostos para o cálculo das eficiências, e a ferramenta informática de cálculo desenvolvida para aplicação dos referidos indicadores aos casos de estudo.

O 4º Capítulo apresenta dois casos de estudo. Um primeiro caso exemplo, para análise da eficiência do uso da água a sistemas agrícolas do estado da Califórnia, e um segundo caso real de estudo para análise da eficiência do uso da água na sub-bacia de Paiva, pertencente à região hidrográfica do Douro.

Finalmente, o 5º capítulo contempla as conclusões finais sobre as análises à eficiência do uso da água dos casos de estudo desenvolvidos, e algumas propostas de projeto para desenvolvimento futuro, que podem basear-se no trabalho realizado nesta dissertação.

## **2 REVISÃO BIBLIOGRÁFICA**

#### **2.1 Introdução**

A água é um bem essencial à vida, e fundamental para o desenvolvimento socioeconómico de qualquer país, devendo ser encarada como um recurso natural estruturante e estratégico. As exigências são cada vez maiores em termos políticos, havendo também uma participação ativa por parte da sociedade, pois torna-se cada vez mais patente que a água é um recurso finito que é necessário gerir, proteger e conservar, de modo a garantir um consumo eficiente e sustentável.

A gestão equitativa e sustentável dos recursos hídricos é um grande repto global dos nossos dias. Com o crescimento projetado para a população humana, desenvolvimento industrial e expansão da agricultura irrigada nas próximas duas décadas, a procura de água irá subir para níveis que tornarão a missão de fornecer água para o sustento humano muito complicada (UNEP, 2012).

Outro assunto relevante relacionado com o uso e disponibilidade da água, são as alterações climáticas que têm vindo a se verificar, e com tendência para continuarem a evoluir.

A nível da União Europeia e dos próprios países, tem sido desenvolvida variada legislação e protocolos de cooperação, que visam uma melhor gestão e aumento da eficiência do uso da água, assim como a sua proteção e melhoria.

Ferramentas como os indicadores de eficiência, que são ferramentas de desempenho, são essenciais para a gestão dos recursos hídricos. São fundamentais para a análise dos SRH`s, pois permitem identificar os potenciais de poupança de água, e possibilitam que se efetue um estudo e posterior aplicação de medidas, de modo a promover uma gestão mais eficiente e racional do recurso.

### **2.2 Enquadramento legislativo**

A preocupação com questões relacionadas com a água vem já desde há vários anos. A Carta Europeia da Água foi proclamada pelo Conselho da Europa, em 6 de Maio de 1968, e surgiu no sentido de dar resposta a um dos maiores problemas atuais para a Humanidade, que é a necessidade de água doce, face ao aumento das populações, contaminação dos recursos hídricos e o contexto das alterações climáticas. Esta carta integra doze princípios básicos para a gestão e proteção do recurso natural mais precioso existente no planeta:

I - Não há vida sem água. A água é um bem precioso indispensável a todas as atividades humanas;

II - Os recursos de águas doces não são inesgotáveis. É indispensável preservá-los, controlálos e, se possível, aumentá-los;

III - Alterar a qualidade da água é prejudicar a vida do homem e dos outros seres vivos que dela dependem;

IV - A qualidade da água deve ser mantida em níveis adaptados às utilizações e deve, em especial, satisfazer as exigências da saúde pública;

V - Quando a água, após ser utilizada, volta ao meio natural, não deve comprometer as utilizações que dela serão feitas posteriormente;

VI - A manutenção de uma cobertura vegetal apropriada, de preferência florestal, é essencial para a conservação dos recursos hídricos;

VII - Os recursos hídricos devem ser inventariados;

VIII - A boa gestão da água deve ser objeto de planos promulgados pelas autoridades competentes;

IX - A salvaguarda da água implica um esforço crescente de investigação científica, de formação técnica de especialistas e de informação pública;

X - A água é um património comum cujo valor deve ser reconhecido por todos. Cada um tem o dever de a economizar e de a utilizar com cuidado;

XI - A gestão dos recursos hídricos deve inserir-se no âmbito da bacia hidrográfica natural, de preferência a ser inserida no das fronteiras administrativas e políticas;

XII - A água não tem fronteiras. É um bem comum que necessita de uma cooperação internacional;

Neste subcapítulo, faz-se uma breve abordagem sobre alguma da legislação existente, relacionada com a água, sendo focados alguns aspetos que se consideram relevantes e têm ligação, direta ou indireta, com o tema desta dissertação. Referem-se alguns aspetos importantes da Diretiva Quadro da Água (DQA) da União Europeia (Diretiva 2000/60/CE), do Plano Nacional da Água (PNA) e da Lei da Água (Lei n.º 58/2005). Faz-se também uma abordagem à convenção luso-espanhola, conhecida como a convenção de Albufeira.

## 2.2.1 **Diretiva Quadro da Água**

Surgiu no ano 2000 a Diretiva Quadro da Água da União Europeia (Diretiva 2000/60/CE), uma legislação que tem como objetivo geral a implementação de um sistema que permita a proteção das águas de superfície interiores, das águas de transição e costeiras, e das águas subterrâneas. Com a DQA, pretende-se também contribuir para o cumprimento dos objetivos dos vários acordos e compromissos internacionais, alusivos à proteção de águas marinhas, pois estas são diretamente afetadas pela possível carga de poluição proveniente das águas interiores (Diretiva 2000/60/CE).

Este sistema pretendido pela DQA tem como metas: "prevenir a deterioração, proteger e melhorar o estado dos ecossistemas aquáticos, e também dos ecossistemas terrestres; promover a utilização sustentável das águas, com base na proteção a longo prazo dos recursos hídricos disponíveis; visa reforçar a proteção e a melhoria do ambiente aquático, em particular através de medidas para a redução progressiva e eliminação das descargas; garantir a redução progressiva da poluição das águas subterrâneas; contribuir para a mitigação dos efeitos das inundações e secas" (Diretiva 2000/60/CE).

Estas metas referidas, contribuem para o "provimento de água em quantidade e qualidade suficiente para uma utilização sustentável, equitativa e justa do recurso; para a redução considerável da poluição das águas subterrâneas; para a proteção das águas marinhas e

territoriais; e para o cumprimento dos objetivos dos acordos internacionais relevantes" (Diretiva 2000/60/CE).

Segundo a Comissão Europeia, é suposto que em consonância com a Diretiva Quadro Água os Estados-Membros consultem largamente o público e as partes interessadas, para em primeiro lugar identificarem os problemas, e posteriormente definirem as soluções que, em ambos os casos, irão constar dos planos de gestão de bacia hidrográfica (CE, 2010).

## 2.2.2 **Plano Nacional da Água**

O Plano Nacional da Água (PNA) foi aprovado pelo Decreto-Lei n.º 112/2002 de 17 de Abril. De acordo com o artigo 28º da Lei da Água, o PNA "é o instrumento de gestão das águas, de natureza estratégica, que estabelece as grandes opções da política nacional da água e os princípios e as regras de orientação dessa política, a aplicar pelos planos de gestão de bacias hidrográficas e por outros instrumentos de planeamento das águas" (Lei n.º 58/2005).

Sendo este "o documento de nível mais elevado da política de gestão da água, requer que a sua elaboração seja orientada por linhas claras resultantes de um amplo consenso nacional mobilizador do processo e das vontades e interesses em produzir um documento de excelência" (INAG, 2010).

O Plano Nacional da Água é constituído por (Lei n.º 58/2005):

a) Uma análise dos principais problemas das águas à escala nacional que fundamente as orientações estratégicas, as opções e as prioridades de intervenção política e administrativa neste domínio;

b) Um diagnóstico da situação à escala nacional com a síntese, articulação e hierarquização dos problemas e das potencialidades identificados;

c) A definição de objetivos que visem formas de convergência entre os objetivos da política de gestão das águas nacionais e os objetivos globais e sectoriais de ordem económica, social e ambiental;

d) A síntese das medidas e ações a realizar para atingir os objetivos estabelecidos e dos consequentes programas de investimento, devidamente calendarizados;

e) Um modelo de promoção, de acompanhamento e de avaliação da sua aplicação.

## 2.2.3 **Lei da Água em Portugal**

No ano 2005, foi publicada em Portugal a Lei da Água (Lei n.º 58/2005), resultante da transposição da DQA, que estabelece as bases e o quadro institucional para a gestão sustentável das águas. Seguidamente apresentam-se algumas especificidades da Lei n.º 58/2005, relacionadas com o uso eficiente da água.

Segundo a referida legislação "compete à autoridade nacional da água promover o uso eficiente da água, através da implementação de um programa de medidas preventivas aplicáveis em situação normal e medidas imperativas aplicáveis em situação de secas". O planeamento das águas deve obedecer entre outros, ao seguinte princípio "da ponderação global - devem ser considerados os aspetos económicos, ambientais, técnicos e institucionais com relevância para a gestão da água, garantindo a sua preservação quantitativa e qualitativa e a sua utilização eficiente, sustentável e ecologicamente equilibrada". Outro aspeto importante é que compete à autoridade nacional "assegurar que a política de preços contribua para uma utilização eficiente da água" (Lei n.º 58/2005).

#### 2.2.4 **Convenção Luso-Espanhola**

Esta é uma Convenção sobre Cooperação para a Proteção e o Aproveitamento Sustentável das Águas das Bacias Hidrográficas Luso-Espanholas, assinada entre Portugal e Espanha, em Albufeira, em 30 de Novembro de 1998. Esta define "o quadro de cooperação entre estes países para a proteção das águas superficiais e subterrâneas e dos ecossistemas aquáticos e terrestres deles diretamente dependentes, e para o aproveitamento sustentável dos recursos hídricos partilhados" (Resolução da Assembleia da República n.º 66/99).

Esta convenção destina-se às bacias hidrográficas internacionais, e "aplica-se às atividades destinadas à promoção e proteção do bom estado das águas destas bacias hidrográficas, e às atividades de aproveitamento dos recursos hídricos, em curso ou projetadas, em especial as que causem ou sejam suscetíveis de causar impactes transfronteiriços" (Resolução da Assembleia da República n.º 66/99).

Alguns dos objetivos da convenção são: "a promoção e proteção do bom estado das águas superficiais e subterrâneas das bacias hidrográficas luso-espanholas, promoção de um aproveitamento sustentável dessas águas, bem como contribuir para mitigar os efeitos das cheias e das situações de seca ou escassez" (Resolução da Assembleia da República n.º 66/99).

### **2.3 Uso e disponibilidade da água**

Segundo o World Water Council (WWC, 2012), uma plataforma internacional criada em 1996 por especialistas em água de todo o planeta, em resposta a uma crescente preocupação com questões no mundo da água, durante o século XX a população mundial triplicou, e o uso de recursos hídricos renováveis aumentou seis vezes. Nos próximos 50 anos, é estimado que a população mundial aumente 40 a 50%. Este crescimento, juntamente com a urbanização e industrialização, resultará numa busca crescente de água, o que terá sérias consequências sobre o meio ambiente.

Da quantidade de água existente no Planeta Terra, 97,5% é água salgada (oceanos), sendo apenas 2,5% água doce. Esta quantidade de água doce divide-se pelos lagos, rios, águas subterrâneas e pelos glaciares, sendo estes últimos os que detêm a maioria da água doce (cerca de 69%), como mostra a Figura 2.1 (UNEP, 2009).

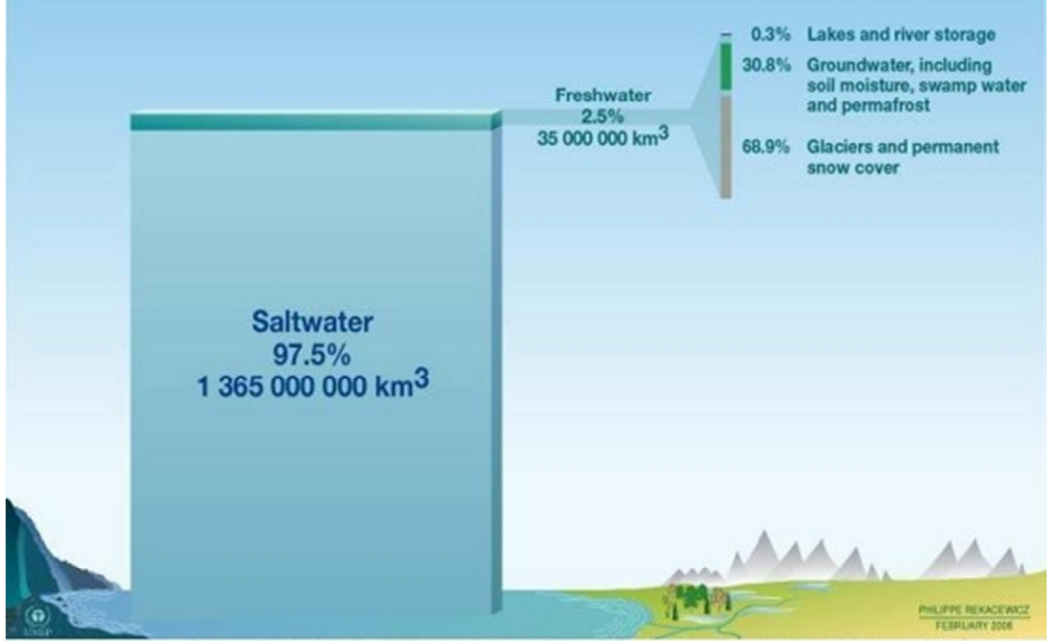

Source: Igor A. Shiklomanov, State Hydrological Institute (SHI, St. Petersburg) and United Nations Educational, Scientific and Cultural Organisation (UNESCO, Paris), 1999.

Figura 2.1 - Distribuição da Água no Planeta (UNEP, 2009).

A água não é distribuída uniformemente ao longo do planeta. Menos que 10 países possuem 60% do total de água doce disponível no globo (Fry, 2005).

Na Figura 2.2 apresenta-se a quantidade de água renovável anualmente (m $\frac{3}{p}$ essoa/ano) nos vários países do planeta (Fry, 2005).

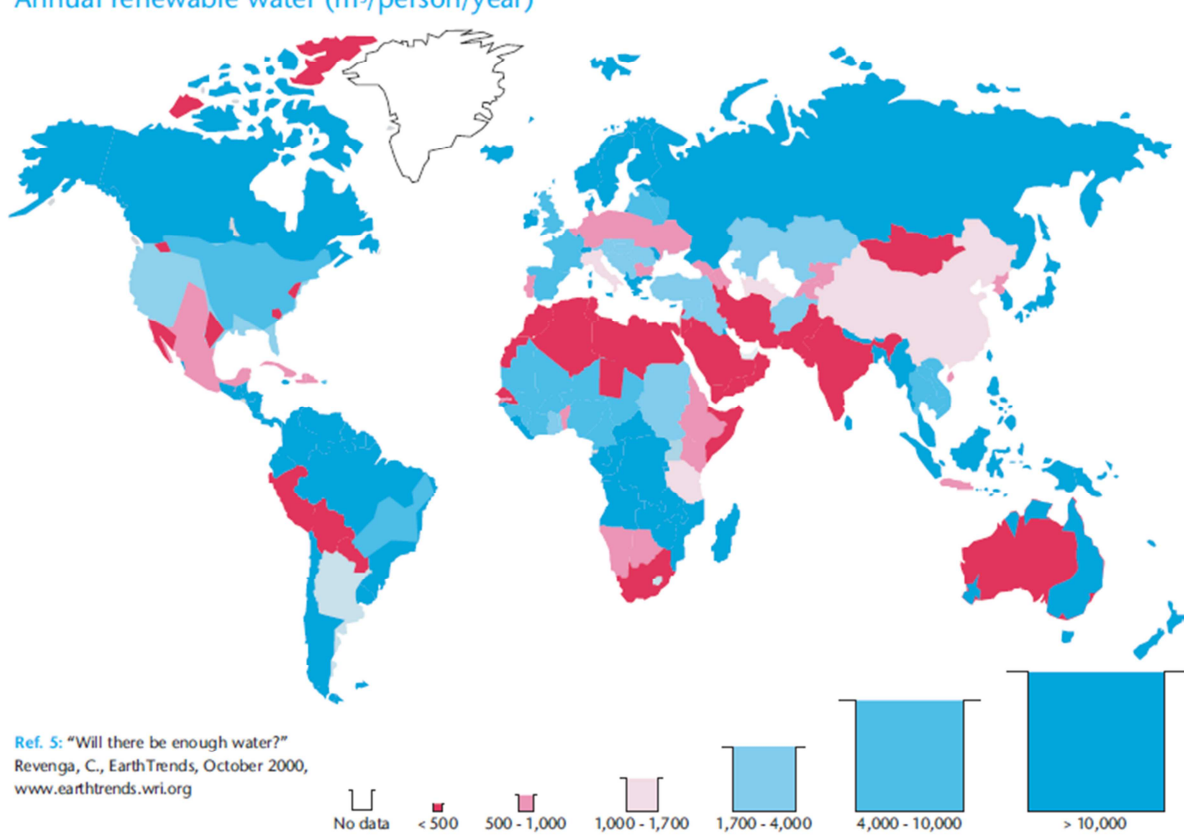

Annual renewable water (m<sup>3</sup>/person/year)<sup>5</sup>

Figura 2.2 - Quantidade de Água Renovável Anualmente (Fry, 2005).

Atualmente a população mundial está a usar 54 % da quantidade total de água doce acessível em rios, lagos e aquíferos. As previsões apontam para que as captações de água aumentem até 2025, em cerca de 50% nos países em desenvolvimento e 18% nos países desenvolvidos (UN Water, 2012), conduzindo a uma situação de "esgotamento" do recurso.

Na Figura 2.3, pode-se observar o indicador de "stress hídrico" nas várias regiões do planeta, que resulta do desequilíbrio entre o uso da água e os recursos hídricos disponíveis. Este indicador mede a proporção entre a captação de água e o total de recursos renováveis.

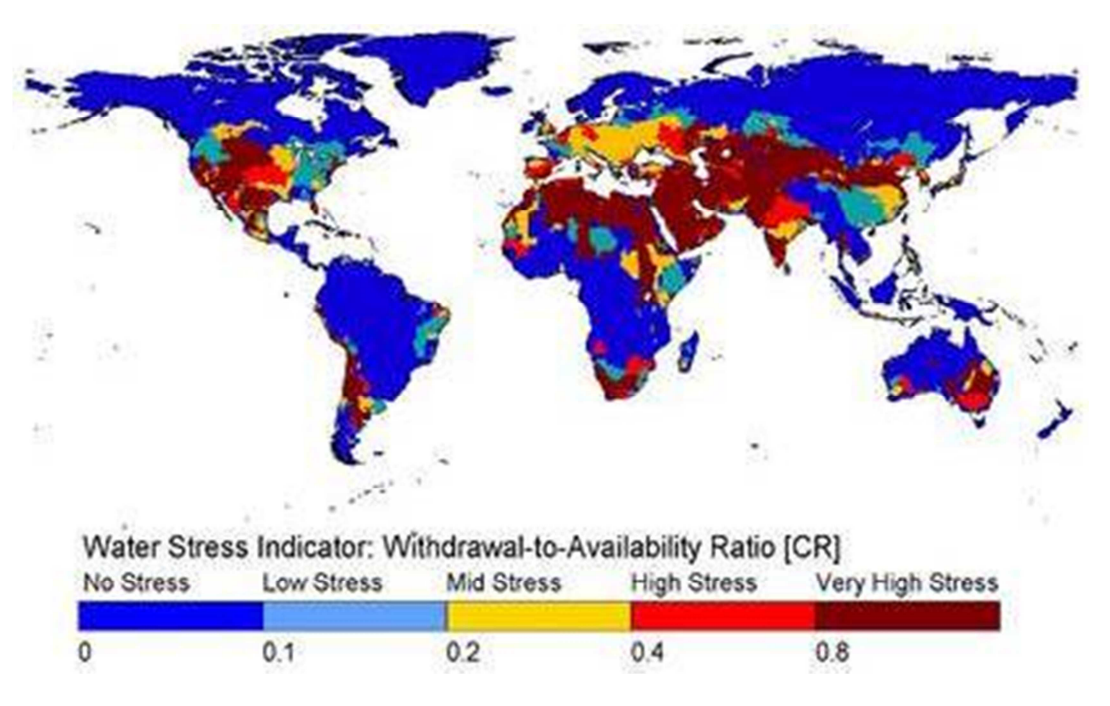

Figura 2.3 - Indicador de Stress Hídrico (WWC, 2012).

O stress hídrico provoca a deterioração dos recursos hídricos em termos de quantidade (sobreexploração de aquíferos, rios secos, etc.) e qualidade (eutrofização, poluição de matéria orgânica, intrusão salina, etc.), (WWC, 2012).

Estima-se que a quantidade de água retirada dos rios, aquíferos e lagos no nosso Planeta, seja aproximadamente  $4000 \text{ km}^3$  por ano (Vieira, 2003).

Segundo a UN Water (2012), o consumo de água doce a nível mundial distribui-se entre os 70% utilizados na agricultura, 22% nos usos industriais e 8% nos usos domésticos, como mostra a Figura 2.4.

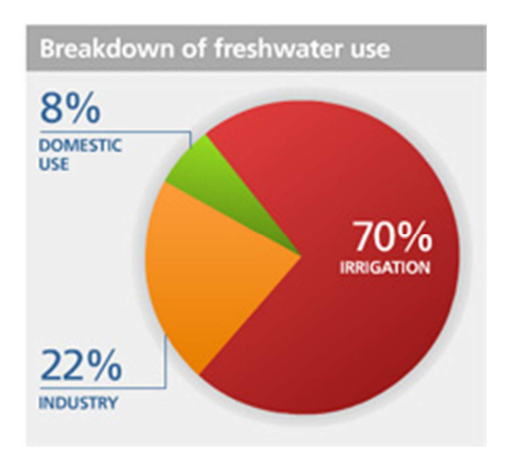

Figura 2.4 - Repartição da utilização de água doce por sector (UN Water, 2012).

Em Portugal, o valor atual estimado para a água utilizada, situa-se em cerca de 7 500 000 000 m 3 /ano no global dos três sectores (Portal da Água, 2011a). O escoamento médio anual situase na ordem dos 33000 milhões de m<sup>3</sup>, valor que tem em conta a precipitação ocorrida em Portugal e exclui o caudal proveniente de Espanha. Se tivermos em conta o caudal proveniente de Espanha o valor do escoamento médio anual situa-se nos 64000 milhões de m<sup>3</sup> (INAG, 2004). A distribuição da utilização da água é um pouco diferente da média mundial. De acordo com o Plano Nacional da Água, a agricultura é o sector que utiliza mais água, com cerca de 87%, dividindo-se a restante utilização, em 8% para o abastecimento urbano, e 5% para uso industrial como apresenta a Figura 2.5 (Portal da Água, 2011a).

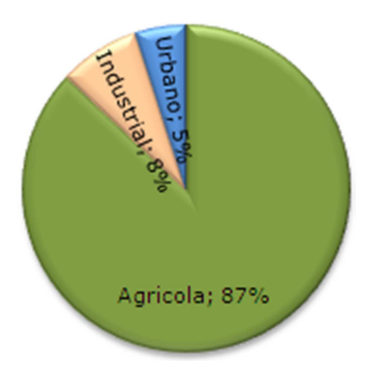

Figura 2.5 – Repartição da utilização de água por sector (Portal da Água, 2011a).

No nosso país, em média cada habitante gasta cerca de 100 litros de água por dia, mas se olharmos especificamente a regiões pode-se observar grande diferença de consumos médios por habitante. O consumo em zonas metropolitanas mostra-se muito superior. Por exemplo em Viseu o consumo médio é de 40 l/hab.dia, enquanto Faro apresenta um consumo de 500 l/hab.dia (C. M. Lisboa, 2011). Outro exemplo é na bacia hidrográfica do Douro, em que a capitação média é de 116 l/hab.dia, no entanto segundo o Ministério do Ambiente e Ordenamento do Território (MAOT, 2001) esta capitação difere muito de umas zonas para outras. O concelho do Porto regista uma capitação máxima de 199 l/hab.dia, enquanto Vimioso no distrito de Bragança apresenta uma capitação de 51 l/hab.dia.

 Em relação aos custos efetivos da utilização da água, o valor situa-se nos 1 880 000 000 €/ano (valor correspondente a 1,65% do PIB nacional em 2000), sendo o sector urbano o mais relevante, responsável por cerca de 46% do custo total, seguido da agricultura com 28% e da indústria com 26%, como mostra a Figura 2.6 (Portal da Água, 2011a).

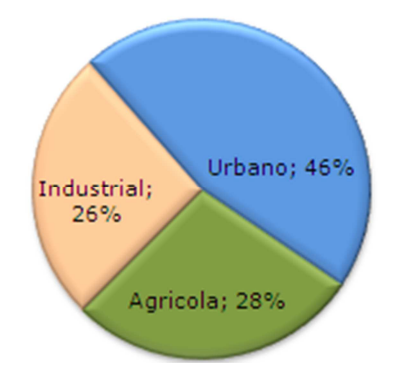

Figura 2.6 - Repartição dos custos por sector (Portal da Água, 2011a).

## **2.4 Eficiência no uso da água**

O grande problema do uso da água, é que existe uma grande ineficiência na sua utilização. Do total de água procurada por cada sector, nem toda é efetivamente aproveitada, pois existe uma grande parcela desperdiçada referente à ineficiência do uso e às perdas, relativamente à água que é captada.

No nosso país, a ineficiência no uso da água corresponde a cerca de 41% da procura total, o que representa um desperdício anual de 3 100 000 000 m<sup>3</sup>, e consequentemente custos elevados por falta de eficiência (Portal da Água, 2011a).

O sector da agricultura e o sector urbano são os que registam um maior desperdício, pois apenas 58% da água é realmente bem aproveitada. No sector industrial o desperdício é menor, registando-se uma eficiência no consumo na ordem dos 71%, como pode-se observar na Figura 2.7 (Portal da Água, 2011a).

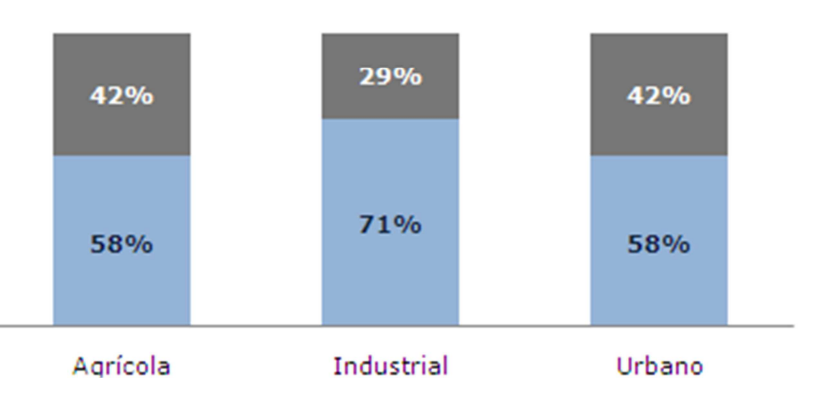

Aqua consumida Aqua desperdicada

Figura 2.7 - Eficiência do uso da água por sector em Portugal (Portal da Água, 2011a).

A relação que cada um de nós tem com a água necessita ser modificada, de modo a contribuir para um aumento da eficiência no uso. Sobretudo nas sociedades mais desenvolvidas, as pessoas possuem comportamentos e hábitos que praticamente não têm em consciência a importância deste recurso vital, exceto em situações extremas em que haja falta de água, como por exemplo um período de seca (Portal da Água, 2011b).

Torna-se cada vez mais patente que é importante que todos tenhamos consciência e sensibilidade, de que um uso eficiente está nos nossos atos, de modo possibilitar uma utilização sustentável do recurso. Por exemplo, os cerca de 42% de desperdício no sector urbano mostram que necessitamos de alterar vários aspetos no dia-a-dia e reduzir as perdas, para que este valor possa ser reduzido, pois implica custos avultados desnecessários para o país e consumidores, para além de ser um problema para o meio ambiente.

Segundo a United States Environmental Protection Agency (EPA, 2012), podemos utilizar a água de uma forma mais eficiente em nossas casas, na agricultura e na indústria, com a adoção de medidas que por vezes são muito simples, e conduzem a grandes poupanças de água. Em nossas casas, uma simples mudança no hábito como lavamos os dentes, e a redução das descargas dos autoclismos (diminuindo o volume de armazenamento para descarga) por exemplo, são simples medidas que conduzem a grandes poupanças de água. Na agricultura, com o aumento da retenção de água por exemplo, reduz-se a procura desta para irrigação.

## 2.4.1 **Programa Nacional para o Uso Eficiente da Água**

Como foi referido anteriormente, no nosso país há uma baixa eficiência no uso da água nos vários sectores em que é utilizada. Torna-se por isso essencial inverter esta situação e utilizar a água do modo mais eficiente possível, pois representa uma redução nas captações, consequente salvaguarda dos recursos, redução da poluição dos meios hídricos e do consumo de energia, aspetos que contribuem para a preservação do meio ambiente (Baptista et al, 2001).

Merece cada vez mais atenção por parte da sociedade, a necessidade de se aumentar ao máximo a eficiência no uso da água, otimizando a sua utilização, sem por em causa a eficácia pretendida. Por outras palavras consiste em utilizar menos água para atingir os mesmos fins. Neste contexto descrito anteriormente surgiu em Portugal o Programa Nacional para o Uso Eficiente da Água (PNUEA) (Baptista et al, 2001), que resultou de um estudo elaborado pelo Laboratório Nacional de Engenharia Civil (LNEC) com o apoio do Instituto Superior de Agronomia (ISA), difundido pelo Instituto da Água (INAG) do Ministério do Ambiente e do Ordenamento do Território (MAOT). Este programa consiste num importante documento para a gestão de recursos hídricos no dia-a-dia, e em particular em períodos de seca. Apresenta medidas concretas para a alteração das práticas, com uma marca estratégica e de recomendação, não possuindo no entanto obrigação legal. Este apresenta como principal objetivo promover o uso eficiente da água nos sectores agrícola, industrial e urbano, valorizando de uma forma crescente este recurso, não apenas pela sua grande importância no desenvolvimento humano e económico, mas também em termos ambientais, à imagem do desenvolvimento sustentável.

Para o PNUEA, a definição de metas consistiu por sua vez na definição de um indicador que exprimisse a eficiência da utilização da água nos sectores referidos, sendo clara a comparação entre metas e resultados obtidos (Baptista et al, 2001). Foi então adotada a seguinte expressão, na qual o numerador e o denominador devem apresentar as mesmas unidades e se referir ao mesmo período de tempo:

#### **Eficiência de utilização da água (%) = 100 (Consumo útil / Procura efetiva)** (1)

Nesta expressão, a eficiência de utilização da água mede até que ponto a água captada da natureza é utilizada de modo otimizado, para o serviço pretendido e com a eficácia desejada, nos sectores urbano, agrícola e industrial. O consumo útil representa o consumo mínimo necessário para garantir a eficácia desejada no respetivo sector, e a procura efetiva representa o volume efetivamente utilizado, volume que é igual ou superior ao consumo útil. Quanto mais próximo o consumo útil estiver da procura efetiva, maior será a eficiência de utilização, sendo no entanto uma situação difícil de atingir (Baptista et al, 2001).

De acordo com o PNUEA, as metas a atingir nos vários sectores são as que se apresentam de seguida. No consumo urbano, o objetivo é aumentar a eficiência atual que é de 58% para 80%, num intervalo de tempo de 10 anos, Figura 2.8, isto tendo em conta as perspetivas de evolução em termos de comportamentos dos utilizadores, assim como a evolução tecnológica dos equipamentos (Baptista et al, 2001).

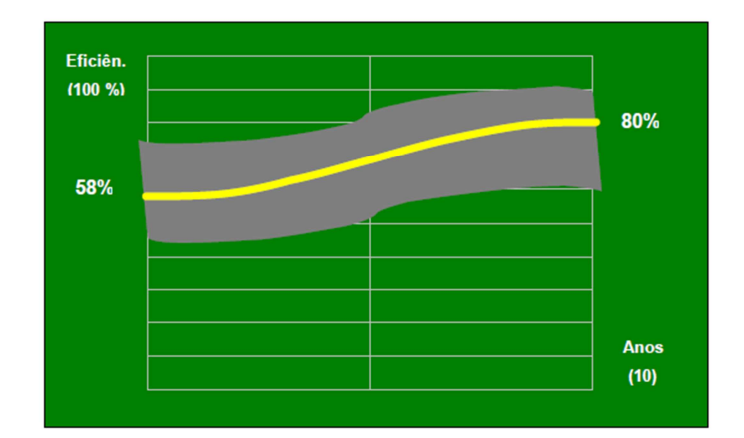

Figura 2.8 - Meta da eficiência no consumo Urbano (Baptista et al, 2001).

Em relação ao consumo agrícola pretende-se progredir de uma eficiência atual de 58% para os 66%, como apresenta a Figura 2.9, num período de 10 anos, o que mostra que é mais difícil o aumento de eficiência neste sector (Baptista et al, 2001).

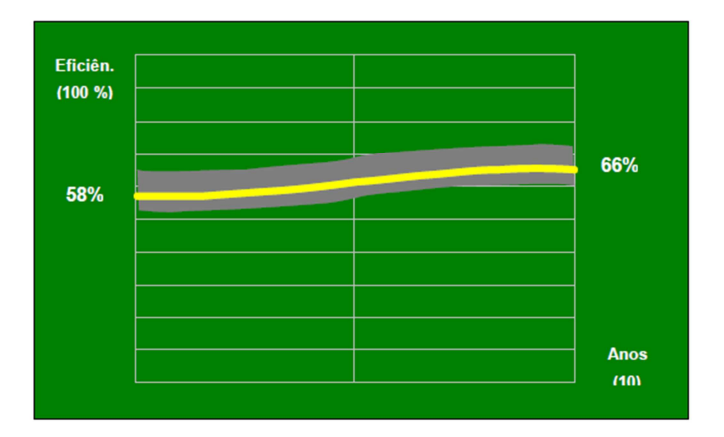

Figura 2.9 - Meta da eficiência no consumo Agrícola (Baptista et al, 2001).

No que respeita aos consumos industriais, existem casos de indústrias com eficiências já elevadas e outros com uma baixa eficiência, devido à variedade de processos inerente à atividade industrial. No global a eficiência no consumo industrial situa-se na ordem os 71%, tendo o PNUEA como meta atingir os 84%, num período de 10 anos, como mostra a Figura 2.10 (Baptista et al, 2001).

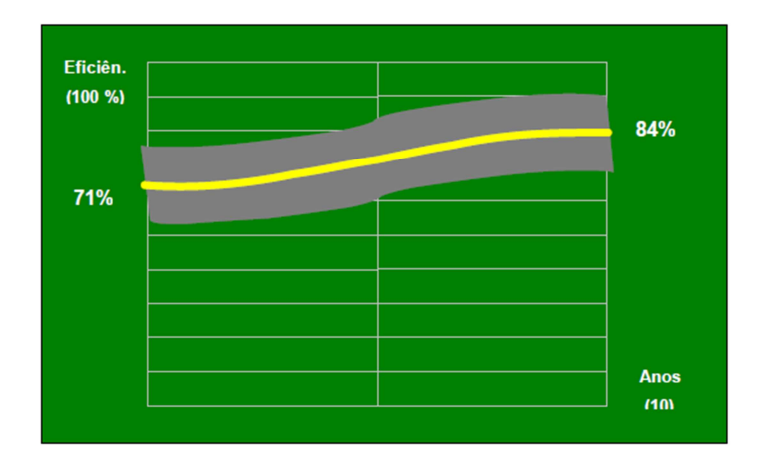

Figura 2.10 - Meta da eficiência no consumo Industrial (Baptista et al, 2001).

De modo a atingir estas metas, o PNUEA está estruturado em quatro áreas programáticas:

- AP1 Sensibilização, informação e educação;
- AP2 Documentação, formação e apoio técnico;
- AP3 Regulamentação técnica, rotulagem e normalização;
- AP4 Incentivos económicos, financeiros e fiscais.

 Estas áreas programáticas funcionam como um conjunto de ações (ações de sensibilização e informação, ações de apoio técnico e elaboração de documentação, ações de elaboração ou atualização da legislação e ações de incentivos económicos e financeiros), de modo a desenvolver mecanismos para a implementação de medidas (Baptista et al, 2001).

O PNUEA apresenta um conjunto vasto de 87 medidas, das quais 50 se reservam ao sector urbano, 23 ao sector agrícola e 14 ao sector industrial, sendo que muitas das medidas do sector urbano se empregam também ao sector industrial. Das várias medidas, muitas delas têm prioridade de aplicação elevada, como por exemplo medidas que proporcionem poupança significativa, facilidade de aplicação e uma relação custo beneficio adequada, outras têm prioridade média e algumas têm prioridade baixa. De referir ainda que existem um conjunto de medidas específicas para uma situação de carência de água. Na apresentação de cada medida, o programa apresenta uma caracterização da mesma, avalia a sua capacidade de redução, apresenta mecanismos de implementação e faz um estudo de viabilidade (Baptista et al, 2001).

#### 2.4.2 **Indicadores de eficiência do uso da água**

Os indicadores para o cálculo da eficiência do uso da água são cada vez mais importantes na gestão dos recursos hídricos. Estes possibilitam que se efetue uma análise aos SRH´s, para determinação de potenciais de poupança de água.

Os sistemas estão a tornar-se cada vez mais complexos, e com o aumento da concorrência entre os utilizadores da água, os indicadores de eficiência simples como Eficiência Clássica (EC) por exemplo, revelaram-se inadequados para promover uma avaliação e projeto eficazes para um sistema de recursos hídricos. A EC permite obter a percentagem da água captada que é consumida beneficamente, e tem sido utilizada ao longo de décadas até aos dias de hoje, mas no entanto a sua aplicação pode por vezes levar ao erro (Haie e Keller, 2012). Como exemplo, melhorando a EC de um SRH, como um campo agrícola por exemplo, pode não ser alcançado o objetivo de haver maior quantidade de água disponível para os usuários a jusante, criando problemas de estruturação aos gestores, num ambiente cada vez mais complexo, que exige um consumo sustentável. Têm sido propostos vários indicadores de eficiência, como ferramentas para promover um desempenho mais sustentável das intervenções em recursos hídricos. Por exemplo a Eficiência Efetiva (EE), é mais completa do que a EC, mas no entanto carece de um desenvolvimento sistemático, e por isso revela-se uma formulação incompleta. Qualquer indicador robusto deve basear-se em princípios sólidos e formulações científicas como equilíbrio hídrico, no entanto nenhum indicador desenvolvido para eficiência em recursos hídricos, tem como base o princípio da conservação de massa (Haie e Keller, 2012).

Segundo Haie e Keller (2012), além da quantidade de água, outro aspeto importante do uso da água é a sua utilidade, que incorpora a qualidade, tal como o nível de acumulação de sal por exemplo, e se um uso específico da água é benéfico ou não benéfico.

Ainda segundo os referidos autores, um indicador deve refletir as diferentes escalas, distinguindo por exemplo um campo agrícola e uma cidade para uma bacia.

Tendo em atenção estes aspetos foram propostos por Haie e Keller, no ano de 2012, os indicadores de eficiência compostos, Macro, Meso e Micro Eficiências, que são sistémicos de acordo com a lei geral da conservação de massa (balanço hídrico). Estes novos indicadores têm implícito na sua formulação dois totais de água fundamentais num sistema: entrada total e consumo total, permitindo calcular a eficiência com base nestes dois tipos de totais.

Com a crescente procura de água, torna-se fundamental este tipo de ferramentas (indicadores de desempenho), de modo a proporcionar uma gestão cada vez mais eficiente e racional dos recursos hídricos.

## **2.5 Alterações climáticas**

As alterações climáticas têm vindo a ser reconhecidas como uma das maiores ameaças ambientais, sociais e económicas que o planeta e a humanidade encaram atualmente (Agência Portuguesa do Ambiente, 2012).

Ao longo do último século, a temperatura média do ar à superfície aumentou 0,74°C globalmente, e quase 1°C na Europa (CE, 2011a), o que representa um aquecimento extremamente célere. O século XX foi o século mais quente desde que há registo, e os anos 90 foram a década mais quente dos últimos 1000 anos. Esta evolução no aquecimento continua no atual século, pois os 11 anos mais quentes de que há registo verificaram-se nos últimos 12 anos (CE, 2011a), o que é verdadeiramente alarmante. Segundo previsões de especialistas em clima, a temperatura média global aumentará entre 1,8 e 4°C, e no pior cenário 6,4°C até 2100, a não ser que se adotem medidas eficazes para limitar as emissões dos gases com efeito de estufa (CE, 2011a).

Os principais impactes derivados das alterações climáticas são o calor excessivo, secas, chuvas e grandes cheias, que estão a atingir a Europa e o Mundo ultimamente. Um exemplo destes impactes verificou-se há relativamente pouco tempo, em que segundo a Agência Europeia do Ambiente (AEA, 2009) na cidade de Barcelona os leitos dos rios secaram e fizeram-se planos para importar água através de navios, e por sua vez em Inglaterra ocorriam grandes cheias.

É suposto que as alterações climáticas contribuam para o aumento da frequência e da gravidade destes acontecimentos. Mesmo reduzindo as emissões, as concentrações históricas dos gases com efeito de estufa irão continuar a provocar alterações climáticas causando impactes consideráveis.

A realidade é que torna-se necessário adaptarmo-nos (neste caso adaptação consiste em avaliar as nossas vulnerabilidades e atuarmos no sentido de diminuir os riscos), sendo que

uma das adaptações a que as alterações climáticas conduzem, são as relacionadas com a falta de água, principalmente durante os períodos de seca (AEA, 2009).

As reservas de água do sul da Europa diminuem consoante o aumento da temperatura, e por sua vez, como é lógico, a agricultura e o turismo vão necessitar de mais água, em especial nas regiões mais quentes e secas. A diminuição do caudal dos rios e a elevação da temperatura da água irão prejudicar a qualidade da água. O aumento dos períodos de chuva e as cheias repentinas irão elevar o risco de poluição provocado pelas inundações (AEA, 2009).

Com as alterações climáticas é expectável que o sul da Europa apresente um clima mais quente e seco, enquanto o noroeste apresente um clima mais temperado e húmido. Para prevenir mudanças graves no nosso clima, os Estados-membros da União Europeia acordaram que o aumento da temperatura deve ser limitado a 2ºC, sendo no entanto uma meta muito difícil de alcançar. Para atingir esta meta é urgente aplicar medidas eficazes, essencialmente focadas na redução dos gases com efeito de estufa, sendo necessário reduzir 50% das emissões até o ano de 2050, tarefa muito complicada nas sociedades atuais, em que os hábitos praticamente não têm em consciência este grave problema (AEA, 2009).

Com a ocorrência de secas e consequente falta de água, torna-se necessário encontrar soluções para assegurar água às populações a curto e a longo prazo. Muitos governos apostam na construção de reservatórios de armazenamento de água e técnicas de dessalinização para tornar a água salgada própria para consumo. Em alguns países a dessalinização é uma técnica cada vez mais usada, mas tem a grande desvantagem de consumir grande quantidade de energia, implicando elevados custos. Estas são algumas formas de contornar a falta de água, mas no entanto não significa propriamente adaptação (AEA, 2009).

São de extrema utilidade medidas de redução e controlo dos consumos de água. A Diretiva Quadro da Água impõe aos Estados-membros que cobrem os serviços relacionados com a água, como uma ferramenta eficiente para difundir a conservação de água, o que na realidade é uma das maneiras mais eficazes de manipular os consumos. Mas para além disto é fundamental reduzir as perdas que são elevadas.

Um local onde o efeito das alterações climáticas já é bem visível é nos Alpes, que são uma grande fonte de água potável na Europa. Registaram-se aumentos de temperatura de 1,48ºC, superiores à média global nos últimos cem anos, o que leva a consequências graves como o derretimento dos glaciares. Os Alpes são importantes em termos de armazenamento de água,
para os oitos países alpinos e não só, sustentando muitos rios essenciais, por isso é urgente combater esta tendência (AEA, 2009).

Se a temperatura não parar de aumentar, vamos nos deparar com questões como por exemplo, "de onde virá água para consumo?" "Como nos vamos proteger de grandes tempestades?". É imperativa a adaptação das políticas da União Europeia a todos os países, de modo a contribuir para uma adaptação eficaz às alterações climáticas (AEA, 2009).

Uma forma bem elucidativa de perceber a escala e localização dos problemas que enfrentamos pode ser através do Índice de Exploração da Água, Figura 2.11, que nos apresenta informação importante sobre a situação em vários países. Este índice permite a comparação entre os recursos de água disponíveis num determinado país e a respetiva quantidade usada. Um índice que apresente mais de 20% pode ser indicador de que há escassez de água nesse país (AEA, 2009). Como é visível na Figura 2.11 alguns países encontram-se nesta situação, sendo que no caso de Portugal tal não se verifica.

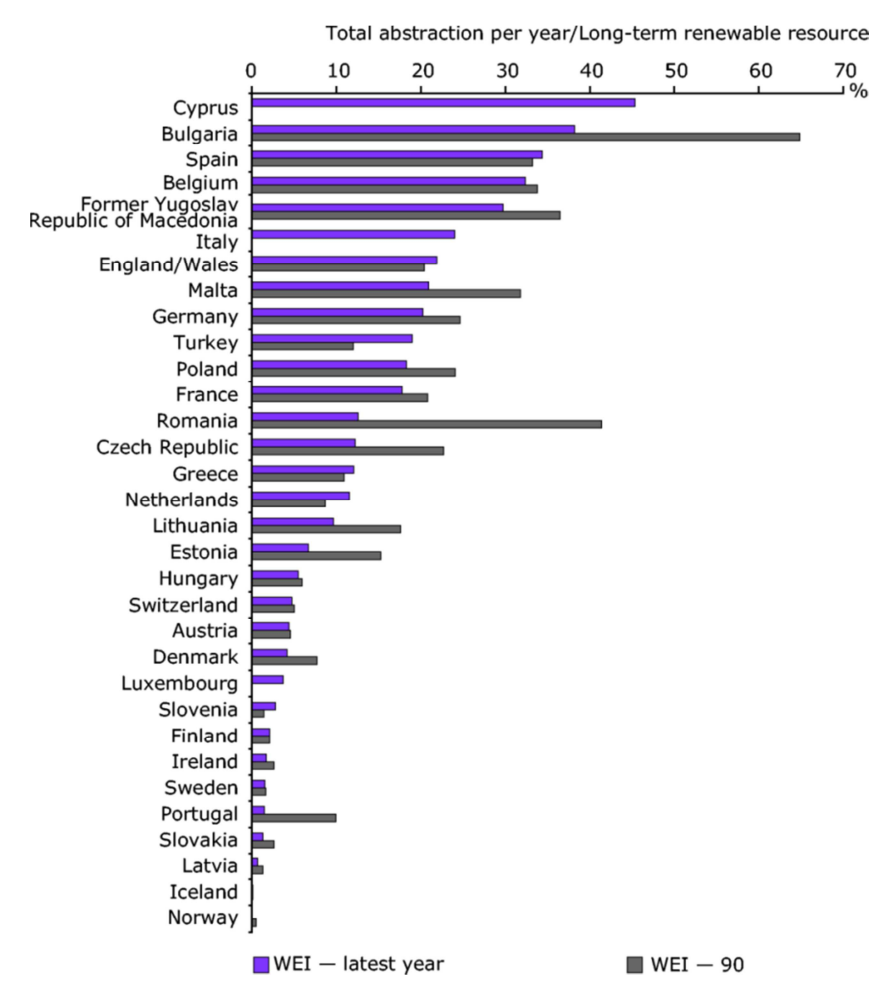

Figura 2.11 - Índice de Exploração da Água (AEA, 2009).

Na Figura 2.12 apresenta-se o Índice de Exploração da Água das bacias de alguns rios (CE, 2007), onde estão alguns rios portugueses. Podemos reparar por exemplo no caso do rio Sado que apresenta um grande índice de exploração.

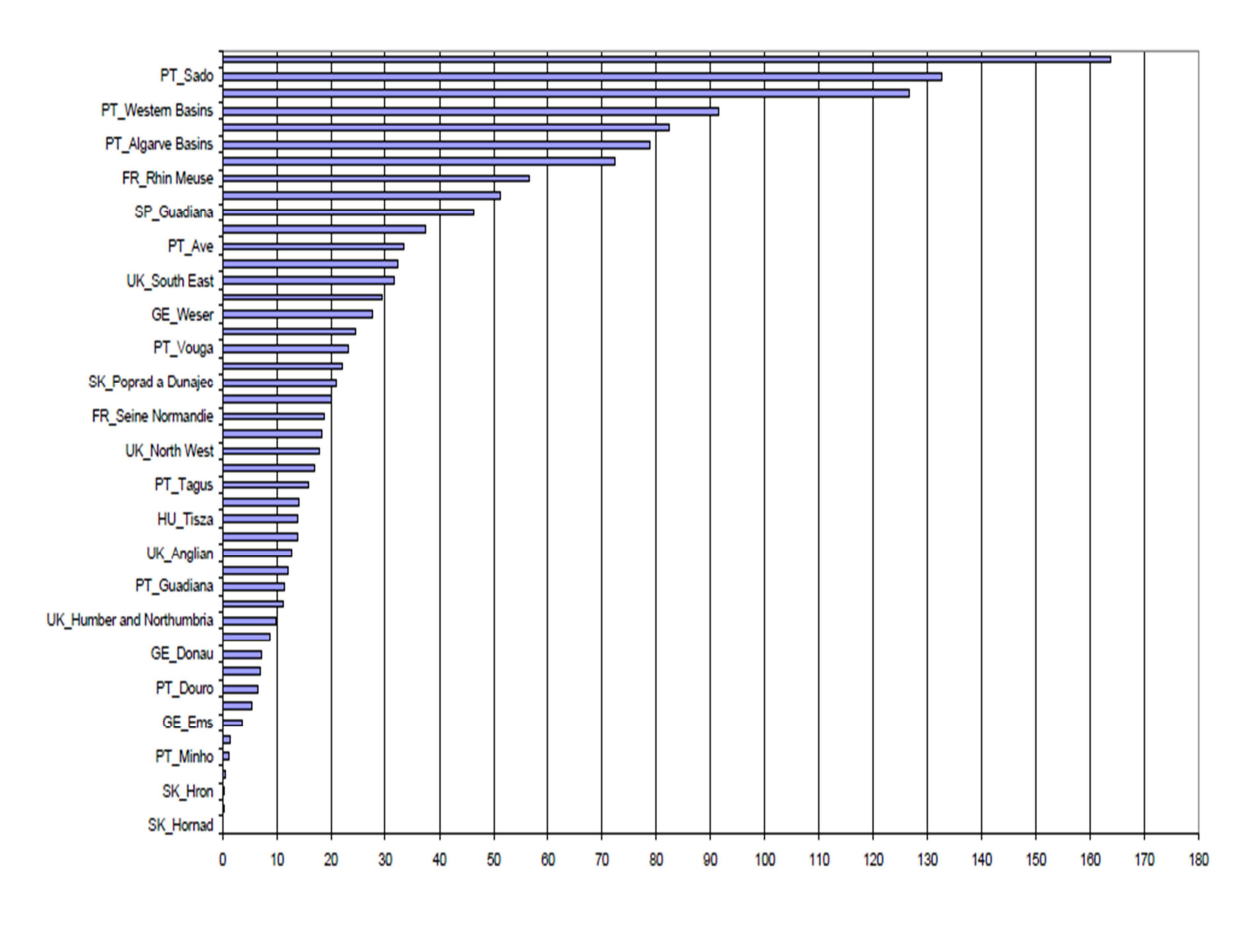

Figura 2.12 - Índice de Exploração da Água das bacias de alguns Rios (CE, 2007).

 De acordo com a Comissão Europeia, no ano 2007 cerca de 11% da população e 17% do território Europeu já tinha sido atingido pela escassez de água. As secas ao longo dos últimos trinta anos tiveram um custo astronómico. A comissão espera um agravamento desta situação se as temperaturas continuarem a subir, e destaca que este deixou de ser um problema de algumas regiões, para ser um problema dos cerca de 500 milhões de europeus (CE, 2011b).

O principal objetivo da União Europeia, na política da água, é garantir o acesso à água de boa qualidade em quantidade suficiente para todos os europeus. As políticas são concebidas de modo a promover o uso eficiente e consequente poupança de água, com a finalidade de prevenir e mitigar a escassez de água e situações de seca (CE, 2011b).

# 2.5.1 **Intergovernmental Panel on Climate Change: Fourth Assessment Report: Climate Change 2007: Working Group II: Impacts, Adaptation and Vulnerability**

O Intergovernmental Panel on Climate Change (IPCC) é uma instituição reconhecida mundialmente em matéria de alterações climáticas, que aglomera especialistas em clima de todo o mundo, tendo sido recentemente distinguida com o prémio Nobel da Paz, no ano de 2007 (IPCC, 2011), em virtude do brilhante trabalho e esforço que tem sido desenvolvido nesta área. Esta instituição conta já com cinco publicações nesta matéria, sendo a última delas a "Fourth Assessment Report: Climate Change 2007".

Segundo o IPCC (2007), o cenário para as diversas bacias hidrográficas (por exemplo, o escoamento médio anual do rio) dependerá das mudanças climáticas efetivas. Uma descoberta muito importante sobre estudos de impacto hidrológico é que o aquecimento conduz a alterações na sazonalidade dos caudais dos rios.

Com o aumento do uso da água a nível mundial, tende a aumentar a procura de água subterrânea, mas outra razão da procura pode ser devida à redução da água superficial, provocada pela variabilidade da precipitação em geral. O grande problema é que as mudanças climáticas também afetarão a taxa de recarga dos aquíferos e consequentemente o recurso às águas subterrâneas. Em muitos países os níveis de recarga atuais já são baixos. As alterações climáticas podem ainda originar mudanças na vegetação, outro fator que também afeta a recarga dos aquíferos (IPCC, 2007).

O risco de inundações e secas será muito maior com as mudanças no clima. Com o progressivo aumento da temperatura da água e variações no escoamento é expectável que haja alterações adversas na qualidade da água, o que afeta a saúde dos seres humanos, os ecossistemas e o uso da água. As altas temperaturas da água promovem a proliferação de algas e aumentam a quantidade de bactérias e fungos (IPCC, 2007). É fundamental a aplicação de medidas para evitar ou minimizar estes impactes, de modo a proporcionar um desenvolvimento sustentável no planeta.

### **3 METODOLOGIA**

Neste capítulo pretende-se expor a metodologia adotada para o desenvolvimento desta dissertação.

Numa fase inicial, após a revisão bibliográfica sobre o tema, selecionou-se dois casos de estudo e iniciou-se uma pesquisa de dados, visando o desenvolvimento de um caso exemplo de estudo sobre a eficiência do uso da água em SRH`s mediante a aplicação dos indicadores de eficiência compostos. Este caso exemplo refere-se a sistemas agrícolas do estado da Califórnia.

Em simultâneo ao desenrolar do caso exemplo procedeu-se ao desenvolvimento do programa *Efficiencies*, que é uma ferramenta informática de cálculo desenvolvida no Excel VBA, que permite com maior simplicidade e rapidez, a aplicação dos indicadores de eficiência compostos, Macro, Meso e Micro Eficiências aos casos de estudo.

 Posteriormente o trabalho prosseguiu com uma pesquisa intensiva centrada na área de estudo, visando a recolha de informação e obtenção do maior número possível de dados, necessários para a análise da eficiência do caso real.

Por fim procedeu-se à aplicação do método aos casos de estudo, mediante o programa de cálculo desenvolvido e efetuou-se uma análise aos resultados obtidos.

Nos subcapítulos seguintes apresenta-se a área selecionada para o desenvolvimento do caso real de estudo, expõe-se os indicadores de eficiência compostos utilizados para o cálculo das eficiências, e descreve-se as características e funcionalidades do programa desenvolvido para o cálculo das eficiências através dos referidos indicadores.

## **3.1 Área de estudo**

Nesta secção apresenta-se a área de estudo para a qual desenvolveu-se o caso real, e descrevese algumas das principais características e aspetos importantes referentes à mesma.

A área onde procedeu-se ao cálculo e análise da eficiência, através do método baseado nos indicadores de eficiência compostos, situa-se na Região Hidrográfica do Douro, mais precisamente a sub-bacia de Paiva, pertencente à Administração da Região Hidrográfica do Norte (ARH Norte). A opção por esta região baseou-se no facto de esta ser uma das três regiões hidrográficas internacionais do nosso país, e ser a maior região hidrográfica do norte de Portugal. Esta região hidrográfica incorpora a fração da bacia hidrográfica do rio Douro localizada em território português, e as bacias hidrográficas das ribeiras costeiras, como mostra a Figura 3.1.

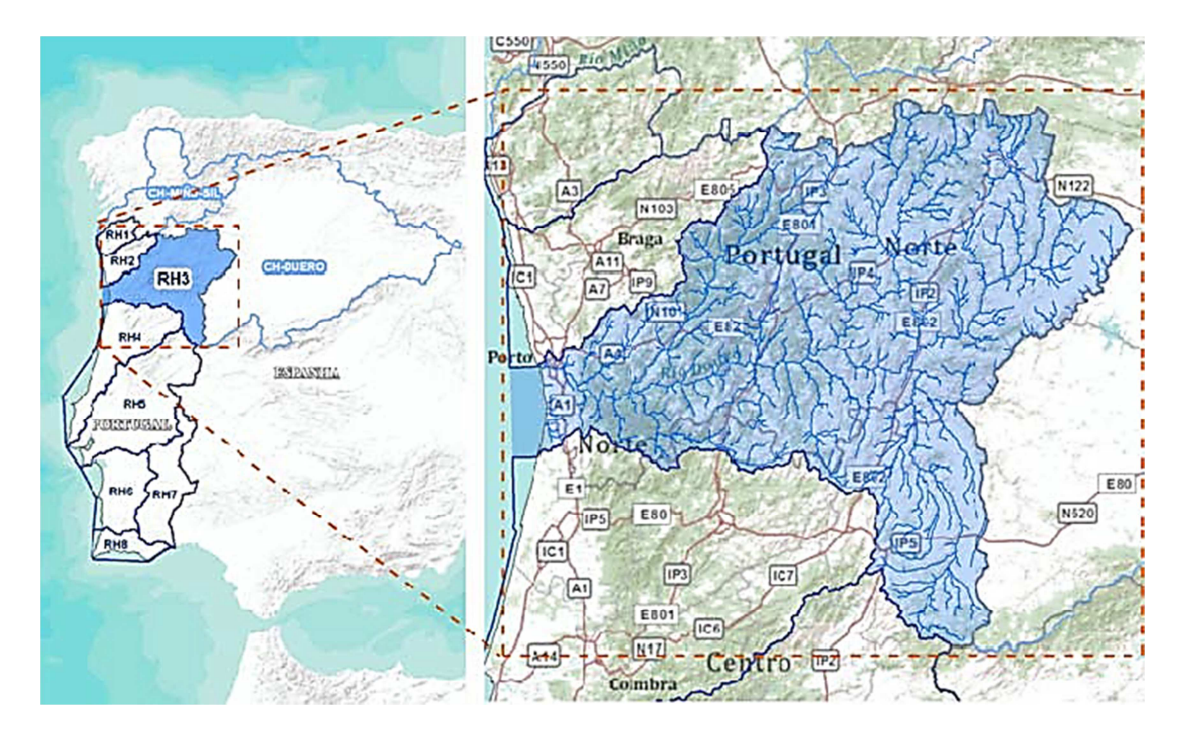

Figura 3.1 - Região Hidrográfica do Douro (MAMAOT, 2011).

O rio Douro nasce em Espanha, mais precisamente na serra de Urbion, a cerca de 1700 m de altitude, e desagua em Portugal entre as cidades do Porto e Gaia. O seu curso total é de 927 km, o terceiro maior da península ibérica. Ao longo do seu curso, o rio atravessa o território espanhol numa extensão de 597 km, com os 122 km seguintes a fazerem de fronteira, e os derradeiros 208 km a desenvolverem-se em Portugal, até à foz no Oceano Atlântico (MAMAOT, 2011).

A área total da região hidrográfica do Douro é de aproximadamente 98 000 km<sup>2</sup>. Desta área, cerca de 19% situa-se em território português, o que corresponde a aproximadamente 19 000 km<sup>2</sup>, e a restante (cerca de 81%) situa-se em território espanhol. Nesta região hidrográfica habitam aproximadamente 4,2 milhões de habitantes, distribuídos de forma quase equivalente entre Portugal e Espanha, 47% e 53% respetivamente. Em relação aos sensivelmente dois milhões de habitantes que ocupam a parte portuguesa, estes estão distribuídos por 74 concelhos. Dos 74 concelhos, 45 estão completamente inseridos na região hidrográfica do Douro (MAMAOT, 2011).

A precipitação média mensal, nesta região hidrográfica é de 83 mm, apresentando um máximo em Dezembro de 140 mm, e um mínimo em Julho e Agosto de 17 mm. Quanto à precipitação média anual é de 999 mm, e varia entre o mínimo de 541 mm e o máximo de 1773 mm. A temperatura média anual é de 13 °C, com variação entre os 6 °C em Janeiro e os 21 °C em Julho. A afluência média anual total nesta região hidrográfica é de sensivelmente 17 023 hm<sup>3</sup>, com 8 023 hm<sup>3</sup> a serem gerados em Portugal e o restante a ser gerado em Espanha. As necessidades hídricas totais, para usos consumptivos em ano médio, nesta região hidrográfica são de 627,6 hm<sup>3</sup>, valor referente apenas à parte portuguesa (MAMAOT, 2011).

A região hidrográfica do Douro é constituída na parte portuguesa por nove sub-bacias: Águeda, Côa, Costeiras entre o Douro e o Vouga, Douro, Paiva, Rabaçal/Tuela, Sabor, Tâmega e Tua (MAMAOT, 2011), apresentadas na Figura 3.2.

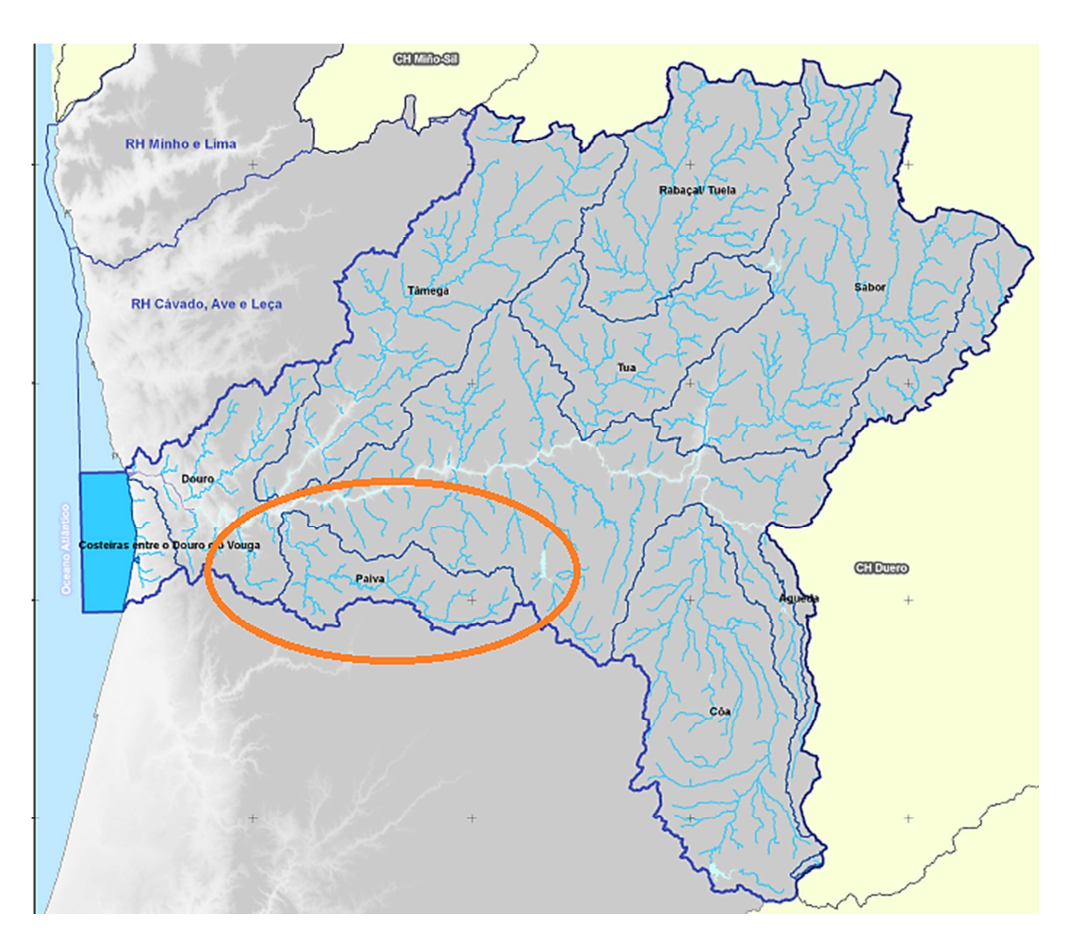

Figura 3.2 - Sub-bacias da região hidrográfica do Douro (MAMAOT, 2011).

### 3.1.1 **Caracterização geral da sub-bacia de Paiva**

A sub-bacia de Paiva, destacada na Figura 3.2, possui uma área de 795,2 km<sup>2</sup> (MAOT, 2001), e compreende doze concelhos: Arouca, Castelo de Paiva, Castro Daire, Cinfães, Lamego, Moimenta da Beira, São Pedro do Sul, Sátão, Sermancelhe, Tarouca, Vila Nova de Paiva e Viseu. Esta sub-bacia possui uma população de 31 637 habitantes, e uma densidade populacional de 40 habitantes/ $km^2$  (MAMAOT, 2011).

O principal curso de água existente é o rio Paiva, que nasce a cerca de 1000 metros de altitude na serra de Leomil, pertencente ao concelho de Moimenta da Beira, e desagua 110 km depois no concelho de Castelo de Paiva, no rio Douro (MAMAOT, 2011).

Segundo o Plano de Gestão da Região Hidrográfica do Douro (2011), as necessidades hídricas para usos consumptivos em ano médio nesta sub-bacia são de 24,1 hm<sup>3</sup>.

#### **3.2 Indicadores de eficiência compostos - Macro, Meso e Micro Eficiências**

Neste subcapítulo expõe-se o método utilizado para calcular a eficiência do uso da água, e explica-se as suas características e particularidades.

O método é constituído pelos indicadores de eficiência compostos, Macro, Meso e Micro Eficiências. Foram desenvolvidos por Haie e Keller (2012), e baseiam-se no balanço hídrico. Estes indicadores consideram todos os fluxos da água num SRH. A explicação do método, descrita neste capítulo, baseia-se num artigo sobre o mesmo, publicado no Journal of the American Water Resources Association (JAWRA), cujo título é "*Macro, Meso and Micro Efficiencies in Water Resources Management: a New Framework Using Water Balance*" (Haie e Keller, 2012).

#### 3.2.1 **Sistema de recursos hídricos**

Para calcular a eficiência de um SRH típico como por exemplo um campo agrícola, uma cidade, um agrupamento destes ou até mesmo uma sub-bacia, utilizando estes indicadores, é necessário numa fase inicial definir o sistema. Sendo os limites do SRH conhecidos pelo gestor e pelo analista do mesmo, procede-se à sua definição. Na Figura 3.3 apresenta-se o diagrama de um SRH típico.

![](_page_43_Figure_0.jpeg)

Figura 3.3 - Diagrama de um SRH.

A Figura 3.3 apresenta todas as variáveis que entram no balanço hídrico. Como fluxos de entrada de água no SRH, temos VU ou VA, PP e OS (a sua soma corresponde à entrada total). Como fluxos de saída de água do sistema temos ET, NR, RP e RF ou VD (a sua soma corresponde à saída total). Temos VU ou VA e RF ou VD dependendo da escala de análise do indicador. A Macro Eficiência ao retratar uma escala de nível superior inclui na sua formulação VU e VD. A Meso Eficiência, que retrata o nível intermédio, inclui na sua formulação VA e RF, e a Micro Eficiência inclui na sua formulação VA. MicroE não apresenta RF, porque esta é uma eficiência que não tem em conta os retornos de água (Haie e Keller, 2012).

Na Tabela 3.1 define-se as variáveis presentes na Figura 3.3. Estas variáveis encontram-se em nomenclatura inglesa, e devem apresentar unidades consistentes como volume, fração, profundidade ou percentagem.

| Variável | Definição                                                      |
|----------|----------------------------------------------------------------|
| ET       | Evapotranspiração                                              |
| NR.      | Consumo de água não reutilizável                               |
| OS.      | Agua de outras fontes                                          |
| PP       | Precipitação total                                             |
| RF       | Fluxos de retorno                                              |
| RP       | Potencial retorno (não retorna para a fonte principal)         |
| VA.      | Água captada da fonte principal                                |
| VD.      | Volume de água a jusante após RF na fonte principal            |
| VU       | Volume de água a montante antes da captação na fonte principal |

Tabela 3.1 - Variáveis do balanço hídrico de um SRH e seus significados.

Na Tabela 3.1 e ao longo deste trabalho, a palavra consumo ou qualquer outra derivada desta, tem um significado especial em recursos hídricos e gestão da irrigação. Significa a parcela do uso da água, que efetivamente não está disponível para uma posterior reutilização. Como exemplos de consumo de água, temos a evapotranspiração e o retorno de caudais muito poluídos.

Em relação à parcela de OS, esta pode derivar de RP de um SRH anterior.

#### 3.2.2 **Características dos indicadores de eficiência compostos**

Neste subcapítulo são abordadas as características dos indicadores de eficiência compostos, e alguns aspetos importantes a reter para a sua utilização.

Os indicadores de eficiência encontram-se preparados para efetuar o cálculo das eficiências com base em dois tipos de totais de água importantes num SRH, que são a entrada total e o consumo total. De modo a incluir estes dois tipos de totais de água, na mesma equação, para cada indicador de eficiência composto, são usados dois índices, i e c, aos quais correspondem o valor de 0 ou 1, com i + c = 1. Quando i = 1 e c = 0, permite calcular a eficiência com base na entrada total de água no sistema, e quando  $i = 0$  e  $c = 1$ , permite calcular a eficiência com base no consumo total de água do sistema (Haie e Keller, 2012). Desta forma, é possível com apenas uma equação para cada indicador, calcular a eficiência para ambos os totais de água.

Outro aspeto importante destes indicadores é o Critério de Utilidade, que é explicado nos parágrafos seguintes.

No cálculo da eficiência por meio destes indicadores, cada variável da Tabela 3.1, inclui dois pesos por forma a se tornar útil. São eles o peso de qualidade  $(W_0)$ , e o peso benéfico  $(W_b)$ . O peso de qualidade reflete o estado de qualidade da água e do sistema pelo qual esta flui, e o peso benéfico indica se um determinado consumo é benéfico ou não benéfico (Haie e Keller, 2012).

O valor útil de cada variável é determinado multiplicando esta pelo respetivo peso de qualidade e peso benéfico. Estes pesos variam entre 0 e 1, com 1 a ser o seu melhor estado. Ao produto destes dois pesos, chama-se Critério de Utilidade, e representa-se pela letra "s".

Um peso de qualidade  $W_{qX}$  (com X a representar qualquer uma das variáveis da Tabela 3.1) dá o valor efetivo de X, pois uma água que passa por um sistema fica mais poluída. Algumas das variáveis presentes na Tabela 3.1 apresentam uma componente benéfica e uma componente não benéfica. O peso benéfico  $W_{bX}$  dá a componente benéfica de X. Esta componente benéfica é definida pelos gestores, consultores e tomadores de decisão, e depende das prioridades da sociedade (Haie e Keller, 2012).

Mediante o que foi descrito, apresentam-se as seguintes equações, para qualquer variável X:

$$
X_q = W_{qX} * X \tag{2}
$$

$$
X_b = W_{bX} * X \tag{3}
$$

$$
X_s = W_{qX} * W_{bX} * X \tag{4}
$$

Como alguns exemplos de usos benéficos num SRH temos: a evapotranspiração das culturas irrigadas, a evaporação para controlo climático, e a fração de lavagem adicionada a águas salinas. Como exemplos de usos não benéficos temos: excesso de evapotranspiração, evaporação a partir de reservatórios, e a percolação para lençóis freáticos salinos (Haie e Keller, 2012).

Tendo em conta o Critério de Utilidade definido anteriormente, e as suas duas dimensões (pesos), na ausência de melhores dados, os seguintes pesos encontram-se definidos para o valor de 1:

Pesos de qualidade:  $W_{\text{qET}}$ ,  $W_{\text{qPP}}$ ,  $W_{\text{qNR}}$ ;

Pesos benéficos:  $W_{bVU}$ ,  $W_{bVA}$ ,  $W_{bOS}$ ,  $W_{bVD}$ ,  $W_{bRF}$ ,  $W_{bRF}$ .

#### 3.2.3 **Macro, Meso e Micro Eficiências**

Antes da apresentação dos indicadores de eficiência compostos, é importante definir a eficiência, que é um dos indicadores de desempenho mais importantes. Esta pode ser definida como a razão entre a saída útil e o fluxo total correspondente (Haie e Keller, 2012).

Com base na definição de eficiência apresentada, e no facto de estes indicadores considerarem três níveis de análise em relação aos fluxos de água e balanços de área, de acordo com Haie e Keller (2012), Macro, Meso e Micro Eficiências podem definir-se do seguinte modo:

- Macro Eficiência (MacroE): é a relação entre a saída útil e o fluxo total em relação a uma bacia hidrográfica. É usada para indicar o impacto de um SRH numa bacia.
- Meso Eficiência (MesoE): é a relação entre a saída útil e fluxo total, em relação a uma situação entre os níveis micro e macro. É usada para indicar, por exemplo, o impacto dos fluxos de retorno gerados por um SRH.
- Micro Eficiência (MicroE): é a relação entre a saída útil e fluxo total, dentro de um SRH. É usada para indicar a saída útil gerada por um SRH para si. Esta eficiência não tem em conta os retornos de água.

Através das definições anteriores, podemos constatar que enquanto MacroE tem grande importância para a bacia hidrográfica e instituições regionais, MicroE tem importância para um único usuário (como uma campo agrícola por exemplo), para além das instituições. MesoE tem importância, para os interessados em sistemas entre os níveis Macro e Micro.

Em seguida, nas equações (5), (6) e (7), apresentam-se os três indicadores de eficiência compostos. Nestas equações, quando  $(i, c) = (0, 1)$ , obtém-se a percentagem do consumo total que é consumo útil. Quando (i, c) = (1, 0), obtém-se a percentagem de entrada útil total de água que é saída útil (Haie e Keller, 2012).

$$
Maccr \tSs = \left[ \frac{ET + NR + i (VD + RP)}{VU + OS + PP - c (VD + RP)} \right]_S
$$
 (5)

$$
MesoE_s = \left[\frac{ET + NR + i(RF + RP)}{VA + OS + PP - c(RF + RP)}\right]_S
$$
\n(6)

$$
MicroE_s = \left[\frac{ET + NR}{VA + OS + PP}\right]_S
$$
\n(7)

Com i,  $c = 0$  ou  $1$ ,  $i + c = 1$ .

O índice "s" das equações (5), (6) e (7) é utilizado nos modelos de eficiência completos (Full Models), que incluem aspetos de qualidade da água e aspetos benéficos. Destas expressões resultam seis modelos (três para i e três para c).

Para além destes modelos completos, existem os modelos de quantidade (Quantity Models), nos quais é usado o índice "b". Nestes modelos o valor de  $W_{\alpha X}$  para todas as variáveis é 1 (Haie e Keller, 2012). Destas expressões resultam igualmente seis modelos (três para i e três para c).

É percetível por estas expressões que MesoE é sempre maior ou igual a MicroE, porque os impactos a jusante do SRH não são considerados na MicroE. Esta (MicroE) é uma eficiência referente à água captada de uma fonte, que não tem em conta o reuso da água. Nas equações (5), (6) e (7) pode-se ainda observar que iMicroE é sempre igual a cMicroE, o que mostra que Micro Eficiência representa o mesmo relativamente ao consumo total de água de um SRH ou entrada total de água (Haie e Keller, 2012).

#### **3.3 Desenvolvimento do programa de cálculo em Excel VBA**

Neste subcapítulo procura-se abordar vários aspetos relacionados com o programa desenvolvido para o cálculo das eficiências, como os objetivos que levaram à sua execução, a sua mais-valia para o cálculo das eficiências e as várias funcionalidades do mesmo. São também focados alguns pontos relevantes para a sua utilização. O programa designa-se *Efficiencies*, e foi desenvolvido no programador do Excel, o Visual Basic for Applications (Excel VBA).

#### 3.3.1 **Objetivos para o desenvolvimento do programa**

Com o desenvolvimento do referido programa, teve-se o intuito de proporcionar uma maior simplicidade na execução dos cálculos das eficiências, assim como maior interatividade e rapidez na aplicação dos indicadores de eficiência compostos aos casos que se pretendam analisar. Esta ferramenta informática de cálculo foi elaborada com o objetivo de ser um importante auxílio no desenvolvimento dos casos de estudo da dissertação, permitindo calcular as eficiências ao longo do tempo ou do espaço, e ainda visualizar gráficos com os resultados obtidos, que visam proporcionar uma melhor análise e interpretação destes.

#### 3.3.2 **Funcionalidades do programa**

O programa *Efficiencies* permite calcular as eficiências de um sistema de recursos hídricos (SRH) a nível temporal, como por exemplo, calcular a eficiência de um SRH para um ou mais anos, ou efetuar o cálculo a nível espacial, para múltiplos SRH`s, consoante o objeto de estudo.

Para além de efetuar o cálculo, esta ferramenta apresenta uma funcionalidade que permite visualizar gráficos para os quatro grupos de eficiências, que são as eficiências i=1 para modelos completos e modelos de quantidade (Full Models e Quantity Models), e as eficiências c=1 para modelos completos e modelos de quantidade (Full Models e Quantity Models) respetivamente. Estes gráficos proporcionam uma maior interatividade, por exemplo na análise da variação das eficiências ao longo do intervalo de tempo em estudo, para um SRH. No caso de a análise referir-se a mais do que um sistema, estes permitem observar a variação das eficiências de SRH para SRH.

O programa foi concebido com duas interfaces. Uma interface principal designada *Efficiencies*, apresentada na Figura 3.4, e uma interface secundária, designada *Graphics*, Figura 3.5. A interface principal exibe os vários campos para introdução de dados das variáveis, e campos para a apresentação de resultados. A interface secundária possibilita a visualização dos gráficos referidos anteriormente. Ambas estão interligadas por um botão de comando. Nos próximos parágrafos explica-se com mais detalhe ambas as interfaces.

![](_page_49_Picture_32.jpeg)

Figura 3.4 - Interface principal do programa.

![](_page_49_Picture_33.jpeg)

Figura 3.5 - Interface secundária do programa.

Na interface principal o programa possui vinte e sete campos, para introdução de dados, das variáveis ET, NR, OS, PP, RF, RP, VA, VD e VU, e dos seus respetivos pesos de qualidade  $(W_q)$  e pesos benéficos  $(W_b)$ , como mostra a Figura 3.6.

| Please enter de following data: |           |           |           |    |  |
|---------------------------------|-----------|-----------|-----------|----|--|
| ET                              | <b>OS</b> | <b>RF</b> | <b>VA</b> | VU |  |
| Wq                              | Wq        | Wq        | Wq        | Wq |  |
| Wb                              | Wb        | Wb        | Wb        | Wb |  |
|                                 |           |           |           |    |  |
| <b>NR</b>                       | <b>PP</b> | <b>RP</b> | <b>VD</b> |    |  |
| Wq                              | Wq        | Wq        | Wq        |    |  |
| Wb                              | Wb        | Wb        | Wb        |    |  |

Figura 3.6 - Campos para introdução de dados.

No lado direito da referida interface há uma legenda em inglês, com a identificação de todas as variáveis, como mostra a Figura 3.7. Optou-se por colocar a legenda e todo o vocabulário de ambas as interfaces do programa em língua inglesa, pelo facto de as variáveis se encontrarem em nomenclatura inglesa, nas expressões dos indicadores de eficiência compostos.

| Legend:                           |
|-----------------------------------|
| <b>ET - Evapotranspiration</b>    |
| N - Recalculation                 |
| NR - Non-reusable                 |
| <b>OS - Other Sources</b>         |
| <b>PP - Total Precipitation</b>   |
| <b>RF - Return Flow to Source</b> |
| <b>RP - Other Return</b>          |
| <b>VA - Abstracted Water</b>      |
| VD - Downstream                   |
| VU - Upstream                     |
| Wq - Quality Weight               |
| Wb - Beneficial Weight            |

Figura 3.7 - Legenda.

Ainda na interface principal este apresenta um campo designado por "N" (Recalculation), como mostra a Figura 3.8, que serve para a introdução do número de vezes que se pretende que o cálculo seja repetido, isto é, número de meses ou anos para o mesmo SRH, ou o número de SRH`s em estudo.

Dispõe de dois botões de opção, "Enter Data" e "Database", que permitem optar entre duas possibilidades para introdução dos dados necessários para o cálculo. Pode-se inserir os dados manualmente na interface selecionando a opção "Enter Data", ou então importá-los diretamente da base de dados, selecionando o botão "Database", Figura 3.8.

![](_page_51_Figure_1.jpeg)

Figura 3.8 - Campo N e botões de opção.

A introdução manual dos dados na interface principal da ferramenta informática, apenas permite que se introduza os valores para um SRH, para um determinado mês ou ano por exemplo. Para fazer-se uma análise para vários anos, referentes a um SRH, ou para mais do que um SRH, torna-se necessário selecionar o botão de opção "Database", para que os dados sejam importados a partir da base de dados.

A base de dados do programa localiza-se numa folha em Excel designada *Data*, na qual são previamente introduzidos os dados necessários para o cálculo das eficiências, para o caso que se pretender analisar.

Os dados podem ser introduzidos para os vários meses ou anos referentes a um único SRH, ou para vários SRH`s, com dados referentes a um ano por exemplo. Na Figura 3.9, apresenta-se a base de dados do programa, na qual temos um exemplo, onde já constam dados de vários anos referentes a um SRH.

| ⊿              | A                                                                          | B              | c              | D       | E           | F       | G       | H       |              | J       | K       |
|----------------|----------------------------------------------------------------------------|----------------|----------------|---------|-------------|---------|---------|---------|--------------|---------|---------|
| 1              | <b>Variáveis</b>                                                           |                |                |         |             | Ano     |         |         |              |         |         |
| $\overline{2}$ |                                                                            | 2002           | 2003           | 2004    | 2005        | 2006    | 2007    | 2008    | 2009         | 2010    | 2011    |
| з              | ET                                                                         | 546,8          | 548,8          | 550,8   | 552,8       | 554,8   | 556,8   | 558,8   | 560,8        | 562,8   | 564,8   |
| 4              | <b>WgET</b>                                                                | 1              | 1              | 1       | 1           | 1       | 1       | 1       | 1            | 1       | 1       |
| 5              | <b>WbET</b>                                                                | 0,990          | 0,990          | 0,990   | 0,990       | 0,990   | 0,990   | 0,990   | 0,990        | 0,990   | 0,990   |
| 6              | <b>NR</b>                                                                  | 0              | 0              | 0       | 0           | 0       | 0       | 0       | $\mathbf 0$  | 0       | 0       |
| 7              | <b>WgNR</b>                                                                | 0              | 0              | 0       | 0           | 0       | 0       | O       | 0            | 0       | 0       |
| 8              | <b>WbNR</b>                                                                | 0              | 0              | 0       | 0           | 0       | 0       | 0       | 0            | 0       | 0       |
| 9              | <b>OS</b>                                                                  | $\overline{0}$ | 0              | 0       | 0           | 0       | 0       | 0       | $\mathbf{0}$ | 0       | 0       |
| 10             | <b>WgOS</b>                                                                | 0              | 0              | 0       | 0           | 0       | 0       | 0       | 0            | 0       | 0       |
| 11             | <b>WbOS</b>                                                                | 0              | 0              | 0       | 0           | 0       | 0       | 0       | 0            | 0       | 0       |
| 12             | PP                                                                         | 1630,26        | 1629,26        | 1628,26 | 1627,26     | 1626,26 | 1625,26 | 1624,26 | 1623,26      | 1622,26 | 1621,26 |
| 13             | <b>WgPP</b>                                                                | 1              | 1              | 1       | 1           | 1       | 1       | 1       | 1            | 1       | 1       |
| 14             | <b>WbPP</b>                                                                | 1              | 1              | 1       | 1           | 1       | 1       | 1       | 1            | 1       | 1       |
| 15             | <b>RF</b>                                                                  | 0              | 0              | 0       | 0           | 0       | 0       | 0       | 0            | 0       | 0       |
| 16             | <b>WgRF</b>                                                                | 0              | 0              | 0       | 0           | 0       | 0       | 0       | $\mathbf 0$  | 0       | 0       |
| 17             | <b>WbRF</b>                                                                | 0              | O              | 0       | 0           | 0       | Ō       | 0       | $\mathbf{0}$ | 0       | 0       |
| 18             | <b>RP</b>                                                                  | 50             | 50,5           | 51      | 51,5        | 52      | 52,5    | 53      | 53,5         | 54      | 54,5    |
| 19             | <b>WgRP</b>                                                                | 0,832          | 0,825          | 0,831   | 0,854       | 0,787   | 0,836   | 0,706   | 0,828        | 0,822   | 0,819   |
| 20             | <b>WbRP</b>                                                                | 1              | 1              | 1       | 1           | 1       | 1       | 1       | 1            | 1       | 1       |
| 21             | <b>VA</b>                                                                  | 0              | 0              | 0       | 0           | 0       | 0       | 0       | $\mathbf{0}$ | 0       | 0       |
| 22             | <b>WgVA</b>                                                                | 0              | 0              | 0       | 0           | 0       | 0       | 0       | $\mathbf 0$  | 0       | 0       |
| 23             | <b>WbVA</b>                                                                | 0              | 0              | 0       | 0           | 0       | 0       | 0       | 0            | 0       | 0       |
| 24             | <b>VD</b>                                                                  | 876            | 873            | 870     | 867         | 864     | 861     | 858     | 855          | 852     | 849     |
| 25             | <b>WqVD</b>                                                                | 0,832          | 0,825          | 0,831   | 0,854       | 0,787   | 0,836   | 0,706   | 0,828        | 0,822   | 0,819   |
| 26             | <b>WbVD</b>                                                                | 1              | 1              | 1       | 1           | 1       | 1       | 1       | 1            | 1       | 1       |
| 27             | VU                                                                         | 0              | 0              | 0       | $\mathbf 0$ | 0       | 0       | 0       | $\mathbf{0}$ | 0       | 0       |
| 28             | <b>WqVU</b>                                                                | 0              | 0              | 0       | 0           | 0       | 0       | 0       | 0            | 0       | 0       |
| 29             | <b>WbVU</b>                                                                | 0              | 0              | 0       | 0           | 0       | 0       | 0       | 0            | 0       | 0       |
| 30             |                                                                            |                |                |         |             |         |         |         |              |         |         |
| 31             |                                                                            |                |                |         |             |         |         |         |              |         |         |
| 32             |                                                                            |                |                |         |             |         |         |         |              |         |         |
| $M = 4$        | $\blacktriangleright$ $\blacktriangleright$ $\blacktriangleright$ $\dashv$ | <b>Data</b>    | <b>Results</b> | ల       |             |         |         |         |              |         |         |

Figura 3.9 - Base de dados do programa *Efficiencies*.

Na interface principal do programa existem cinco botões de comando: o botão de comando "Calculate", o botão "Clear All", o botão "Show Defauts", o botão "Show Graphics" e o botão "Close".

O botão de comando "Calculate" tem como função a execução de todo o cálculo das eficiências, mediante os indicadores de eficiência compostos. Tem ainda como função a apresentação quase em simultâneo dos resultados dos cálculos efetuados, nos respetivos campos. O botão de comando "Clear All" tem como função limpar todos os campos de introdução de dados das diversas variáveis, assim como os campos de apresentação dos resultados dos cálculos que tenham sido efetuados, de modo a poder-se efetuar novo cálculo sem ter que reiniciar o programa. O botão "Show Defaults" possibilita a apresentação do valor pré-definido igual a 1, em todos os campos das diversas variáveis, incluindo o campo "N". O botão "Show Graphics" possibilita que seja executada a janela referente à segunda interface, na qual são visualizados os gráficos. Por fim o botão de comando "Close" tem como funcionalidade fechar o programa.

Ainda na interface principal, destaca-se na parte inferior uma secção denominada *Results*, como mostra a Figura 3.10, onde são apresentados os resultados dos cálculos efetuados para as várias eficiências.

![](_page_53_Figure_1.jpeg)

Figura 3.10 - Secção dos resultados da interface principal.

Em relação à interface secundária, designada *Graphics*, esta possibilita que sejam visualizados gráficos para as eficiências  $i=1$  e c=1, para modelos completos e modelos de quantidade.

Nestes gráficos pode ler-se na ordenada as Macro, Meso e Micro Eficiências em percentagem, e na abcissa representa-se a escala temporal, se a análise for efetuada para um SRH ao longo do tempo, ou o número de sistemas, se a análise for relativa a vários sistemas.

São gerados quatro gráficos consecutivamente, sendo visualizado um gráfico de cada vez, à medida que se clica no botão de comando "Generate". Os gráficos são gerados pela seguinte ordem: o primeiro gráfico refere-se às eficiências i=1 para modelos completos, o segundo refere-se às eficiências i=1 para modelos de quantidade, o terceiro refere-se às eficiências c=1 para modelos completos e por fim o quarto gráfico refere-se às eficiências c=1 para modelos de quantidade.

A obtenção destes gráficos é um importante auxílio para a análise e discussão dos resultados das eficiências dos casos de estudo. Na Figura 3.11, apresenta-se um exemplo de um dos gráficos gerados nesta interface, correspondente às eficiências i=1 para modelos completos.

![](_page_54_Figure_1.jpeg)

Figura 3.11 - Exemplo de um dos gráficos gerados pela interface *Graphics*.

Esta interface possui três botões de comando: o botão "Generate", o botão "Previous" e o botão "Close".

O botão de comando "Generate" possibilita que sejam gerados consecutivamente os quatro gráficos das eficiências. O botão "Previous" permite retroceder de um gráfico para o anterior. Por fim o botão de comando "Close" tem como funcionalidade fechar a interface secundária, retornando à interface principal.

Na interface principal do programa *Efficiencies*, apenas é possível consultar os resultados das eficiências de um SRH, para um mês ou ano (dependendo do que se esteja a analisar).

No caso de se calcular a eficiência para mais do que um ano por exemplo, para o mesmo SRH, ou no caso de calcular-se a eficiência para vários SRH`s em simultâneo, na interface apenas aparece os resultados referentes ao último ano de um SRH, ou os resultados do último SRH de entre os vários analisados.

Para consultar os resultados completos referentes às eficiências de qualquer um dos casos referidos, fecha-se a interface principal, e acede-se a uma folha em Excel designada *Results*,

na qual ficam registados todos os resultados dos cálculos das eficiências. Na Figura 3.12, apresenta-se a referida folha, onde constam todos os resultados de um exemplo efetuado.

|                | Α                   | B    | U            | D    | Ε    | F    | G    | н    |      |      | K    |
|----------------|---------------------|------|--------------|------|------|------|------|------|------|------|------|
| 1              |                     | 1    | $\mathbf{2}$ | з    | 4    | 5    | 6    | 7    | 8    | 9    | 10   |
| $\overline{2}$ | <b>Efficiencies</b> | 2002 | 2003         | 2004 | 2005 | 2006 | 2007 | 2008 | 2009 | 2010 | 2011 |
| 3              | i=1 MacroEs         | 80,5 | 80,1         | 80,5 | 81,8 | 78,1 | 80,9 | 73,7 | 80,5 | 80,3 | 80,1 |
| 4              | $i=1$ MesoEs        | 35,8 | 35,9         | 36,1 | 36,3 | 36,3 | 36,6 | 36,4 | 36,9 | 37.1 | 37,2 |
| 5              | i=1 MicroEs         | 33,2 | 33,3         | 33,5 | 33,6 | 33,8 | 33,9 | 34,1 | 34,2 | 34,3 | 34,5 |
| 6              | $i=1$ MacroEb       | 90,0 | 90,0         | 90.1 | 90.1 | 90.1 | 90.1 | 90.1 | 90.2 | 90,2 | 90.2 |
|                | i=1 MesoEb          | 36,3 | 36,4         | 36,6 | 36,8 | 37,0 | 37,1 | 37,3 | 37,5 | 37,7 | 37,9 |
| 8              | i=1 MicroEb         | 33,2 | 33,3         | 33,5 | 33,6 | 33,8 | 33,9 | 34,1 | 34,2 | 34,3 | 34,5 |
| 9              | c=1 MacroEs         | 63,0 | 62,6         | 63,2 | 64,9 | 60,7 | 64,0 | 56,4 | 63,7 | 63,5 | 63,4 |
| 10             | $c=1$ MesoEs        | 34,1 | 34,2         | 34,4 | 34,6 | 34,6 | 34,9 | 34,9 | 35,2 | 35,3 | 35,5 |
| 11             | $c=1$ MicroEs       | 33,2 | 33,3         | 33,5 | 33,6 | 33,8 | 33,9 | 34,1 | 34,2 | 34,3 | 34,5 |
| 12             | c=1 MacroEb         | 76,9 | 77,0         | 77,1 | 77,2 | 77,3 | 77,4 | 77,6 | 77,7 | 77,8 | 77,9 |
| 13             | $c=1$ MesoEb        | 34,3 | 34,4         | 34,6 | 34,7 | 34,9 | 35,0 | 35,2 | 35,4 | 35,5 | 35,7 |
| 14             | $c=1$ MicroEb       | 33,2 | 33,3         | 33,5 | 33,6 | 33,8 | 33,9 | 34,1 | 34,2 | 34,3 | 34,5 |

Figura 3.12 - Folha com resultados completos (exemplo).

Na base de dados do programa, assim como na folha de resultados, ambas localizadas em folhas Excel, criou-se um botão que permite executar o programa a partir destas, como mostra a Figura 3.13.

![](_page_55_Figure_4.jpeg)

Figura 3.13 - Botão de execução do programa.

## 3.3.3 **Utilização do programa** *Efficiencies*

Nesta secção, procura-se fazer uma breve descrição dos passos que devem ser seguidos para uma correta utilização do programa *Efficiencies*.

Antes de executar o programa, deve estar bem definido o objeto de estudo. Se pretendermos estudar a eficiência de um SRH ao longo de vários anos, terá que optar-se por utilizar a base de dados e proceder à introdução dos dados nesta, previamente à abertura do programa. Se o objetivo for apenas efetuar o cálculo da eficiência uma vez para um SRH, os dados podem ser introduzidos na interface principal do programa. Relembra-se que na interface principal

apenas é possível introduzir os dados para os casos em que o "N" é igual a 1 ( $N =$  número de cálculos das eficiências a efetuar).

A partir do momento que o objeto de estudo está definido, inicia-se o programa e introduz-se o valor de "N". Se este for igual a 1, seleciona-se o botão de opção "Enter Data" e introduz-se os dados manualmente na interface. Se o "N" for maior do que 1, seleciona-se o botão de opção "Database", e os dados para o cálculo são importados da base de dados onde devem estar previamente inseridos.

Depois procede-se ao cálculo das eficiências, clicando no botão de comando "Calculate".

Após o cálculo, quando o "N" é igual a 1, os resultados podem ser visualizados na interface principal. Se o "N" for maior do que 1, pode-se consultar todos os resultados obtidos, para os vários anos ou vários sistemas em análise, na folha Excel designada *Results*. Ainda quando "N" é maior que 1 é possível visualizar os gráficos que mostram a variação das eficiências ao longo do tempo ou do espaço, clicando no botão de comando "Show Graphics".

Finalmente para encerrar o programa clica-se no botão de comando "Close".

Na Figura 3.14 exibe-se um fluxograma, que apresenta o algoritmo do programa *Efficiencies*, mostrando de forma prática e simplificada os vários passos a seguir na sua utilização.

![](_page_57_Figure_0.jpeg)

Figura 3.14 - Fluxograma para utilização do programa *Efficiencies*.

## **4 APLICAÇÃO DA METODOLOGIA E ANÁLISE DE RESULTADOS**

Neste capítulo, desenvolve-se dois casos de estudo, nos quais procede-se à análise da eficiência do uso da água, mediante a aplicação dos indicadores de eficiência compostos, utilizando a ferramenta informática de cálculo desenvolvida. O primeiro é um caso exemplo de estudo, no qual faz-se uma análise à eficiência do uso da água a um tipo de sistemas de recursos hídricos (SRH`s) agrícolas do estado da Califórnia. O segundo caso, é o caso real de estudo, no qual é feita uma análise à eficiência do uso da água na sub-bacia de Paiva, que faz parte integrante da região hidrográfica do Douro.

#### **4.1 Caso exemplo de estudo sobre sistemas agrícolas da Califórnia**

Neste subcapítulo, procede-se à aplicação do método baseado nos indicadores de eficiência compostos, a um tipo de SRH`s agrícolas do estado da Califórnia, visando a análise da eficiência nestes sistemas, antes e após a aplicação de medidas para melhoria da mesma. O tipo de sistema agrícola em análise é um sistema integrado, com escoamento interior, constituído por sete campos. Este é um dos principais tipos de sistemas agrícolas do estado da Califórnia.

Algumas medidas para melhoria da eficiência nestes sistemas são: melhoria da gestão das irrigações individuais, adaptando a irrigação das culturas às suas reais necessidades de água; melhoria da manutenção do sistema, para que este opere com a eficiência pretendida; alteração do tipo de sistema de irrigação, para uma melhor adaptação às condições da cultura e do campo (Canessa et al., 2011).

Os dados sobre ET, NR, OS, PP, RF, RP, VA, VD e VU, para o cálculo da eficiência, são todos provenientes do Relatório do Corpo Técnico, do Centro de Tecnologia da Irrigação da Califórnia, intitulado "*Agricultural Water Use in California*" (Canessa et al., 2011), e são dados exemplo, não reais. Quanto aos seus pesos de qualidade e pesos benéficos, estes foram todos assumidos, de uma forma lógica e coerente para o presente caso exemplo, de modo a poder-se calcular as eficiências.

Neste sistema agrícola com escoamento interno, procedeu-se à análise da eficiência de duas formas diferentes. Numa primeira abordagem considerou-se que os sete campos agrícolas constituíam um único SRH. Na segunda abordagem considerou-se que cada um dos sete campos correspondia a um SHR, tendo-se considerado então sete SRH`s. Efetuou-se este procedimento de modo a poder analisar a eficiência dos campos como um todo, e analisar também a eficiência de cada campo agrícola separadamente.

Na Figura 4.1, apresenta-se uma imagem do sistema agrícola, antes da aplicação das medidas para melhoria da eficiência. Em relação às várias setas representadas na Figura 4.1 e na Figura 4.2:

- As setas a vermelho representam a captação de água para os campos (VA);
- As setas a azul-claro representam a evapotranspiração (ET);
- As setas a azul-escuro representam a percolação profunda (RP);
- As setas amarelas representam o escoamento superficial (RP ou RF).

![](_page_59_Figure_6.jpeg)

Figura 4.1 - Sistema agrícola, antes das medidas para melhoria da eficiência (Canessa et al., 2011).

Na Figura 4.2 apresenta-se uma imagem do sistema agrícola após a aplicação de medidas para melhoria da eficiência.

Comparativamente à anterior, nesta figura pode-se observar que existem duas novas captações de água subterrâneas. Outro aspeto é a redução das captações de água superficiais e subterrâneas, para os campos agrícolas.

![](_page_60_Figure_3.jpeg)

Figura 4.2 - Sistema agrícola, após as medidas para melhoria da eficiência (Canessa et al., 2011).

Após a apresentação do sistema agrícola, para a situação anterior e posterior à aplicação de medidas para melhoria da eficiência, nas subsecções seguintes procede-se à explicação do cálculo e análise da eficiência, das duas formas distintas referidas anteriormente.

#### 4.1.1 **Análise da eficiência considerando os sete campos agrícolas um SRH**

Nesta primeira abordagem, considerou-se que os sete campos agrícolas formam um todo, isto é, constituem um único SRH.

Na Figura 4.3 apresenta-se o diagrama do SRH para a situação anterior à aplicação das medidas para melhoria da eficiência, correspondente à Figura 4.1.

![](_page_61_Figure_1.jpeg)

Figura 4.3 - Diagrama do SRH agrícola correspondente à Figura 4.1.

Na Figura 4.4 apresenta-se o diagrama do SRH agrícola, para a situação posterior à aplicação das medidas para melhoria da eficiência, e na Figura 4.5 apresenta-se um diagrama global do SRH agrícola em análise, que representa a soma dos sete campos.

![](_page_62_Figure_1.jpeg)

Figura 4.4 - Diagrama do SRH agrícola correspondente à Figura 4.2.

![](_page_62_Figure_3.jpeg)

Figura 4.5 - Diagrama global do SRH, correspondente à soma dos sete campos.

Os dados referentes às situações antes e após a aplicação de medidas para aumento da eficiência, para o caso em que considerou-se os sete campos agrícolas um único SRH, apresentam-se na Tabela 4.1. As variáveis dos indicadores de eficiência compostos que não são apresentadas são nulas (zero) no presente caso.

| <b>Variáveis</b>                      |              | <b>SRH Agrícola</b> |
|---------------------------------------|--------------|---------------------|
|                                       | <b>Antes</b> | Após                |
| <b>ET</b>                             | 443          | 443                 |
| $W_{qET}$                             | 1            | 1                   |
| $W_{bET}$                             | 0,95         | 0,95                |
| OS                                    | 100          | 114                 |
| $W_{qOS}$                             | 0,97         | 0,97                |
| $W_{\text{bOS}}$                      | $\mathbf{1}$ | 1                   |
| RF                                    | 35           | 14,5                |
| $\mathbf{W}_{qRF}$                    | 0,82         | 0,82                |
| $W_{bRF}$                             | $\mathbf{1}$ | $\mathbf 1$         |
| $\mathbf{RP}$                         | 122          | 60,5                |
| $W_{qRP}$                             | 0,82         | 0,82                |
| $\underline{\mathbf{W}}_{\text{bRP}}$ | $\mathbf{1}$ | $\mathbf{1}$        |
| $V\underline{A}$                      | 500          | 404                 |
| $W_{qVA}$                             | 0,97         | 0,97                |
| $W_{bVA}$                             | $\mathbf{1}$ | 1                   |
| VD                                    | 1535         | 1610,5              |
| $W_{qVD}$                             | 0,967        | 0,969               |
| $W_{\text{bVD}}$                      | 1            | 1                   |
| VU                                    | 2000         | 2000                |
| $W_{qVU}$                             | 0,97         | 0,97                |
| $W_{bVU}$                             | $\mathbf{1}$ | $\mathbf{1}$        |

Tabela 4.1 - Dados do SRH integrado, antes e após a aplicação de medidas.

Com base nos dados da Tabela 4.1, procedeu-se ao cálculo da eficiência com o programa *Efficiencies*, para ambas as situações descritas.

Os resultados obtidos apresentam-se na Tabela 4.2, e nos parágrafos seguintes são tecidos alguns comentários baseados na análise destes resultados.

| <b>Eficiências</b> | SRH Agrícola |      |
|--------------------|--------------|------|
|                    | Antes        | Após |
| i=1 MacroEs        | 98,4         | 99,0 |
| i=1 MesoEs         | 94,4         | 96,0 |
| i=1 MicroEs        | 72,3         | 83,8 |
| i=1 MacroEb        | 98,9         | 99,0 |
| i=1 MesoEb         | 96.3         | 95,7 |
| i=1 MicroEb        | 70,1         | 81,2 |
| c=1 MacroEs        | 93,0         | 95,6 |
| c=1 MesoEs         | 92,8         | 95,4 |
| c=1 MicroEs        | 72,3         | 83,8 |
| c=1 MacroEb        | 95,0         | 95,0 |
| c=1 MesoEb         | 95,0         | 95,0 |
| c=1 MicroEb        | 70,1         | 81,2 |

Tabela 4.2 - Resultados em percentagem do cálculo da eficiência do SRH.

Os resultados mostram que para a situação anterior à aplicação de medidas para aumento da eficiência, o SRH apresenta muito boa eficiência para todas as eficiências a nível Macro e Meso (para i e para c), apresentando-se praticamente no seu pico de eficiência. A nível Micro este apresenta uma razoável eficiência (para i e para c), havendo ainda uma margem significativa para promover o seu aumento. Daí a importância de medidas para a melhoria da eficiência a este nível. Neste caso de estudo as eficiências MicroE (que não incluem os retornos de água na sua formulação, não tendo em consideração o reuso da água) são as que merecem maior relevo, pois refletem a eficiência ao nível sistema agrícola em si.

Após a aplicação de medidas para melhoria da eficiência, a nível Macro e Meso, os resultados da Tabela 4.2 mostram que as várias eficiências, que já eram muito boas, sobem ligeiramente como era esperado. O principal destaque vai para as eficiências Micro, que apresentam um aumento superior a 11%. Pode-se então afirmar que há uma significativa melhoria da eficiência a nível do sistema em si, após a aplicação das medidas, sendo atingido o objetivo pretendido com estas.

Outro aspeto importante é que em ambas as situações iMicroEs = cMicroEs e iMicroEb = cMicroEb, verificando-se uma das relações gerais entre os indicadores de eficiência, referidas no Capítulo 3.

# 4.1.2 **Análise da eficiência considerando os sete campos agrícolas sete SRH`s**

Nesta segunda abordagem pretende-se calcular a eficiência de cada campo separadamente, considerando para o efeito que cada campo agrícola é um SRH. Na Figura 4.6 apresenta-se o diagrama dos sete SRH`s, para a situação anterior às medidas para melhoria da eficiência.

![](_page_65_Figure_2.jpeg)

Figura 4.6 - Diagrama considerando sete SRH`s agrícolas, correspondente à Figura 4.1.

Na Figura 4.7 expõe-se o diagrama dos sete SRH`s, para a situação posterior às medidas para melhoria da eficiência.

![](_page_66_Figure_1.jpeg)

Figura 4.7 - Diagrama considerando sete SRH`s agrícolas, correspondente à Figura 4.2.

Os dados referentes às situações antes (Figura 4.1) e após (Figura 4.2) a aplicação de medidas para aumento da eficiência apresentam-se na Tabela 4.3. Nas colunas da referida tabela, os SRH`s encontram-se numerados de 1 a 7. Para cada SRH apresentam-se duas colunas, com as letras A (que significa antes da aplicação das medidas) e D (que significa depois da aplicação das medidas).

As variáveis dos indicadores de eficiência compostos que não são apresentadas são nulas (zero) para o presente caso de estudo.

| <b>Variáveis</b>                                                                  | Sistema de Recursos Hídricos |                |                |                |                |                  |                |                  |                |                  |                |              |                |                |
|-----------------------------------------------------------------------------------|------------------------------|----------------|----------------|----------------|----------------|------------------|----------------|------------------|----------------|------------------|----------------|--------------|----------------|----------------|
|                                                                                   | 1A                           | 1 <sub>D</sub> | 2A             | 2D             | 3A             | 3D               | 4A             | 4D               | 5A             | 5 D              | 6A             | 6 D          | 7A             | 7 D            |
| <b>ET</b>                                                                         | 120                          | 120            | 30             | 30             | 70             | 70               | 3              | 3                | 70             | 70               | 120            | 120          | 30             | 30             |
| $\mathbf{W}_{\mathbf{qET}}$                                                       | $\mathbf{1}$                 | $\mathbf{1}$   | 1              | $\mathbf{1}$   | 1              | $\mathbf{1}$     | $\mathbf{1}$   | $\mathbf{1}$     | $\mathbf{1}$   | $\mathbf{1}$     | 1              | $\mathbf{1}$ | 1              | $\mathbf{1}$   |
| $W_{\text{bET}}$                                                                  | 0.95                         | 0.95           | 0.9            | 0.9            | 0.95           | 0,95             | 0.9            | 0.9              | 0.95           | 0.95             | 0.95           | 0.95         | 0.9            | 0.9            |
| <b>OS</b>                                                                         | $\overline{0}$               | $\Omega$       | 40             | 20             | $\overline{0}$ | $\mathbf{0}$     | $\overline{0}$ | $\boldsymbol{0}$ | $\overline{0}$ | $\overline{0}$   | $\mathbf{0}$   | $\mathbf{0}$ | 40             | 20             |
| $W_{qOS}$                                                                         | $\theta$                     | $\Omega$       | 0.88           | 0.88           | $\Omega$       | $\overline{0}$   | $\Omega$       | $\overline{0}$   | $\Omega$       | $\overline{0}$   | $\Omega$       | $\theta$     | 0.85           | 0.85           |
| $W_{\text{bOS}}$                                                                  | $\overline{0}$               | $\Omega$       | $\mathbf{1}$   | $\mathbf{1}$   | $\overline{0}$ | $\boldsymbol{0}$ | $\overline{0}$ | $\boldsymbol{0}$ | $\mathbf{0}$   | $\boldsymbol{0}$ | $\overline{0}$ | $\mathbf{0}$ | $\mathbf{1}$   | $\mathbf{1}$   |
| RF                                                                                | $\theta$                     | $\Omega$       | $\mathbf{0}$   | 3              | 15             | 7                | $\overline{0}$ | $\mathbf{0}$     | 15             | $\tau$           | $\mathbf{0}$   | $\mathbf{0}$ | $\theta$       | $\mathfrak{Z}$ |
| $\mathbf{W}_{\mathbf{g}\mathbf{R}\mathbf{E}}$                                     | $\overline{0}$               | $\Omega$       | $\Omega$       | 0,88           | 0.87           | 0,87             | $\Omega$       | $\overline{0}$   | 0,87           | 0,87             | $\Omega$       | $\Omega$     | $\Omega$       | 0,79           |
| $\mathbf{W}_{\text{bRF}}$                                                         | $\Omega$                     | $\theta$       | $\theta$       | $\mathbf{1}$   | $\mathbf{1}$   | $\mathbf{1}$     | $\overline{0}$ | $\boldsymbol{0}$ | $\mathbf{1}$   | $\mathbf{1}$     | $\Omega$       | $\theta$     | $\Omega$       | $\mathbf{1}$   |
| RP                                                                                | 80                           | 40             | 10             | $\overline{c}$ | 15             | $\overline{7}$   | $\mathfrak{2}$ | $\mathbf{1}$     | 15             | $\tau$           | 80             | 40           | 10             | $\mathfrak{2}$ |
| $\mathbf{W}_{\mathbf{qRP}}$                                                       | 0,88                         | 0.88           | 0.77           | 0.88           | 0.87           | 0,87             | 0,75           | 0,77             | 0,87           | 0,87             | 0.85           | 0,85         | 0,69           | 0,79           |
| $W_{bRP}$                                                                         | $\mathbf{1}$                 | $\mathbf{1}$   | $\mathbf{1}$   | $\mathbf{1}$   | $\mathbf{1}$   | $\mathbf{1}$     | $\mathbf{1}$   | $\mathbf{1}$     | $\mathbf{1}$   | 1                | $\mathbf{1}$   | $\mathbf{1}$ | 1              | $\mathbf{1}$   |
| <b>VA</b>                                                                         | 200                          | 160            | $\Omega$       | 15             | 100            | 84               | 5              | $\overline{4}$   | 100            | 84               | 200            | 160          | $\overline{0}$ | 15             |
| $W_{qVA}$                                                                         | 0,97                         | 0.97           | $\mathbf{0}$   | 0.97           | 0.97           | 0.97             | 0,849          | 0,872            | 0,96           | 0,96             | 0,959          | 0,96         | $\overline{0}$ | 0,96           |
| $\mathbf{W}_{\underline{\mathbf{b}}\underline{\mathbf{V}}\underline{\mathbf{A}}}$ | $\mathbf{1}$                 | $\mathbf{1}$   | $\Omega$       | 1              | $\mathbf{1}$   | $\mathbf{1}$     | $\mathbf{1}$   | $\mathbf{1}$     | $\mathbf{1}$   | $\mathbf{1}$     | 1              | $\mathbf{1}$ | $\mathbf{0}$   | 1              |
| <b>VD</b>                                                                         | 1800                         | 1840           | $\mathbf{0}$   | 188            | 265            | 273              | 14             | 5                | 1715           | 1763             | 1515           | 1603         | $\overline{0}$ | 388            |
| $\mathbf{W}_{\underline{\mathbf{q}}\mathbf{V}\underline{\mathbf{D}}}$             | 0,97                         | 0.97           | $\Omega$       | 0.969          | 0.964          | 0.967            | 0.849          | 0,872            | 0.959          | 0,96             | 0,959          | 0,96         | $\Omega$       | 0,959          |
| $W_{\text{bVD}}$                                                                  | $\mathbf{1}$                 | $\mathbf{1}$   | $\overline{0}$ | $\mathbf{1}$   | $\mathbf{1}$   | $\mathbf{1}$     | $\mathbf{1}$   | $\mathbf{1}$     | $\mathbf{1}$   | $\mathbf{1}$     | $\mathbf{1}$   | $\mathbf{1}$ | $\mathbf{0}$   | $\mathbf{1}$   |
| VU                                                                                | 2000                         | 2000           | $\mathbf{0}$   | 200            | 350            | 350              | 19             | 9                | 1800           | 1840             | 1715           | 1763         | $\overline{0}$ | 400            |
| $W_{\rm qVU}$                                                                     | 0,97                         | 0.97           | $\Omega$       | 0.97           | 0.97           | 0.97             | 0.849          | 0,872            | 0.96           | 0.96             | 0,959          | 0,96         | $\overline{0}$ | 0.96           |
| $W_{\underline{b}VU}$                                                             | $\mathbf{1}$                 | $\mathbf{1}$   | $\overline{0}$ | $\mathbf{1}$   | $\mathbf{1}$   | $\mathbf{1}$     | $\mathbf{1}$   | $\mathbf{1}$     | $\mathbf{1}$   | $\mathbf{1}$     | $\mathbf{1}$   | $\mathbf{1}$ | $\overline{0}$ | $\mathbf{1}$   |

Tabela 4.3 - Dados dos sete SRH`s agrícolas, antes e após as medidas.

Com base nos dados da Tabela 4.3, procedeu-se ao cálculo da eficiência dos sete SRH`s agrícolas, com o programa *Efficiencies*, para ambas as situações, antes e após a aplicação de medidas para promoção da eficiência.

Os resultados obtidos para ambas as situações, para os vários SRH`s apresentam-se na Tabela 4.4, e depois fazem-se alguns comentários aos resultados obtidos. Nas colunas da referida tabela, os SRH`s estão numerados de 1 a 7, e apresentam para cada sistema as letras A (antes da aplicação das medidas) e D (depois da aplicação das medidas).

| <b>Eficiências</b> |      |      |      |                |      |                |      |      | Sistema de Recursos Hídricos |      |      |      |      |      |
|--------------------|------|------|------|----------------|------|----------------|------|------|------------------------------|------|------|------|------|------|
|                    | 1 A  | 1 D  | 2A   | 2 <sub>D</sub> | 3 A  | 3 <sub>D</sub> | 4 A  | 4 D  | 5 A                          | 5 D  | 6 A  | 6 D  | 7 A  | 7 D  |
| i=1 MacroEs        | 99,5 | 99.7 | 98.6 | 99,7           | 98,7 | 99,1           | 99,7 | 99,8 | 99,8                         | 99,9 | 99,4 | 99,7 | 99,7 | 99,9 |
| i=1 MesoEs         | 95,1 | 96.1 | 98.6 | 97,7           | 95,5 | 96.6           | 98,9 | 99,5 | 96,5                         | 97,6 | 94,9 | 96,4 | 99,7 | 98,6 |
| i=1 MicroEs        | 58,8 | 73,5 | 76,7 | 84,0           | 68,6 | 81,6           | 63,6 | 77,4 | 69.3                         | 82,5 | 59,4 | 74,2 | 79,4 | 86,0 |
| i=1 MacroEb        | 99,7 | 99,7 | 92,5 | 98,6           | 99.0 | 99.0           | 98.4 | 96,7 | 99,8                         | 99,8 | 99.7 | 99,7 | 92,5 | 99,3 |
| $i=1$ MesoEb       | 97,0 | 96,3 | 92,5 | 91,4           | 96,5 | 95,8           | 94,0 | 92,5 | 96.5                         | 95,8 | 97,0 | 96,3 | 92,5 | 91,4 |
| i=1 MicroEb        | 57,0 | 71,3 | 67,5 | 77,1           | 66,5 | 79,2           | 54,0 | 67,5 | 66,5                         | 79,2 | 57,0 | 71,3 | 67,5 | 77,1 |
| c=1 MacroEs        | 92,2 | 95,0 | 98,2 | 97,6           | 93,7 | 95,8           | 98,4 | 99,3 | 94,6                         | 98,0 | 92,1 | 95,3 | 99,6 | 98,8 |
| c=1 MesoEs         | 92,2 | 95.0 | 98,2 | 97,3           | 93.8 | 96.0           | 98.4 | 99,3 | 95,1                         | 97,1 | 92,1 | 95,3 | 99,6 | 98,4 |
| c=1 MicroEs        | 58,8 | 73,5 | 76,7 | 84,0           | 68,6 | 81,6           | 63,6 | 77,4 | 69,3                         | 82,5 | 59,4 | 74,2 | 79,4 | 86,0 |
| c=1 MacroEb        | 95,0 | 95,0 | 90,0 | 90,0           | 95,0 | 95,0           | 90,0 | 90,0 | 95,0                         | 95,0 | 95,0 | 95,0 | 90,0 | 90,0 |
| $c=1$ MesoEb       | 95,0 | 95,0 | 90,0 | 90,0           | 95,0 | 95,0           | 90,0 | 90,0 | 95,0                         | 95,0 | 95,0 | 95,0 | 90,0 | 90,0 |
| c=1 MicroEb        | 57,0 | 71,3 | 67,5 | 77.1           | 66,5 | 79,2           | 54,0 | 67,5 | 66,5                         | 79,2 | 57,0 | 71,3 | 67,5 | 77,1 |

Tabela 4.4 - Resultados em percentagem do cálculo da eficiência dos sete SRH`s.

Para a situação anterior às medidas para melhoria da eficiência, os resultados mostram que os sete SRH`s apresentam muito boa eficiência a nível Macro e Meso para todas as eficiências (para as eficiências i e c, modelos completos e modelos de quantidade). Pode-se afirmar que os sistemas apresentam-se todos praticamente nos seus picos de eficiência a nível Macro e Meso. A importância de promover a melhoria da eficiência situa-se ao nível Micro, principalmente pelos sistemas que apresentam razoável eficiência, caso dos sistemas 1, 3, 4, 5 e 6. Os sistemas 2 e 7, apresentam já uma boa eficiência, embora ainda com margem para melhorar.

Após a promoção da melhoria da eficiência, os resultados a nível Macro e Meso, em geral não sofreram grandes alterações, mantendo-se uma eficiência elevada nos sete SRH`s. As pequenas alterações que se registaram nestas eficiências foram diferentes para os vários sistemas. Em alguns sistemas a eficiência a estes níveis aumentou ligeiramente, em certos casos a eficiência manteve-se constante, enquanto em alguns sistemas a eficiência diminuiu ligeiramente. Outro aspeto de salientar é que cMacroEb = cMesoEb em todos os sistemas. Além de iguais mantêm-se constantes para as situações antes e após as medidas para melhoria da eficiência.

As principais alterações apresentam-se a nível Micro, onde se registou um aumento considerável das eficiências em todos os SRH`s. Estas são as eficiências que representam maior interesse neste caso de estudo, pelo facto de representarem o desempenho dos sistemas em si. Podemos então afirmar que em relação ao desempenho destes sistemas, a eficiência melhorou em todos os casos, havendo casos em que esta aumentou mais do que outros, com aumentos entre os 6% e os 14% aproximadamente. Como era esperado as eficiências aumentaram mais nos sistemas em que eram mais baixas, na situação anterior às medidas.

## 4.1.3 **Comparação dos resultados obtidos nas duas análises à eficiência do uso da água dos subcapítulos anteriores**

Aqui procede-se a uma comparação dos resultados obtidos em ambas as análises à eficiência efetuadas, em que primeiro considerou-se os sete campos agrícolas como um todo, formando um único SRH, e depois considerou-se os sete campos agrícolas sete SRH`s.

Nas duas análises efetuadas nos pontos anteriores, o principal aspeto de comparação são as Micro-Eficiências. Para a situação anterior às medidas para melhoria das eficiências, na análise do sistema como um todo, temos por exemplo iMicroEs = 72,3%, enquanto na análise dos campos em separado temos valores de iMicroEs entre 58,8% e 79,4%, o que representa uma variação significativa da eficiência entre os vários campos, que não é traduzida na análise como um todo. Nesta análise dos campos em separado, pode-se observar que embora alguns campos apresentem uma boa eficiência a este nível, há campos com baixa eficiência. Para a situação posterior às medidas para melhoria das eficiências, na análise do sistema como um todo, temos iMicroEs = 83,8%, enquanto na análise dos campos em separado temos uma variação dos valores de iMicroEs entre 73,5% e 86%. Verifica-se que há uma melhoria significativa das eficiências a este nível, em ambas as análises efetuadas.

Após a análise à eficiência do uso da água destes sistemas, importa referir um aspeto importante. A melhoria da eficiência dos sistemas agrícolas é importante, mas deve ser analisada num contexto multiobjectivo, pois esta melhoria a nível dos sistemas em si pode ser benéfica para estes, e ao mesmo tempo ser prejudicial para um SRH urbano vizinho. Por exemplo, ao aumentar a eficiência de um SRH agrícola, podemos estar a diminuir a percolação profunda e a respetiva quantidade de água num aquífero. Esta situação pode ser prejudicial para uma cidade que utilize água desse aquífero, traduzindo-se em menor quantidade de água disponível e mais poluída, assim como maiores custos para a bombear (Canessa et al., 2011).

### **4.2 Caso real de estudo da sub-bacia de Paiva**

Este subcapítulo contempla uma análise à eficiência do uso da água, numa área específica da bacia hidrográfica do Douro, mediante a aplicação do método baseado nos indicadores de eficiência compostos.

É desenvolvido um caso real de estudo para efetuar a análise à eficiência do uso da água. A área selecionada para este caso foi a sub-bacia de Paiva, que se apresenta na Figura 4.8. Esta sub-bacia é parte integrante da Região Hidrográfica do Douro, pertencente à Administração da Região Hidrográfica do Norte.

![](_page_70_Figure_4.jpeg)

Figura 4.8 - Sub-bacia de Paiva (MAMAOT, 2011).

#### 4.2.1 **Definição do sistema de recursos hídricos e tratamento de dados**

Começou-se numa fase inicial por proceder à definição do sistema de recursos hídricos (SRH) em estudo. Este foi definido pela delimitação da sub-bacia de Paiva.

Neste SRH consideraram-se todos os usos da água em geral (urbano, industrial, agricultura, pecuária e turismo), para a análise da eficiência. Os fluxos de água, ou seja, as entradas e saídas de água existentes neste sistema são as seguintes: PP, ET e VD. Cada uma destas três variáveis referidas, possui o respetivo peso de qualidade e peso benéfico. As restantes variáveis dos indicadores de eficiência compostos, são nulas (zero) no presente caso. Os

diversos dados pesquisados e trabalhados neste caso de estudo, são dados referentes a valores médios anuais. Na Figura 4.9 apresenta-se o diagrama do sistema em análise.

![](_page_71_Figure_1.jpeg)

Figura 4.9 - Diagrama do Sistema de Recursos Hídricos da sub-bacia de Paiva.

Na Tabela 4.5, apresentam-se os dados médios anuais da sub-bacia de Paiva referentes à PP, ET e VD, provenientes do Plano de Bacia Hidrográfica (PBH) do Rio Douro do Ministério do Ambiente e do Ordenamento do Território (MAOT, 2001).

Tabela 4.5 - Dados médios anuais de PP, ET, e VD da sub-bacia de Paiva.

| Variáveis                      | Dados (mm) |
|--------------------------------|------------|
| Precipitação (PP)              | 1630,26    |
| Evapotranspiração (ET)         | 546.8      |
| Volume de Água de Jusante (VD) | 876        |

Quanto ao peso de qualidade e peso benéfico de cada uma das variáveis, na ausência de melhores dados, adotaram-se os valores de 1 para os seguintes pesos:  $W_{qPP} = 1$ ,  $W_{bPP} = 1$ ,  $W_{qET} = 1$  e  $W_{bVD} = 1$ . Em relação aos pesos  $W_{bET}$  e  $W_{qVD}$ , determinaram-se com base nos vários dados recolhidos na pesquisa efetuada. Seguidamente descreve-se o procedimento adotado para determinação destes pesos.

#### Peso benéfico da evapotranspiração (W<sub>bET</sub>)

O WbET determinou-se com base em vários dados presentes no PBH do Rio Douro (MAOT, 2001) e no Plano de Gestão da Região Hidrográfica (PGRH) do Douro do Ministério da Agricultura, Mar, Ambiente e Ordenamento do Território (MAMAOT, 2011), sendo estes especificados ao longo do texto, sempre que se justifique.
Começou-se por identificar as classes de ocupação do solo (Corpos de Água, Florestas, Áreas Agrícolas e Território Artificializado), e as respetivas percentagens em relação à área total da sub-bacia (MAMAOT, 2011). Com base nesta informação, e na área total da sub-bacia de Paiva, que é de 795,2 km<sup>2</sup> (MAOT, 2001), determinaram-se as áreas correspondes a cada classe de ocupação do solo, Tabela 4.6.

| Classe de Ocupação do Solo   | Area $(\%)$ | $\text{Area (km}^2)$ |
|------------------------------|-------------|----------------------|
| Corpos de Água               | 0.25        | 2.0                  |
| Florestas                    | 76,25       | 606,3                |
| Áreas Agrícolas              | 22.5        | 178,9                |
| Territórios Artificializados |             | 8.0                  |
| Total                        | 100         | 795.2                |

Tabela 4.6 - Área das Classes de Ocupação do Solo.

Tendo conhecimento das áreas de cada classe de ocupação e da evapotranspiração real (ETc) total da sub-bacia de Paiva, que é de 546,8 mm (MAOT, 2001), determinou-se a ETc de cálculo de cada classe de ocupação do solo.

A ETc de cálculo de cada classe de ocupação obteve-se dividindo o valor total de ETc pelas classes de ocupação do solo, de uma forma proporcional à área de cada classe. Chegou-se deste modo aos valores de ETc de cálculo para cada uma das classes, apresentados na Tabela 4.7, valores que representam uma estimativa inicial.

Posteriormente determinou-se a ETc relativa à classe de ocupação área agrícola, de acordo com o procedimento descrito no parágrafo seguinte, e com base em dados pesquisados sobre necessidades hídricas dos vários usos da sub-bacia de Paiva, e sobre os retornos totais desta sub-bacia (MAMAOT, 2011).

Para determinar a parcela de retorno correspondente à agricultura, fez-se corresponder os retornos totais da sub-bacia, de  $5,02$  hm<sup>3</sup> (MAMAOT, 2011), aos usos urbanos e aos usos agrícolas, pelo facto de estes apresentarem necessidades hídricas significativamente superiores, relativamente aos usos industriais e pecuária, nos quais as necessidades são muito reduzidas. As necessidades hídricas relativas ao turismo são nulas nesta sub-bacia (MAMAOT, 2011). Aplicou-se um coeficiente de retorno de 0,85 (Vieira e Danko, 2011), ao valor das necessidades hídricas para uso urbano, que são de 1,8 hm<sup>3</sup> (MAMAOT, 2011), obtendo-se um retorno de água do uso urbano de 1,53 hm<sup>3</sup>. Subtraiu-se aos 5,02 hm<sup>3</sup> (retorno total), os 1,53 hm<sup>3</sup> (retorno urbano), e obteve-se 3,49 hm<sup>3</sup> de retorno restantes, que correspondem ao uso agrícola. Através das necessidades hídricas para uso agrícola, que são de 22,1 hm<sup>3</sup> (MAMAOT, 2011), e do respetivo retorno (3,49 hm<sup>3</sup>), determinou-se a ETc agrícola (consumo agrícola), que é de 18,61 hm<sup>3</sup> (104 mm). Este valor do consumo agrícola representa 84,2% das necessidades para o uso agrícola.

O valor de ETc (104 mm) inclui consumo benéfico e consumo não benéfico. Considerou-se o consumo benéfico igual a 81,2% das necessidades para uso agrícola, valor admitido de uma forma lógica e coerente, pois existe sempre algum consumo não benéfico na agricultura, devido a algumas espécies indesejáveis que crescem e também consomem água. Deste modo obteve-se o valor de 17,95 hm<sup>3</sup> (100,3 mm) para ETc agrícola consumida beneficamente, na situação de produção média anual.

Tendo agora os valores de ETc agrícola de cálculo e de ETc agrícola, 123 mm e 104 mm respetivamente, determinou-se a diferença entre ambos, e o valor dessa diferença atribuiu-se à classe de ocupação do solo florestas, somando-se este ao valor da ETc de cálculo das florestas. A razão pela qual adicionou-se o valor desta diferença às florestas, foi pelo facto de estas corresponderem a mais de 98% do total das restantes áreas (área total - área agrícola) da sub-bacia de Paiva.

Na falta de melhores dados para calcular a ETc das restantes classes de ocupação do solo (corpos de água, florestas e territórios artificializados), mantiveram-se os valores de ETc de cálculo obtidos inicialmente, sendo que no caso das florestas, a esse valor de ETc de cálculo adicionou-se o valor referido no parágrafo anterior.

Depois fez-se corresponder um peso benéfico à ETc de cada classe de ocupação do solo.

O peso benéfico da ETc da área agrícola determinou-se dividindo o consumo benéfico agrícola, de 100,3 mm, pelo consumo total, de 104 mm. Obteve-se um  $W<sub>bET</sub>$  agrícola de 0,964, Tabela 4.7. Os restantes pesos benéficos de cada classe admitiram-se de uma forma lógica e coerente. Atribuiu-se um peso de 0,4 para a ETc dos corpos de água, pois a evaporação que se regista nesta classe de ocupação, apresenta alguns benefícios inerentes ao vapor de água que gera, e que é importante para os ecossistemas, assim como para manter o ciclo da água (controlo climático). Atribuiu-se 1,0 para ETc da área florestal, pois nesta ocupação do solo todo o consumo é benéfico para manutenção dos ecossistemas, que para além de outros aspetos, são responsáveis pela captação do dióxido de carbono através da fotossíntese. Para a ETc do território artificializado atribuiu-se um peso de 0,98, porque este consumo é na sua maioria benéfico, devendo-se uma pequena parcela não benéfica à existência de algumas plantas não desejáveis que crescem e consomem água, por exemplo nos jardins urbanos.

Por fim calculou-se o  $W<sub>bET</sub>$  global para o sistema analisado, através de uma média ponderada, entre as áreas de cada classe de ocupação do solo e os pesos benéficos correspondentes, obtendo-se um  $W<sub>bET</sub>$  global igual a 0,990.

| Classe Ocupação do Solo      | $\text{Area (km}^2)$ | ETc cálculo (mm) | $ETc$ (mm) | $\mathbf{W_{bET}}$ |
|------------------------------|----------------------|------------------|------------|--------------------|
| Corpos de Água               | 2,0                  |                  | 1.4        | 0,400              |
| Florestas                    | 606,3                | 416.9            | 435,9      |                    |
| Áreas Agrícolas              | 178,9                | 123,0            | 104,0      | 0,964              |
| Territórios Artificializados | 8,0                  | 5,5              | 5,5        | 0,980              |
| Total                        | 795,2                | 546,8            | 546,8      | 0,990              |

Tabela 4.7 - Valores de ETc e  $W<sub>bET</sub>$  parciais e total.

#### **Peso de qualidade do volume de água a jusante (WqVD)**

Nos próximos parágrafos explica-se o procedimento seguido para a determinação do peso de qualidade do volume de água a jusante  $(W<sub>aVD</sub>)$ .

Como ponto de partida utilizou-se uma tabela sobre classificação dos cursos de água superficiais de acordo com as suas características de qualidade para usos múltiplos (SNIRH, 2012a; Mana, 2007; Barbosa et al., 2005). Efetuou-se algumas adaptações a esta tabela (que são especificadas nesta secção), para utilizá-la no presente caso de estudo.

Na tabela mencionada anteriormente, para cada parâmetro de qualidade da água estão definidas cinco classes (Classe A até à E), numa escala colorida. A esta escala colorida fez-se corresponder uma escala numérica, também com cinco intervalos, como apresenta a Tabela 4.8 adaptada da tabela do Sistema Nacional de Informação de Recursos Hídricos (SNIRH, 2012a). No caso de estudo é de importância uma escala numérica, de modo a ser possível determinar o peso de qualidade da água que varia entre 0 e 1.

Fez-se alterações aos valores de alguns parâmetros que constam na tabela do SNIRH, de modo a respeitar o Decreto-Lei n.º 306/2007, pois esta encontra-se baseada no Decreto-Lei n.º 236/98, entretanto revogado. Aos parâmetros que não sofreram alteração ou que não constam no Decreto-Lei n.º 306/2007, mantiveram-se os valores definidos na tabela original, exceto alguns parâmetros que serão especificados e justificados.

Além destas alterações, adicionou-se à Tabela 4.8 outro parâmetro de qualidade, o oxigénio dissolvido (OD), para o qual definiram-se intervalos de qualidade, em consonância com a função de valor ambiental de Dee (McAllister, 1990), apresentada na Figura 4.10.

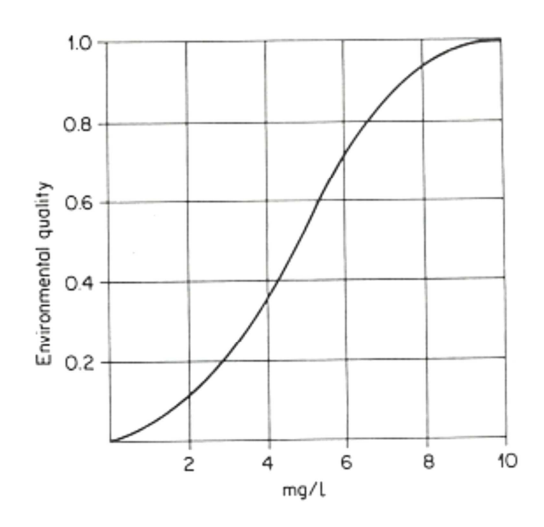

Figura 4.10 - Função de valor ambiental do Oxigénio Dissolvido de Dee (McAllister, 1990).

Os parâmetros da tabela do SNIRH que sofreram alteração no Decreto-Lei n.º 306/2007 foram: o ph, a condutividade, os coliformes totais, os coliformes fecais, o ferro, o manganês, o cádmio, o chumbo, o mercúrio e o arsénio. Os parâmetros que mantiveram o valor paramétrico foram: o azoto amoniacal, os nitratos, o crómio, o selénio e os cianetos.

Para além destes parâmetros, existem alguns para os quais a nova legislação não apresenta valores paramétricos que são: os sólidos suspensos totais, a saturação do oxigénio dissolvido (OD), a carência bioquímica de oxigénio (CBO 5), a carência química de oxigénio (CQO), o fósforo total e os estreptococos fecais. Para estes parâmetros optou-se por manter os valores que estavam definidos, à exceção da saturação do OD, CBO5 e estreptococos fecais. Para a saturação do OD, os novos intervalos foram definidos com base na sua função de valor ambiental, apresentada na Figura 4.11 (Oram, 2012), sendo estes atribuídos de acordo com a escala numérica da Tabela 4.8, através da percentagem de saturação do OD. Para a CBO 5 também definiram-se novos intervalos com base na sua função de valor ambiental, exposta na Figura 4.12 (Oram, 2012), da mesma forma que o parâmetro anterior.

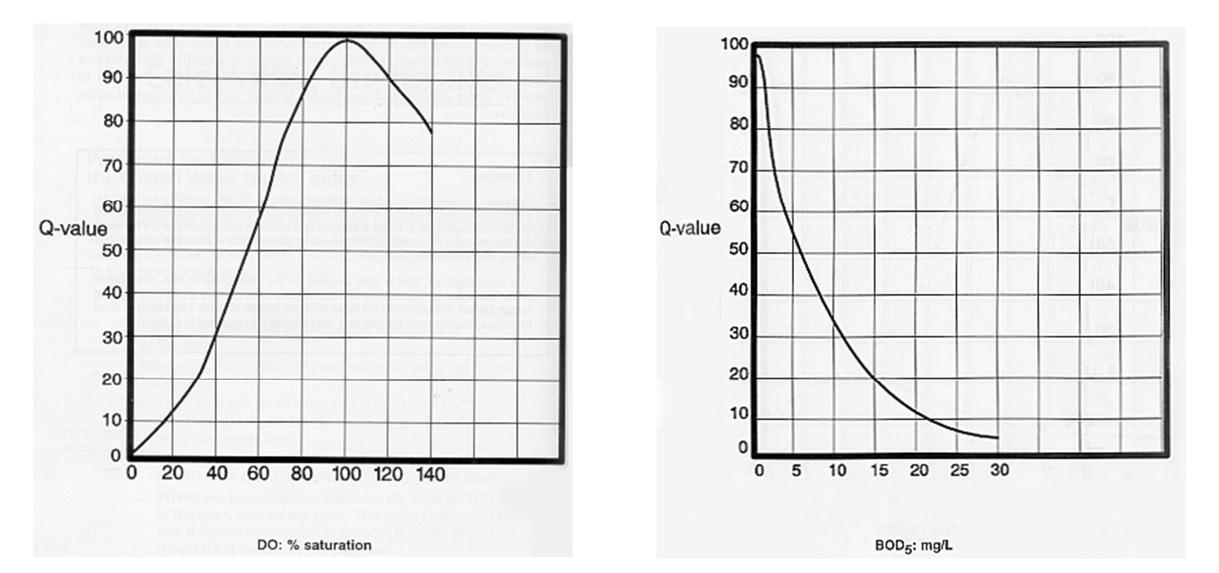

Figura 4.11 - Função de valor ambiental da Saturação do OD (Oram, 2012).

Figura 4.12 - Função de valor ambiental da CBO 5 (Oram, 2012).

Em relação aos estreptococos fecais, o valor deste parâmetro foi reduzido para 0 (no intervalo de qualidade máxima da água correspondente à classe A), à semelhança do que sucedeu aos coliformes totais e coliformes fecais que também foram reduzidos para 0 (valor paramétrico do Decreto-Lei n.º 306/2007), embora no novo Decreto-Lei não constasse novo valor paramétrico para este parâmetro. Optou-se por reduzi-lo porque é um parâmetro com grande importância na qualidade da água. O parâmetro de qualidade fosfatos não se encontra nesta nova Tabela 4.8 adaptada, pelo facto de não haver dados na estação de qualidade pretendida para este.

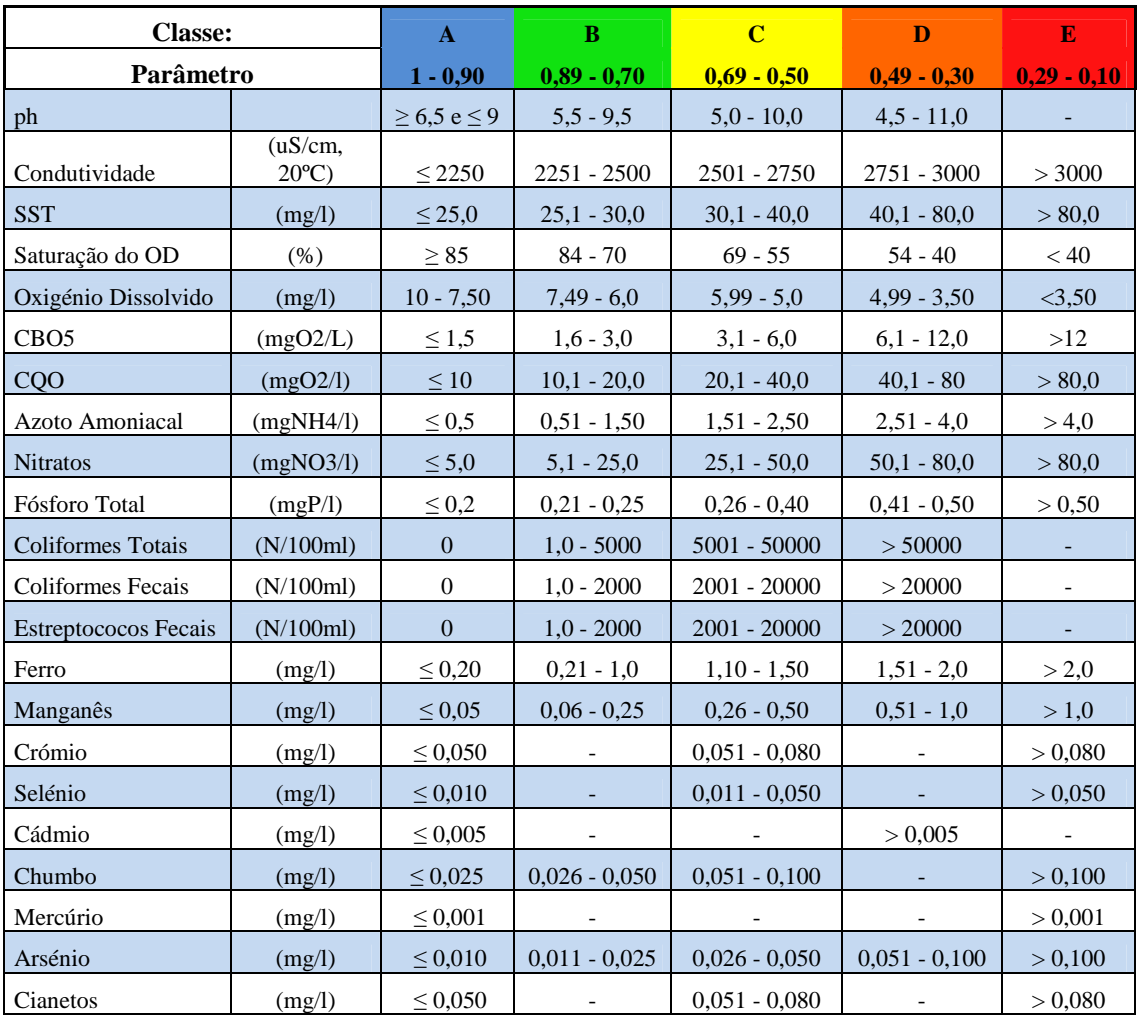

Tabela 4.8 - Classificação dos cursos de água superficiais de acordo com as suas características de qualidade para usos múltiplos (adaptada da tabela do SNIRH, 2012a).

Pelo facto de na pesquisa efetuada, apenas ter-se obtido funções de valor ambiental para três dos parâmetros de qualidade da água da Tabela 4.8, procedeu-se à reprodução das funções de valor ambiental para os restantes parâmetros, de modo a obter-se funções representativas de cada um deles.

Com base na Tabela 4.8 construíram-se as funções de valor ambiental para os restantes parâmetros de qualidade da água, à semelhança das funções de valor ambiental da Figura 4.10, que representa a variação da qualidade ambiental com a variação do Oxigénio Dissolvido, de Dee (McAllister, 1990), da Figura 4.11, que representa a variação da qualidade ambiental com a variação da percentagem de saturação do OD (Oram, 2012), e da Figura 4.12, que representa a variação da qualidade ambiental com a variação da CBO5 (Oram, 2012).

Nestes gráficos das funções de valor ambiental, na ordenada lê-se o valor de qualidade ambiental do parâmetro, que varia entre 0 e 1, com 1 a ser o seu melhor estado de qualidade. Na abcissa é representada a evolução do parâmetro de qualidade. As funções para os restantes parâmetros de qualidade analisados apresentam-se na Tabela 4.9.

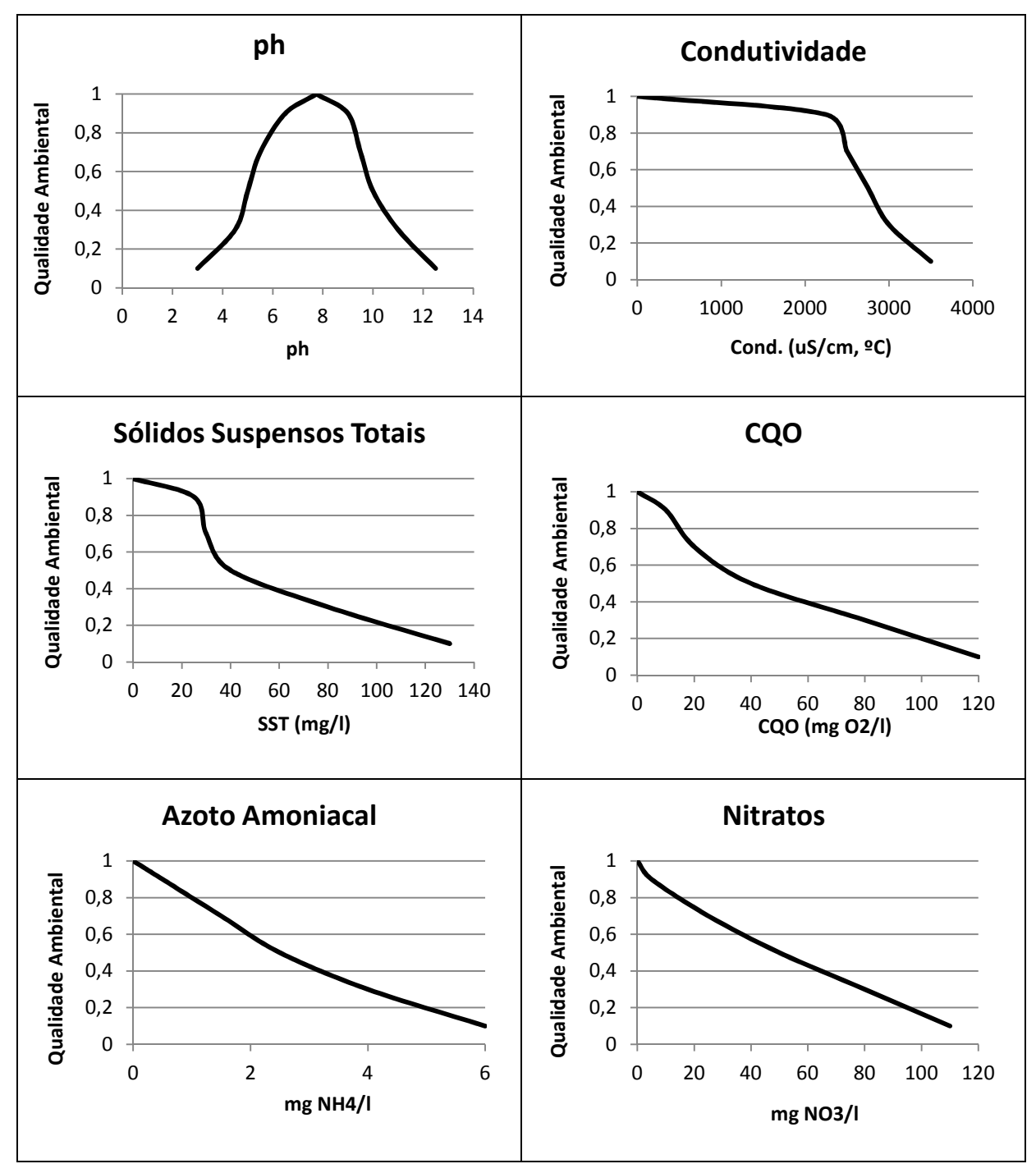

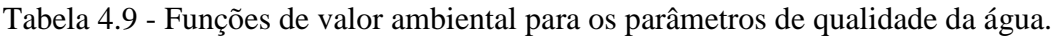

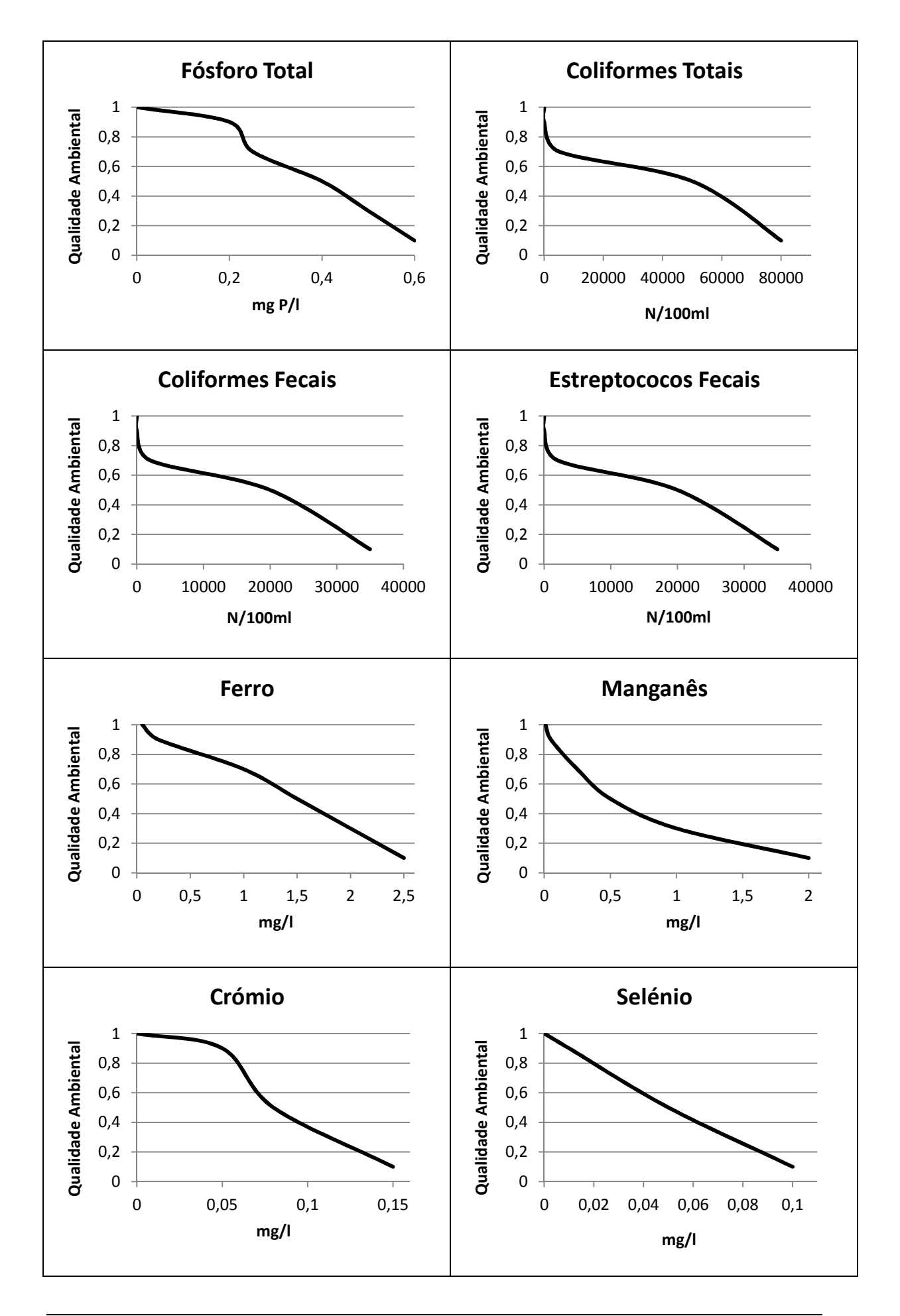

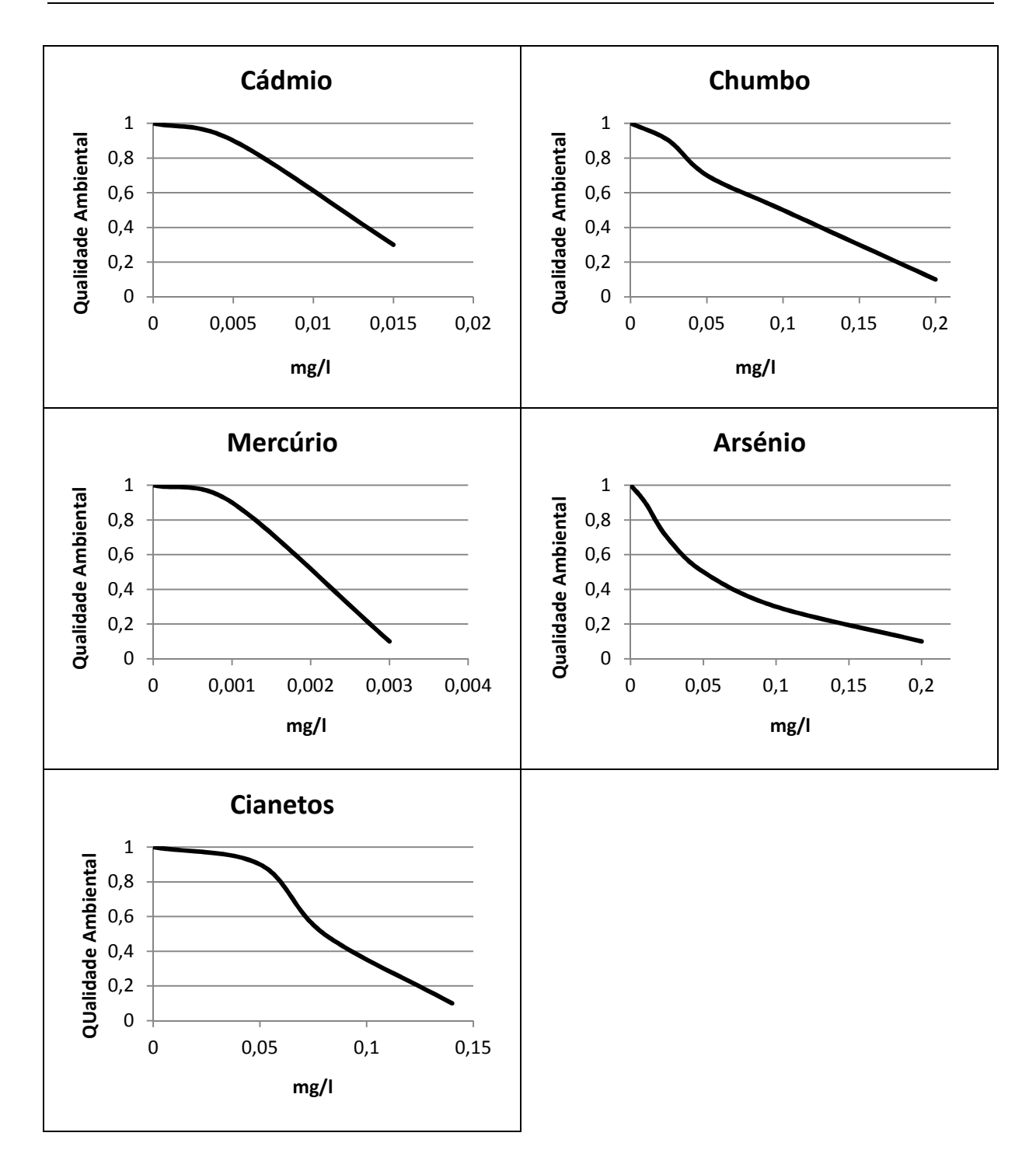

Numa fase seguinte, recolheu-se do SNIRH os dados necessários para a análise dos parâmetros de qualidade presentes na Tabela 4.8, de modo a avaliar a qualidade da água, e atribuir um peso de qualidade a VD.

Selecionou-se a estação de qualidade de Ponte Bateira (07H/04), Figura 4.13, visto ser a estação mais adequada ao pretendido para esta análise, pelo facto de se encontrar mais a jusante na sub-bacia de Paiva, no Rio Paiva, antes da descarga no rio Douro, para deste modo poder-se estimar de uma forma aproximada o WqVD.

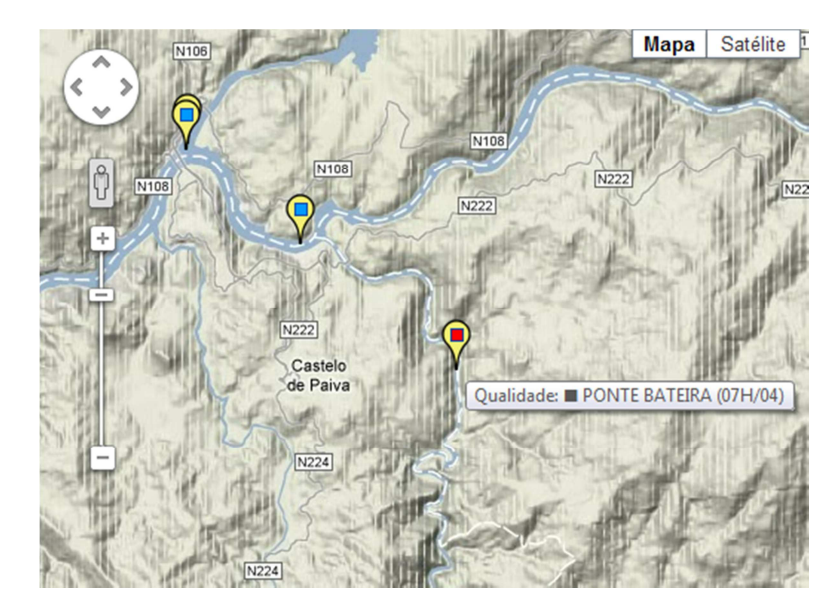

Figura 4.13 - Estação de qualidade de Ponte Bateira (07H/04), (SNIRH, 2012b).

Com base nos dados de todos os parâmetros de qualidade da água, recolhidos da estação de qualidade mencionada, efetuou-se uma média anual dos valores de cada parâmetro de qualidade (Anexo A), para os dez anos pretendidos (2002 a 2011). Depois fez-se corresponder esse valor médio anual de cada parâmetro a um peso de qualidade, através de uma interpolação (Anexo A), utilizando a Tabela 4.8 e as respetivas funções de valor ambiental.

Com base nos pesos de qualidade obtidos para os diversos parâmetros para os dez anos, determinou-se um  $W<sub>aVD</sub>$  para cada ano, que correspondeu ao menor peso de qualidade obtido de entre os vários parâmetros de qualidade analisados em cada ano (Anexo B). Obteve-se assim o WqVD do SRH em estudo para os anos de 2002 a 2011. Esta opção de escolher o peso de qualidade mais baixo dos obtidos, de entre os vários parâmetros de qualidade da água analisados em cada ano, baseou-se no facto de o PBH do Rio Douro (MAOT, 2001) seguir o mesmo procedimento na avaliação da qualidade da água. Na análise inserida no referido documento, o nível de classificação global da água correspondeu ao nível do parâmetro com classificação mais baixa. Na Tabela 4.10 encontram-se os valores dos pesos de qualidade de VD para os dez anos analisados, para este caso de estudo da sub-bacia de Paiva.

| Ano  | $W_{qVD}$ |
|------|-----------|
| 2002 | 0,832     |
| 2003 | 0,825     |
| 2004 | 0,831     |
| 2005 | 0,854     |
| 2006 | 0,787     |
| 2007 | 0,836     |
| 2008 | 0,706     |
| 2009 | 0,828     |
| 2010 | 0,822     |
| 2011 | 0,819     |

Tabela 4.10 - Valores de WqVD.

# 4.2.2 **Cálculo da eficiência do uso da água na sub-bacia de Paiva e análise de resultados**

Nesta fase, dispõe-se de todos os dados necessários para calcular a eficiência do uso da água na sub-bacia de Paiva, para os dez anos pretendidos.

Importa destacar que os dados pesquisados referem-se a valores médios anuais (valores baseados na média de dados de vários anos). Com base nos dados disponíveis e na sua tipologia, efetuou-se o cálculo duas vezes de formas distintas, explicando-se os motivos para tal procedimento.

No primeiro cálculo da eficiência, considerou-se constantes os valores das variáveis (valores médios anuais baseados na média de dados de vários anos) para o intervalo de dez anos em análise, modificando apenas o valor da variável  $W_{qVD}$ , para a qual temos valores diferentes para os dez anos (valores médios anuais, referentes a médias de dados de um ano).

O objetivo foi o de analisar a alteração da eficiência, com a mudança de qualidade da água que se verifica ao longo dos anos, visando uma melhor perceção da influência do  $W_{qVD}$  na eficiência. Na Tabela 4.11 apresentam-se todos os dados para o cálculo da eficiência da subbacia de Paiva.

Após o primeiro cálculo e a respetiva análise de resultados, descreve-se os fundamentos nos quais baseou-se o segundo cálculo efetuado.

|                             | Ano     |         |         |         |         |         |         |         |         |         |  |
|-----------------------------|---------|---------|---------|---------|---------|---------|---------|---------|---------|---------|--|
| <b>Variáveis</b>            | 2002    | 2003    | 2004    | 2005    | 2006    | 2007    | 2008    | 2009    | 2010    | 2011    |  |
| ET                          | 546,8   | 546,8   | 546,8   | 546,8   | 546,8   | 546,8   | 546,8   | 546,8   | 546,8   | 546,8   |  |
| $\mathbf{W}_{\mathbf{qET}}$ | 1       | 1       | 1       | 1       | 1       | 1       | 1       | 1       |         | 1       |  |
| $W_{\text{bET}}$            | 0,990   | 0.990   | 0.990   | 0,990   | 0.990   | 0.990   | 0,990   | 0.990   | 0,990   | 0,990   |  |
| $\bf PP$                    | 1630,26 | 1630.26 | 1630,26 | 1630,26 | 1630.26 | 1630,26 | 1630,26 | 1630,26 | 1630,26 | 1630.26 |  |
| $\bf{W}_{qPP}$              | 1       | 1       | 1       | 1       | 1       | 1       | 1       | 1       | 1       | 1       |  |
| $W_{\text{bPP}}$            | 1       | 1       | 1       | 1       | 1       | 1       | 1       | 1       | 1       | 1       |  |
| <b>VD</b>                   | 876     | 876     | 876     | 876     | 876     | 876     | 876     | 876     | 876     | 876     |  |
| $W_{qVD}$                   | 0.832   | 0.825   | 0.831   | 0.854   | 0,787   | 0.836   | 0.706   | 0.828   | 0,822   | 0,819   |  |
| $W_{\text{bVD}}$            | 1       | 1       | 1       |         | 1       |         | 1       | 1       |         | 1       |  |

Tabela 4.11 - Dados de base para o caso de estudo da sub-bacia de Paiva

Procedeu-se ao cálculo da eficiência para os dez anos pretendidos, utilizando o programa *Efficiencies*, como mostra a Figura 4.14. Os resultados que se apresentam na figura seguinte, são relativos ao último ano, dos dez anos em análise.

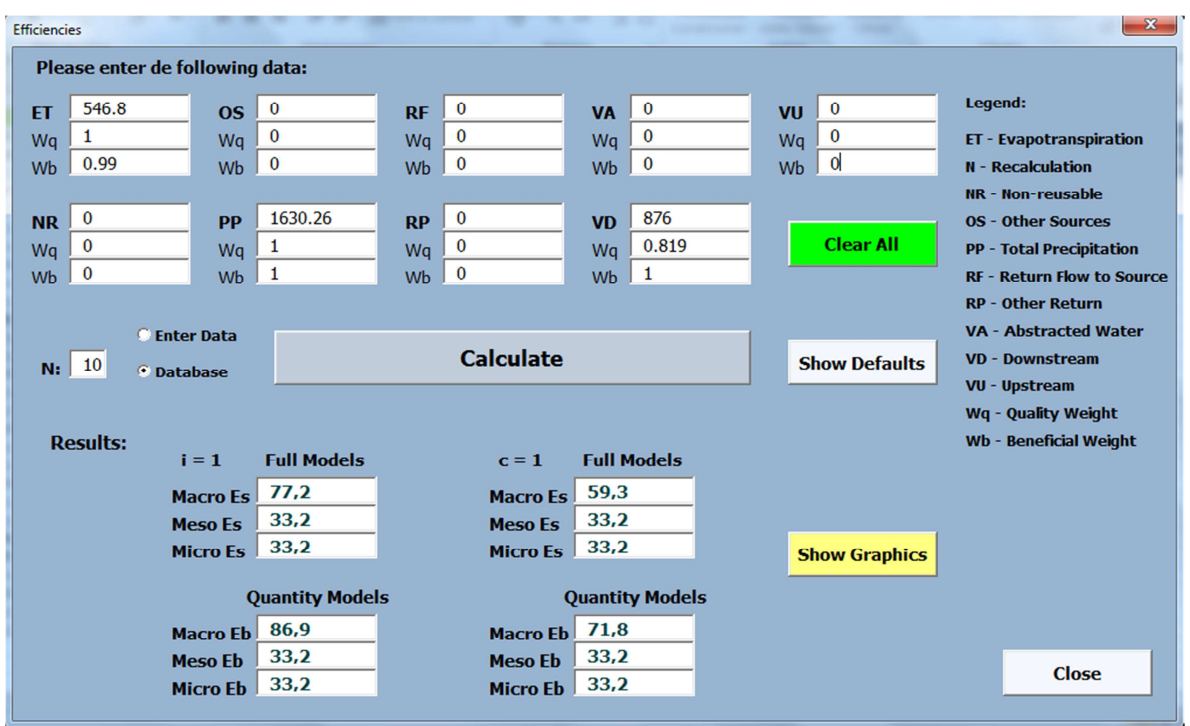

Figura 4.14 - Cálculo das eficiências da sub-bacia de Paiva.

A Tabela 4.12 expõe os resultados obtidos no cálculo da eficiência do uso água na sub-bacia de Paiva, para os anos 2002 a 2011.

| <b>Eficiências</b> |      | Ano  |      |      |      |      |      |      |      |      |  |  |  |
|--------------------|------|------|------|------|------|------|------|------|------|------|--|--|--|
|                    | 2002 | 2003 | 2004 | 2005 | 2006 | 2007 | 2008 | 2009 | 2010 | 2011 |  |  |  |
| i=1 MacroEs        | 77,9 | 77,5 | 77,9 | 79,1 | 75,5 | 78,1 | 71,1 | 77,7 | 77,4 | 77,2 |  |  |  |
| i=1 MesoEs         | 33,2 | 33,2 | 33,2 | 33,2 | 33,2 | 33,2 | 33,2 | 33,2 | 33,2 | 33,2 |  |  |  |
| $i=1$ MicroEs      | 33,2 | 33,2 | 33,2 | 33,2 | 33,2 | 33,2 | 33,2 | 33,2 | 33,2 | 33,2 |  |  |  |
| i=1 MacroEb        | 86,9 | 86,9 | 86,9 | 86,9 | 86,9 | 86,9 | 86,9 | 86,9 | 86,9 | 86,9 |  |  |  |
| i=1 MesoEb         | 33,2 | 33,2 | 33,2 | 33,2 | 33,2 | 33,2 | 33,2 | 33,2 | 33,2 | 33,2 |  |  |  |
| i=1 MicroEb        | 33,2 | 33,2 | 33,2 | 33,2 | 33,2 | 33,2 | 33,2 | 33,2 | 33,2 | 33,2 |  |  |  |
| c=1 MacroES        | 60,1 | 59,6 | 60,0 | 61,4 | 57,5 | 60,3 | 53,5 | 59,8 | 59,5 | 59,3 |  |  |  |
| $c=1$ MesoEs       | 33,2 | 33,2 | 33,2 | 33,2 | 33,2 | 33,2 | 33,2 | 33,2 | 33,2 | 33,2 |  |  |  |
| c=1 MicroEs        | 33,2 | 33,2 | 33,2 | 33,2 | 33,2 | 33,2 | 33,2 | 33,2 | 33,2 | 33,2 |  |  |  |
| c=1 MacroEb        | 71,8 | 71,8 | 71,8 | 71,8 | 71,8 | 71,8 | 71,8 | 71,8 | 71,8 | 71,8 |  |  |  |
| $c=1$ MesoEb       | 33,2 | 33,2 | 33,2 | 33,2 | 33,2 | 33,2 | 33,2 | 33,2 | 33,2 | 33,2 |  |  |  |
| c=1 MicroEb        | 33,2 | 33,2 | 33,2 | 33,2 | 33,2 | 33,2 | 33,2 | 33,2 | 33,2 | 33,2 |  |  |  |

Tabela 4.12 - Resultados em percentagem da eficiência do uso da água na sub-bacia de Paiva.

Os resultados da Tabela 4.12 referentes à sub-bacia de Paiva mostram que o sistema de recursos hídricos a um nível superior (Macro) está funcionando com boa eficiência para iMacroE e razoável eficiência para cMacroE, nos dez anos analisados, havendo ainda uma margem significativa para promover o seu aumento, através da implementação de medidas para o efeito. Existe grande diferença entre eficiências i e c, por exemplo iMacroEs e cMacroEs apresentam diferença superior a 17%, e iMacroEb e cMacroEb, apresentam uma diferença superior a 15 % em todos os anos, o que pode ser um indício de poluição da água.

Como é percetível nos gráficos da Figura 4.15 e da Figura 4.17, iMacroEs e cMacroEs apresentam alguma oscilação ao longo dos anos, que reflete a influência da variação do  $W_{qVD}$ , atingindo valores mínimos no ano de 2008, no qual o  $W_{qVD}$  é o mais baixo, dos dez anos analisados. Esta eficiência (MacroE) ao incluir a totalidade dos recursos hídricos (inclui logicamente os retornos) reflete o que se passa ao nível do rio. MacroE retrata o impacto do sistema no VD, ou seja no escoamento. Estes valores de MacroE são os que merecem maior relevância neste caso de estudo, por se tratar de uma sub-bacia (sistema a uma escala de nível superior), logo a importância de um indicador que retrate este nível de análise.

Outro aspeto importante dos resultados é que MesoE é sempre igual a MicroE nos dez anos analisados, tanto para eficiências i como para eficiências c. Isto acontece neste caso particular pelo facto de os retornos de água (RF e RP) serem nulos neste caso de estudo. As expressões de MesoE e MicroE são iguais neste caso específico. Além de apresentarem valores numericamente iguais, MesoE e MicroE mantêm-se constantes durante o período estudado,

pelo facto de as variáveis que entram no cálculo das eficiências serem constantes, à exceção do peso de qualidade do VD, que é a única variável que altera ao longo dos dez anos, como foi referido anteriormente, mas que neste caso apenas interfere no cálculo da Macro Eficiência. Importa relembrar que MicroE reflete apenas a eficiência do sistema em si próprio, não incluindo os retornos de água (não tem em consideração o reuso da água), logo é natural que apresente valores mais baixos do que MacroE. O sistema de recursos hídricos a nível Meso e Micro apresenta uma baixa eficiência. Pode-se concluir por estes resultados, que é importante a adoção de medidas para aumento da eficiência do uso da água a estes níveis.

Confirmam-se ainda algumas relações gerais entre os indicadores de eficiência, como por exemplo MesoE  $\geq$  MicroE, e iMicroE = cMicroE, referidas no Capítulo 3.

Seguidamente apresentam-se gráficos, Figura 4.15 à Figura 4.18, que expõem os resultados obtidos, de modo a poder-se observar a variação das eficiências ao longo dos anos analisados, e os aspetos referidos nos comentários redigidos nesta análise aos resultados. Para as eficiências i=1 (modelos completos e modelos de quantidade), apresentam-se os gráficos das Figuras 4.15 e 4.16.

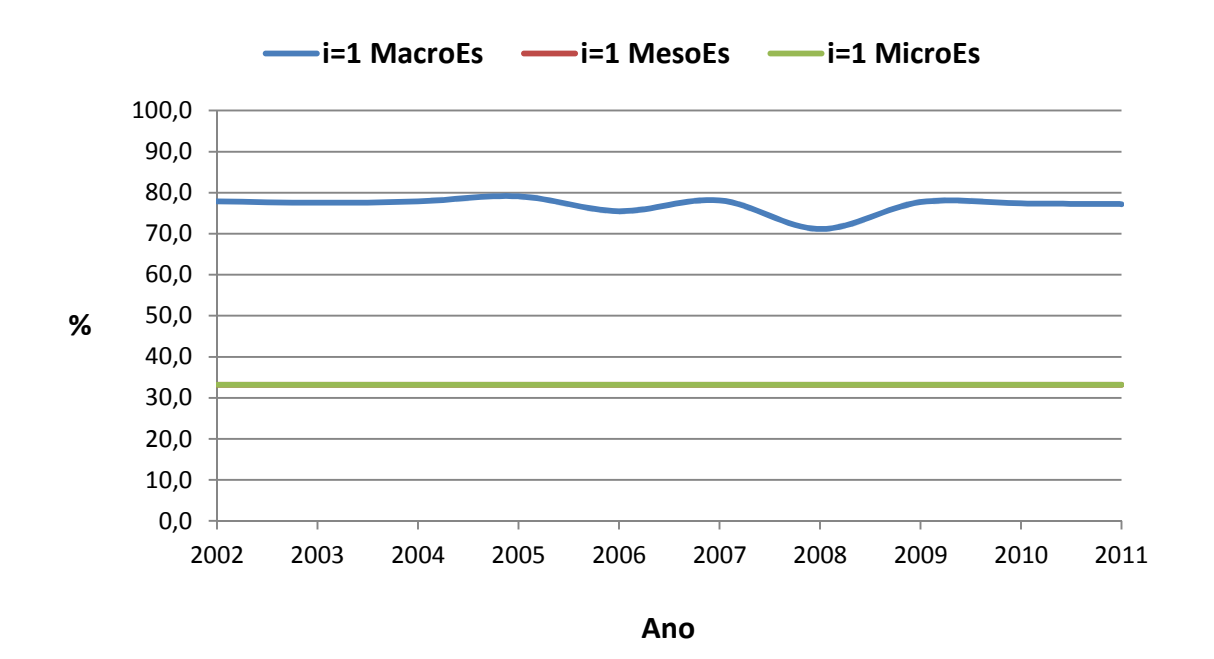

Figura 4.15 - MacroEs, MesoEs e MicroEs, para i=1.

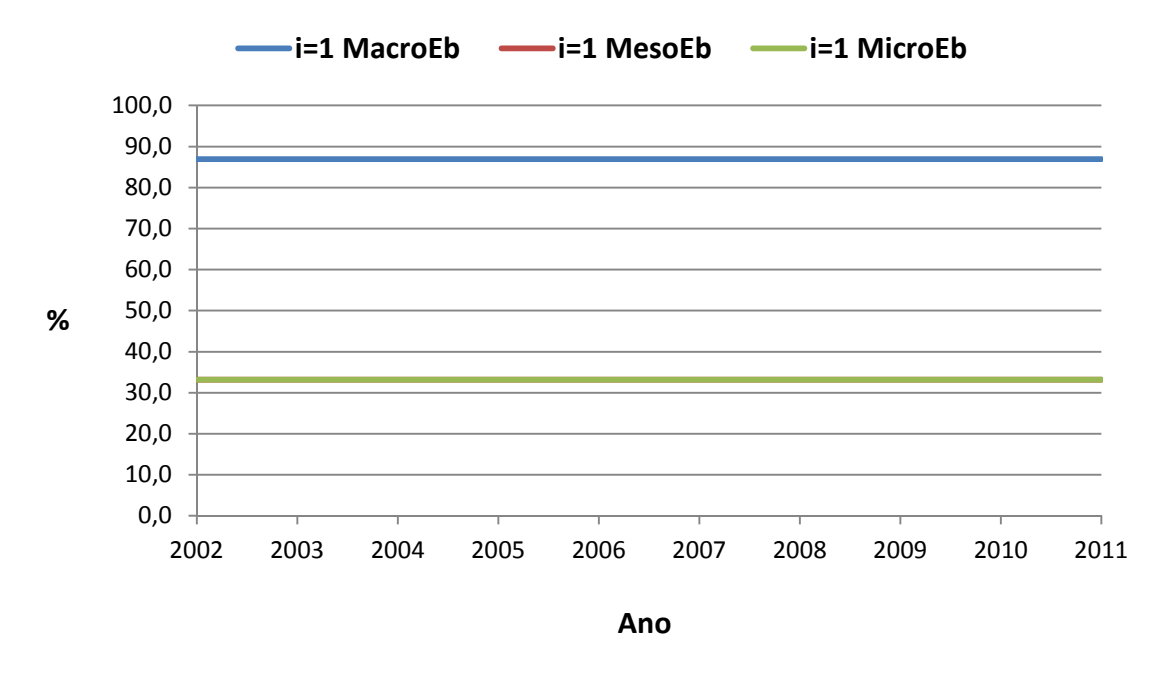

Figura 4.16 - MacroEb, MesoEb e MicroEb, para i=1.

Para as eficiências c=1 (modelos completos e modelos de quantidade), apresentam-se os gráficos das Figuras 4.17 e 4.18.

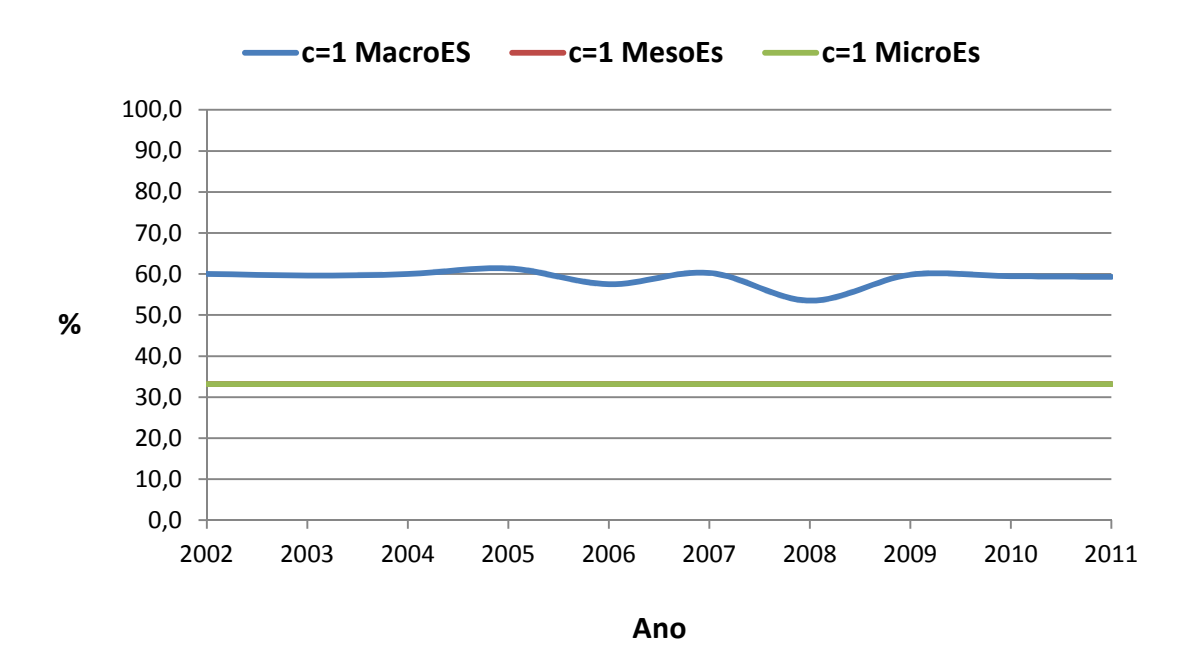

Figura 4.17 - MacroEs, MesoEs e MicroEs, para c=1.

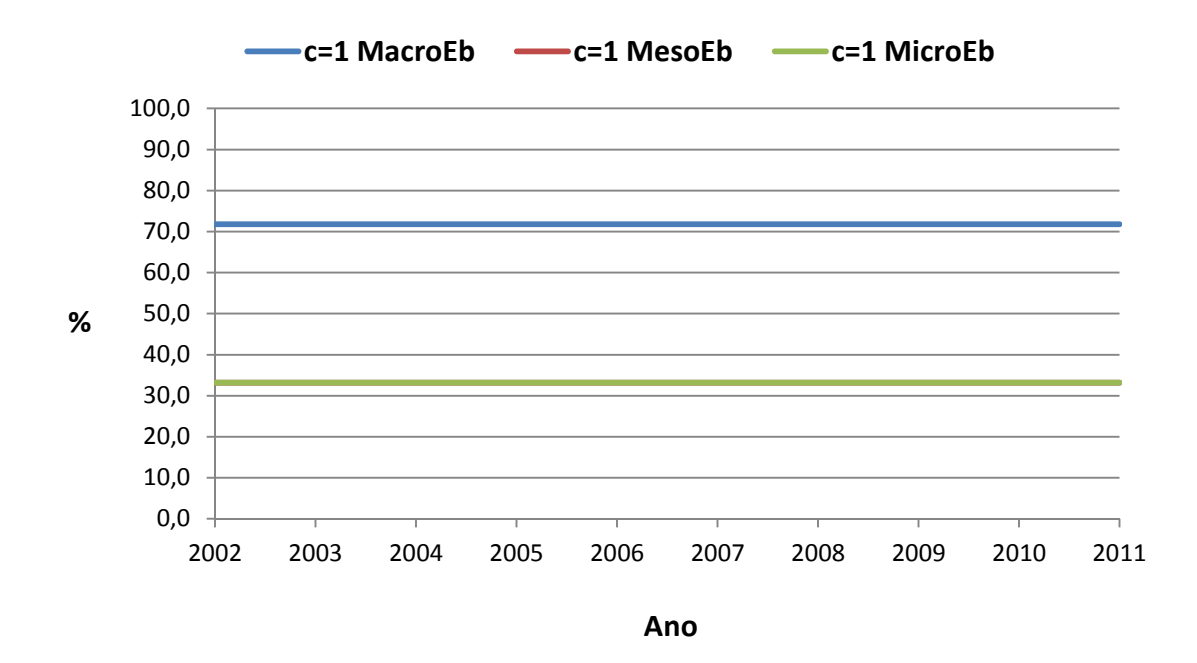

Figura 4.18 - MacroEb, MesoEb e MicroEb, para c=1.

Após esta análise efetuou-se um segundo cálculo das eficiências, mas com um novo propósito. Como foi referido anteriormente os valores das variáveis ET, PP e VD são valores médios anuais, que foram obtidos pela média de dados de vários anos. O valor de W<sub>bET</sub> também foi determinado com base em dados médios anuais (obtidos também pela média de dados de vários anos). De modo a ser coerente com a forma como foram obtidos os valores destas variáveis anteriores, fez-se novamente o cálculo da eficiência, mas com um novo W<sub>qVD</sub>.

Este novo  $W_{qVD}$  obteve-se pela média dos valores de  $W_{qVD}$  da Tabela 4.10, de modo a obter um valor médio anual baseado na média de dados de vários anos, à semelhança de como foram obtidas as restantes variáveis. A média destes valores correspondeu a um  $W_{qVD}$  de 0,814. Na Tabela 4.13, estão os dados para o novo cálculo da eficiência, sustentado no que foi descrito anteriormente.

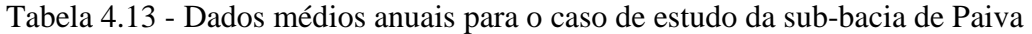

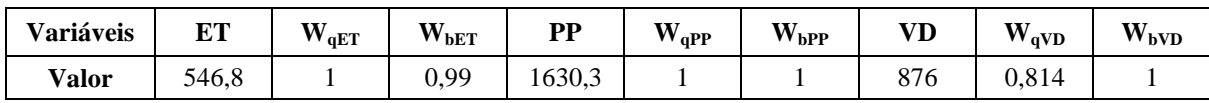

Procedeu-se então novamente ao cálculo da eficiência. Na Figura 4.19, apresentam-se os resultados obtidos neste novo cálculo.

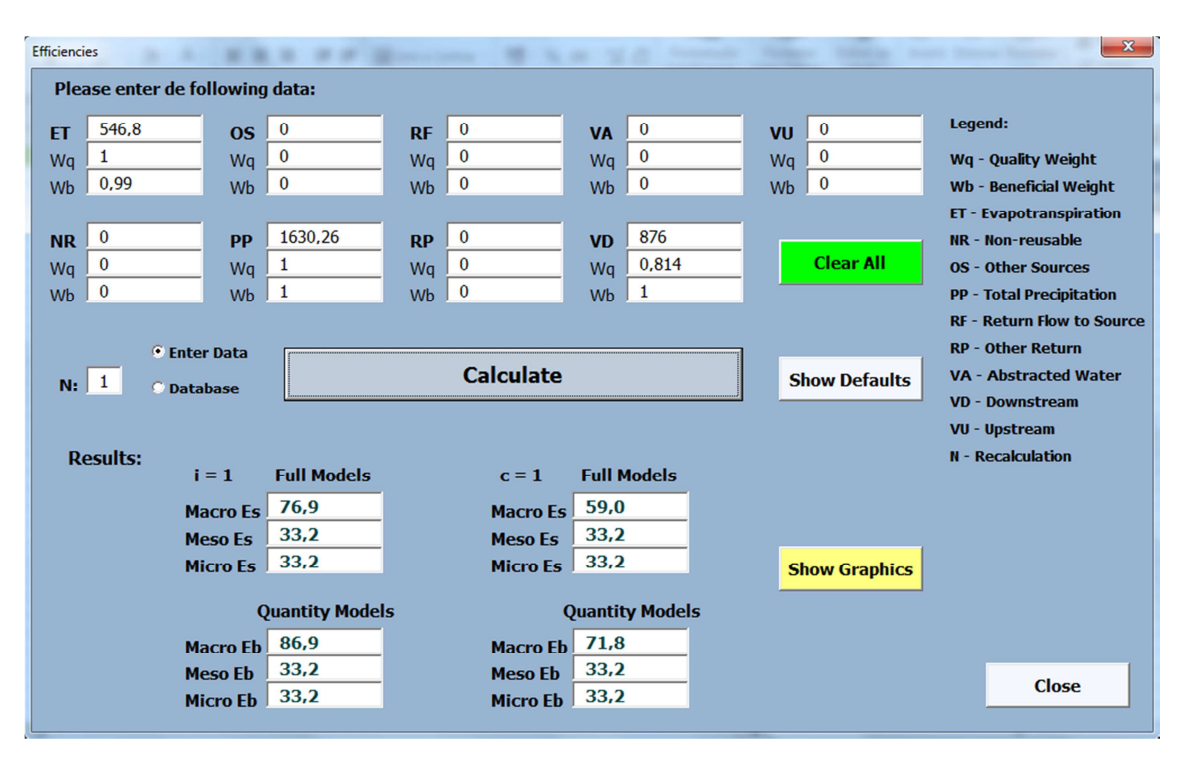

Figura 4.19 - Resultados obtidos no segundo cálculo das eficiências.

A análise aos resultados deste novo cálculo é em todos os aspetos idêntica à efetuada no cálculo anterior, visto que não se registaram grandes alterações nos resultados finais.

Continuam a haver grandes diferenças entre eficiências iMacroEs e cMacroEs, assim como entre eficiências iMacroEb e cMacroEb. A nível Macro regista-se uma eficiência razoável/boa. Em relação à MicroE esta continua baixa, e MesoE apresenta valores iguais a MicroE pelo facto dos retornos (RF e RP) serem nulos neste caso de estudo. A semelhança de resultados justifica-se pois os valores das variáveis utilizadas no cálculo foram os mesmos, com exceção do  $W_{\alpha VD}$ . O facto de ter-se efetuado uma média aos valores dos vários anos de  $W_{\text{qVD}}$ , este não alterou significativamente em termos de valor. O  $W_{\text{qVD}}$  apesar de diferente dos valores utilizados no primeiro cálculo, manteve-se próximo dos pesos médios dos dez anos, não surgindo por isso resultados inesperados ou muito diferentes.

Pode-se concluir que o cálculo anterior no qual considerou-se diferentes pesos de qualidade para o VD para os dez anos é válido, e possui um nível de interesse superior para este estudo, pois para além de outros aspetos, permitiu observar a alteração da eficiência mediante a alteração da qualidade da água ao longo de vários anos.

### **5 CONCLUSÕES**

#### **5.1 Considerações finais**

Através da realização desta dissertação foi possível compreender que os indicadores de eficiência compostos são uma mais-valia, apresentando elevada utilidade na gestão de recursos hídricos, pois possibilitam que se efetue um estudo à eficiência de um SRH, contemplando três níveis de análise, Macro, Meso e Micro. Estes três níveis de análise têm grande importância, ao possibilitarem a obtenção de resultados de eficiência para as diferentes partes interessadas, sendo assim possível determinar os potenciais de poupança de água a diferentes escalas. A principal dificuldade para a análise da eficiência do uso da água mediante a aplicação destes indicadores aos SRH`s está na grande falta de dados, que se verifica em muitos casos.

A realização do caso exemplo de estudo, inserido no Capítulo 4, referente aos sistemas agrícolas da Califórnia, permitiu tirar algumas ilações importantes. Verificou-se que antes da aplicação de medidas para melhoria da eficiência, a nível do SRH em si, havia grande margem para potencial poupança de água, que é visível nos resultados obtidos para a MicroE. Isto foi percetível em ambas as abordagens efetuadas ao caso de estudo, em que numa primeira abordagem calculou-se a eficiência do sistema como um todo, e na segunda calculou-se a eficiência dos sete campos separadamente. Os resultados obtidos na abordagem dos sete campos em separado revelaram-se importantes porque foi percetível uma variação significativa da MicroE entre os vários campos, que não é percetível na abordagem como um todo. As eficiências a nível Macro e Meso apresentavam já valores elevados, o que significa que a estes níveis não havia potenciais de poupança de água significativos. Para a situação posterior à aplicação de algumas medidas para melhoria da eficiência, foram obtidos resultados superiores, principalmente, para os valores das eficiências MicroE, que eram os de maior interesse neste caso, porque além de traduzirem a eficiência do sistema em si, eram os únicos que apresentavam valores baixos, indicando que havia um potencial significativo para poupança de água. Esta melhoria das eficiências MicroE verificou-se nas duas abordagens efetuadas ao caso de estudo. As eficiências a nível Macro e Meso que já eram elevadas, não

sofreram alterações significativas. Constata-se que com algumas medidas, por vezes simples mas importantes, é possível melhorar significativamente a eficiência a nível do SRH em si.

Numa fase posterior, com o desenvolvimento do caso real de estudo da sub-bacia de Paiva, igualmente inserido no Capítulo 4, observou-se alguns aspetos importantes. Neste caso de estudo os valores das eficiências MacroE são os que possuem maior importância por se tratar de uma sub-bacia, pois refletem a eficiência a uma escala de nível superior. A este nível de análise a sub-bacia apresenta uma boa eficiência para eficiências iMacroE, e uma eficiência razoável para as eficiências cMacroE. Esta diferença de resultados entre iMacroE e cMacroE (superior a 15%) pode ser indicativa do impacte de poluição no SRH, aumentando o consumo total de água no sistema e diminuindo a respetiva eficiência. Os resultados a este nível expressam que há uma margem para potencial poupança de água. Verificou-se também, como era esperado, que a variação da qualidade da água tem influência determinante na eficiência. Foi visível que com a alteração do  $W_{qVD}$ , as eficiências MacroEs apresentavam variações mais ou menos significativas, de acordo com a maior ou menor variação do peso de qualidade (maior ou menor poluição da água). A uma escala de nível inferior (MesoE e MicroE) a subbacia apresenta uma baixa eficiência, o que representa um grande potencial de poupança de água a estes níveis.

Em relação à ferramenta informática de cálculo desenvolvida em Excel VBA, esta revelou-se de grande utilidade para os casos de estudo, que além de permitir efetuar o cálculo das eficiências de uma forma mais simples e prática do que uma folha de cálculo do Excel, possibilita que sejam visualizados gráficos com resultados dos cálculos, para posterior análise.

### **5.2 Possíveis trabalhos futuros**

O estudo que foi alvo desta dissertação pode ser complementado em futuros trabalhos.

Um trabalho possível será proceder à análise da eficiência do uso da água de vários SRH`s dispostos em série, em paralelo, ou ambos. Outro será analisar a eficiência do uso da água num contexto multiobjectivo, analisando conjuntamente SRH`s agrícolas e sistemas urbanos, e avaliando os impactes que a melhoria da eficiência de uns sistemas pode ter sobre os outros sistemas, por exemplo em relação às disponibilidades de água. Outro desenvolvimento poderá ser analisar a eficiência de um SRH, e posteriormente efetuar um estudo das medidas que possam promover a melhoria da eficiência nesse sistema.

# **REFERÊNCIAS BIBLIOGRÁFICAS**

AEA (Agência Europeia do Ambiente), 2009*. Sinais da AEA 2009, questões ambientais chave para a Europa.* Copenhaga, Dinamarca. Acesso em 10 de Dezembro de 2011 no URL http://www.eea.europa.eu/pt/publications/signals-2009.

Baptista, J.M., Almeida, M.C., Vieira, P., Silva, A.C.M., Ribeiro, R., Fernando, R.M., Serafim, A., Alves, I., Cameira, M.R., 2001. *Programa Nacional Para O Uso Eficiente Da Água.* Laboratório Nacional de Engenharia Civil, Instituto Superior de Agronomia, Ministério do Ambiente e Ordenamento do Território e Instituto da Água. Portugal.

Barbosa, A.M.P.R., Lousada, S.A.N., Haie, N., 2005. *Análise da Qualidade das Águas Superficiais de Ponte de Lima*. 7 SILUSBA. Universidade de Évora, Évora, Portugal, 14 pp.

Canessa, P., Green, S., Zoldoske, D., 2011. *Agricultural Water Use in California: a 2011 update*. The Center for Irrigation Technology, California State University, Fresno, California, USA.

CE (Comissão Europeia), 2010. *Diretiva Quadro da Água.* Ambiente, Serviço das Publicações. Acesso em 12 de Dezembro de 2011 no URL http://ec.europa.eu/environment/pubs/pdf/factsheets/wfd/pt.pdf.

CE (Commission of the European Communities), 2007, *Addressing the challenge of water scarcity and droughts in the European Union.* Brussels, Belgium.

Conselho da Europa em 6 de Maio de 1968. *Carta Europeia da Água*. Estrasburgo.

Decreto-Lei n.º 112/2002, de 17 de Abril. *Aprova do Plano Nacional da Água*. Diário da República n.º 90, I Série-A.

Decreto-Lei n.º 236/98, de 1 de Agosto. *Estabelece normas, critérios e objetivos de qualidade com a finalidade de proteger o meio aquático e melhorar a qualidade das águas em função dos seus principais usos*. Diário da República n.º 176, I Série-A.

Decreto-Lei n.º 306/2007, de 27 de Agosto. *Estabelece o regime da qualidade da água destinada a consumo humano*. Diário da República n.º 164, 1.ª série.

Diretiva 2000/60/CE do Parlamento Europeu e do Conselho de 23 de Outubro de 2000. *Diretiva Quadro da Água. Estabelece um quadro de ação comunitária no domínio da política da água*. Jornal Oficial das Comunidades Europeias de 22 de Dezembro de 2000.

Fry, A, 2005. *Water, Facts and Trends.* World Business Council for Sustainable Development. Genebra.

Haie, N. and Keller, A. A., 2012. *Macro, Meso, and Micro-Efficiencies in Water Resources Management: A New Framework Using Water Balance.* Wiley, Journal of the American Water Resources Association (JAWRA), 48:2, pp235–243.

INAG (Instituto da Água), 2004. *Água em Portugal.* Acesso em 10 de Dezembro de 2011 no URL http://www.inag.pt/inag2004/port/quem\_somos/pdf/aguaemportugal.pdf.

IPCC (Intergovernmental Panel on Climate Change), 2007. *Fourth Assessment Report: Climate Change 2007: Working Group II: Impacts, Adaptation and Vulnerability.* Genebra, Switzerland.

IPCC (Intergovernmental Panel on Climate Change), 2011. *History.* Acesso em 28 de Dezembro de 2011 no URL http://www.ipcc.ch/organization/organization\_history.shtml.

Lei n.º 58/2005, de 29 de Dezembro. *Aprova a Lei da Água, transpondo para a ordem jurídica nacional a Diretiva n.º 2000/60/CE, do Parlamento Europeu e do Conselho, de 23 de Outubro.* Diário da República n.º 249, I Série-A.

Loureiro, H., 2007. Excel 2007 Macros e VBA, Curso Completo. FCA, Lisboa.

MAMAOT (Ministério da Agricultura, Mar, Ambiente e Ordenamento do Território), 2011. *Plano de Gestão da Região Hidrográfica do Douro, Relatório Técnico*. Administração da Região Hidrográfica do Norte. Portugal.

Mana, M.A.C.N.B., 2007. *Avaliação da Qualidade da Água Superficial na Região do Algarve 2005/2006*. Comissão de Coordenação e Desenvolvimento Regional do Algarve, Programa Operacional do Algarve. Faro, Portugal.

MAOT (Ministério do Ambiente e do Ordenamento do Território), 2001. *Plano de Bacia Hidrográfica do Rio Douro*. Instituto da Água. Portugal.

McAllister, D.M., 1990. *Evaluation in Environmental Planning*. Cambridge, The Massachusetts Institute of Technology.

Resolução da Assembleia da República n.º 66/99, de 17 de Agosto. *Convenção sobre Cooperação para a Proteção e o Aproveitamento Sustentável das Águas das Bacias Hidrográficas Luso-Espanholas e o Protocolo Adicional*. Diário da República n.º 191, I Série-A.

SNIRH (Sistema Nacional de Informação de Recursos Hídricos), 2012b. *Pesquisa de dados sobre qualidade da água, estação de qualidade de Ponte Bateira.* Acesso em 28 de Abril de 2012 no URL http://www.snirh.pt/index.php?idRef=MTIyMw==&FILTRA\_BACIA=12&FILTRA\_COVE R=5453&FILTRA\_SITE=100807819.

Vieira, J.M.P. e Danko, C., 2011. *Trabalho prático de Conceção e Exploração de Estações de Tratamento, Projeto de Estação de Tratamento de Águas Residuais.* Universidade do Minho, Departamento de Engenharia Civil, Guimarães, Portugal.

Vieira, J.M.P., 2003, *Gestão da Água em Portugal. Os Desafios do Plano Nacional da Água,*  Universidade do Minho, Departamento de Engenharia Civil, Braga, Portugal.

## **LISTA DE SITES CONSULTADOS**

Agência Portuguesa do Ambiente, 2012. *Políticas - Alterações Climáticas*. Acesso em 01 de Fevereiro de 2012 no URL http://www.apambiente.pt/index.php?ref=16&subref=81.

Câmara Municipal de Lisboa. *Informação de Base Sobre a Água*. Acesso em 10 de Dezembro de 2011 no URL http://lisboaverde.cm-lisboa.pt/index.php?id=4424.

CE (Comissão Europeia), 2011a. *A Alteração Climática Está a Acontecer.* Acesso em 12 de Dezembro de 2011 no URL http://ec.europa.eu/clima/sites/campaign/what/understandingcc\_pt.htm.

CE (Comissão Europeia), 2011b. *Water Scarcity & Droughts in the European Union.* Environment. Acesso em 11 de Dezembro de 2011 no URL http://ec.europa.eu/environment/water/quantity/scarcity\_en.htm.

EPA (United States Environmental Protection Agency), 2012. *Water & Energy Efficiency by Sectors*. Acesso em 31 de Janeiro de 2012 no URL http://www.epa.gov/region9/waterinfrastructure/residences.html.

INAG (Instituto da Água), 2010. *Plano Nacional da Água.* Acesso em 10 de Dezembro de 2011 no URL

http://www.pna2010.inag.pt/index.php?option=com\_content&view=article&id=25&Itemid=3 0&lang=pt#Modeloorganizacional.

Oram, B., 2012. *Water Research Center, Dissolved Oxygen in Water.* Acesso em 5 de Maio de 2012 no URL http://www.water-research.net/Watershed/dissolvedoxygen.htm.

Portal da Água, 2011a. *Consumo de Água em Portugal*. Instituto da Água. Acesso em 10 de Dezembro de 2011 no URL http://portaldaagua.inag.pt/PT/InfoUtilizador/UsoEficiente/Pages/ConsumoPortugal.aspx.

Portal da Água, 2011b. *Uso Eficiente da Água.* Instituto da Água. Acesso em 10 de Dezembro de 2011 no URL

http://portaldaagua.inag.pt/PT/InfoUtilizador/UsoEficiente/Pages/default.aspx.

SNIRH (Sistema Nacional de Informação de Recursos Hídricos), 2012a. *Qualidade da Água Superficial, Classificação dos cursos de água superficiais de acordo com as suas características de qualidade para usos múltiplos.* Acesso em 25 de Abril de 2012 no URL http://snirh.pt/index.php?idMain=1&idItem=1.5&idISubtem=ANUARIO\_INFO#.

UN Water, 2012. *Statistics.* Acesso em 01 de Fevereiro de 2012 no URL http://www.unwater.org/statistics\_use.html.

UNEP (United Nations Environment Programme), 2009. *Maps & Graphics – A World of Salt*. Acesso em 01 de Fevereiro de 2012 no URL http://maps.grida.no/go/graphic/a-world-of-salt.

UNEP (United Nations Environment Programme), 2012. *Freshwater.* Acesso em 31 de Janeiro de 2012 no URL http://www.unep.org/themes/Freshwater/About/index.asp.

World Water Council, 2012. *Water Crisis.* Acesso em 31 de Janeiro de 2012 no URL http://www.worldwatercouncil.org/index.php?id=25.

### **ANEXOS**

### **Anexo A – Dados utilizados para determinação do WqVD**

Apresenta-se a título exemplificativo, os dados de dois dos parâmetros de qualidade da água analisados para determinação do WqVD, aos quais fez-se médias anuais, e determinou-se o peso de qualidade para o valor médio anual do parâmetro, para os anos de 2002 a 2011.

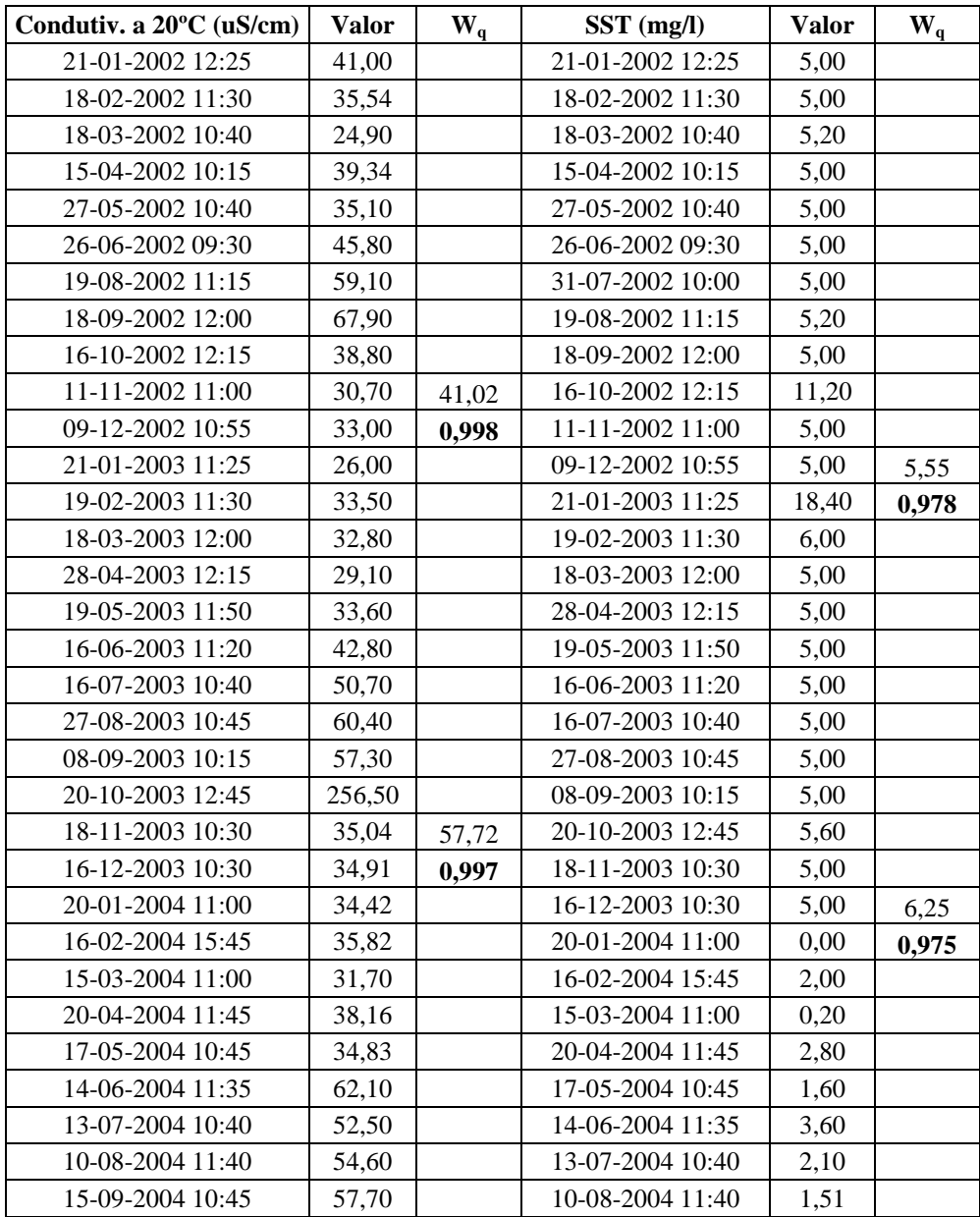

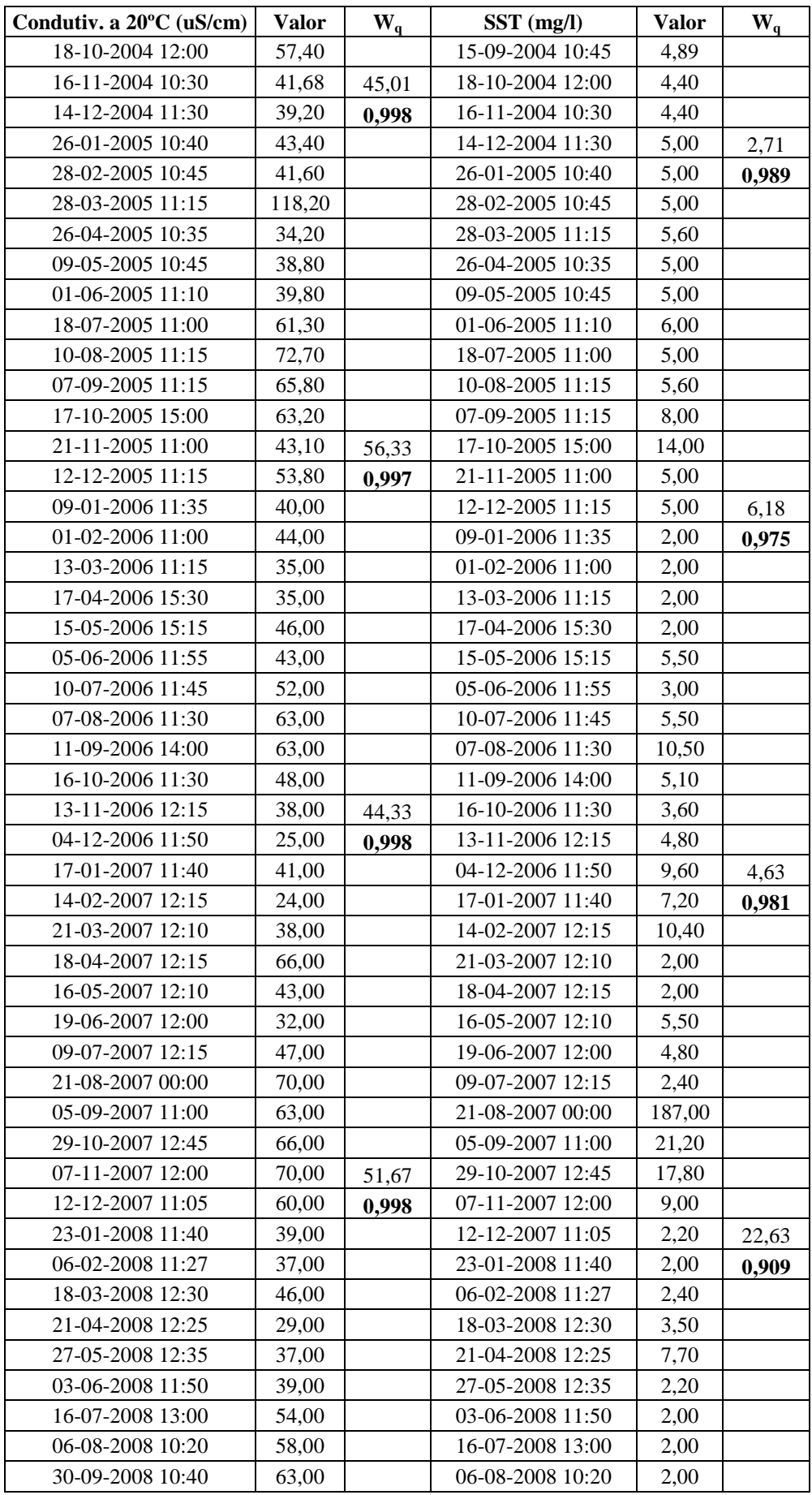

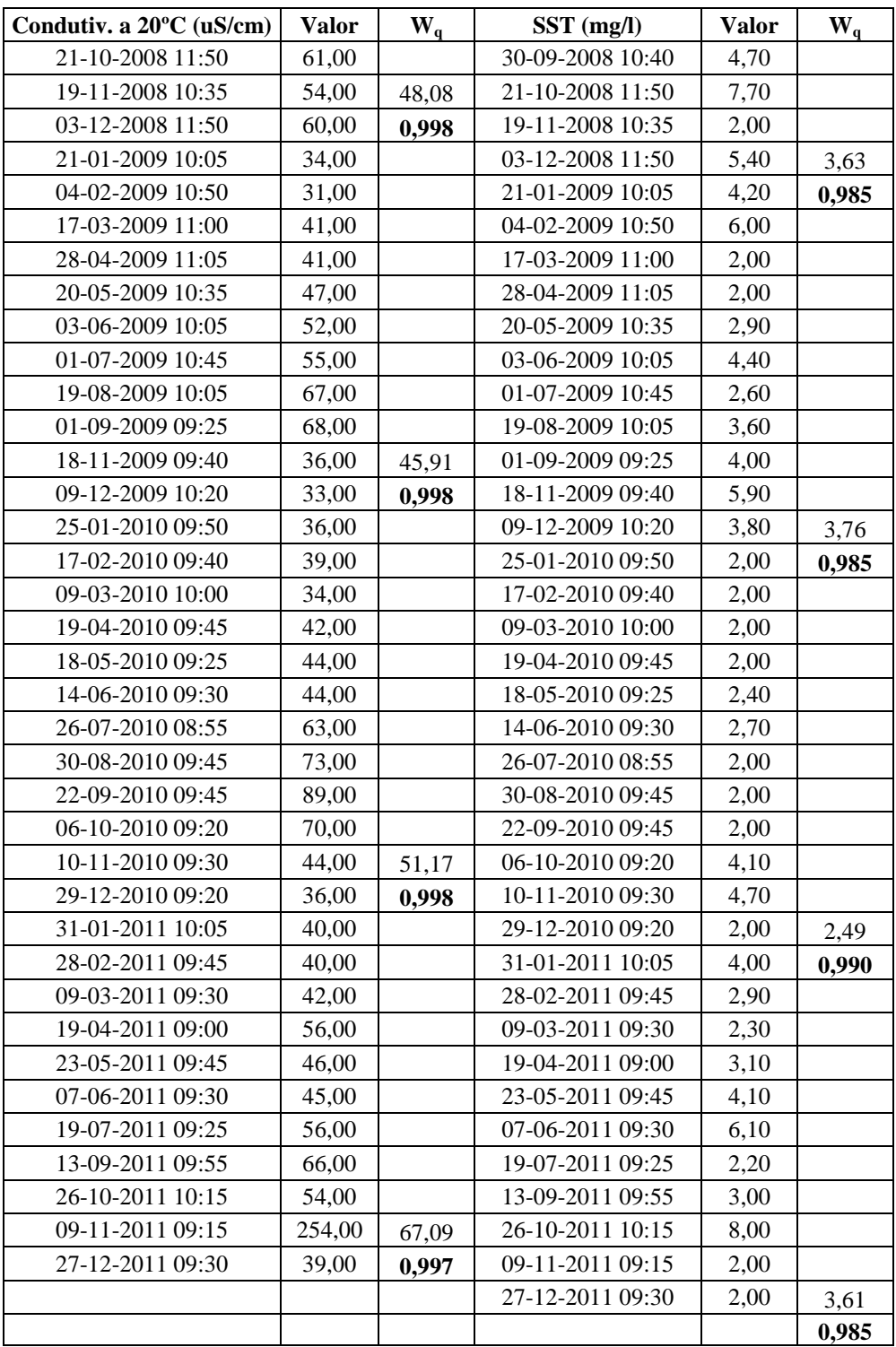

|                             | Ano   |       |       |                              |                          |                          |                          |                |                |                          |  |
|-----------------------------|-------|-------|-------|------------------------------|--------------------------|--------------------------|--------------------------|----------------|----------------|--------------------------|--|
| Parâmetros                  | 2002  | 2003  | 2004  | 2005                         | 2006                     | 2007                     | 2008                     | 2009           | 2010           | 2011                     |  |
| ph                          | 0,964 | 0,938 | 0,926 | 0,916                        | 0,968                    | 0,980                    | 0,992                    |                |                |                          |  |
| Condutividade               | 0,998 | 0,997 | 0,998 | 0,997                        | 0,998                    | 0,998                    | 0,998                    | 0,998          | 0,998          | 0,997                    |  |
| <b>SST</b>                  | 0,978 | 0,975 | 0,989 | 0,975                        | 0,981                    | 0,909                    | 0,985                    | 0,985          | 0,990          | 0,985                    |  |
| Sat. OD %                   | 0,947 | 0,947 | 1,000 | $\qquad \qquad \blacksquare$ | $\overline{\phantom{a}}$ | $\blacksquare$           |                          |                |                |                          |  |
| CBO <sub>5</sub>            | 0,832 | 0,825 | 0,933 | 0,978                        | 0,787                    | 0,836                    | 0,836                    | 0,828          | 0,822          | 0,819                    |  |
| CQO                         | 0,900 | 0,900 | 0,831 | 0,936                        | 0,930                    | 0,900                    | 0,706                    | 0,859          | 0,886          | 0,900                    |  |
| <b>Azoto Amoniacal</b>      | 0,988 | 0,979 | 0,989 | 0,989                        | 0,985                    | 0,986                    | 0,987                    | 0,983          | 0,988          | 0,984                    |  |
| <b>Nitratos</b>             | 0,951 | 0,934 | 0,908 | 0,955                        | 0,954                    | 0,944                    | 0,949                    | 0,952          | 0,948          | 0,952                    |  |
| Fósforo Total               | 0,996 | 0.993 | 0,995 | 0,914                        | 0,974                    | 0.970                    | 0,950                    | 0,963          | 0,988          | $\overline{\phantom{m}}$ |  |
| Coliformes Totais           | 0,860 | 0,825 | 0,874 | 0,854                        | 0,883                    | 0,881                    | 0,883                    | 0,864          | 0,868          | 0,850                    |  |
| Coliformes Fecais           | 0,879 | 0,857 | 0,886 | 0,880                        | 0,888                    | 0,886                    | 0,885                    | 0,879          | 0,880          | 0,883                    |  |
| <b>Estreptococos Fecais</b> | 0,887 | 0.888 | 0,888 | 0,880                        | 0,888                    | 0,889                    | 0,888                    | 0,884          |                |                          |  |
| Ferro                       | 0,962 | 0,971 | 0,99  | 0,986                        | 0,935                    | 0,988                    | 0,994                    | 0,986          | 0,988          | $\overline{\phantom{0}}$ |  |
| Manganês                    | 0,988 | 0,988 | 0,993 | 0,994                        | 0,990                    | 0,990                    | 0,976                    | 0,988          | 0,990          |                          |  |
| Crómio                      | 0,996 | 0,996 | 0,982 | 0,982                        | 0,990                    | 0,990                    | 0,980                    | 0,986          | 0,990          |                          |  |
| Selénio                     | 0,950 | 0,950 | 0,940 | 0,940                        | 0,970                    | 0,970                    | 0,980                    | 0,970          | 0,970          | $\overline{\phantom{a}}$ |  |
| Cádmio                      | 0,980 | 0,980 | 0,936 | 0,936                        | 0,990                    | $\overline{\phantom{0}}$ |                          |                |                |                          |  |
| Chumbo                      | 0,940 | 0,940 | 0,924 | 0,924                        | 0,992                    | $\blacksquare$           | $\overline{\phantom{a}}$ | $\blacksquare$ | $\overline{a}$ | $\frac{1}{2}$            |  |
| Mercúrio                    | 0,910 | 0,910 | 0,900 | 0,900                        | 0,900                    | $\frac{1}{2}$            | $\overline{\phantom{a}}$ | $\overline{a}$ | $\overline{a}$ | $\overline{\phantom{a}}$ |  |
| Arsénio                     | 0,873 | 0,873 | 0,940 | 0,910                        | 0,950                    | 0,980                    | 0,980                    | 0,960          | 0,990          | $\frac{1}{2}$            |  |
| Cianetos                    | 0,900 | 0,900 | 0,900 | 0,900                        | 0,980                    | 0,980                    | 0,940                    | 0,980          | 0,980          |                          |  |
| OD                          | 0,977 | 0,962 | 0,996 | 0,987                        | 0,991                    | 0,990                    | 0,986                    | 0,982          | 0,984          | 0,974                    |  |
| $W_{qVD}$                   | 0,832 | 0,825 | 0,831 | 0,854                        | 0,787                    | 0,836                    | 0,706                    | 0,828          | 0,822          | 0,819                    |  |

**Anexo B – Pesos de qualidade dos parâmetros, dos dez anos analisados, para determinação do WqVD**